# **LOCAL SEO**

# **Mehr Sichtbarkeit, mehr Kunden & mehr Umsatz!**

Optimieren Sie Ihre Online-Präsenz und ziehen Sie mehr Kunden an

**Inkl. praktischer Schritt-für-Schritt Anleitung**

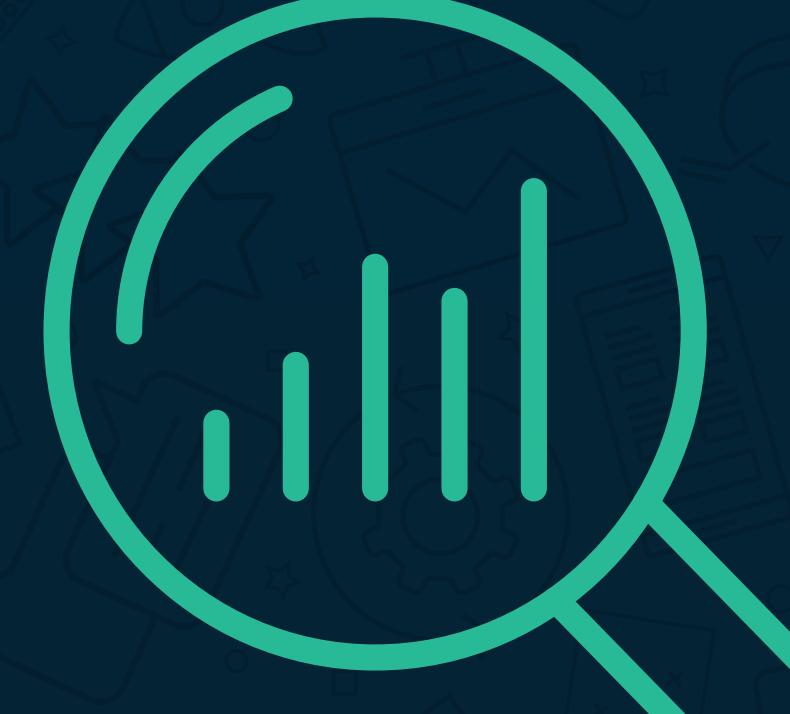

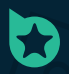

bewertungshelden.de

# **Inhalt**

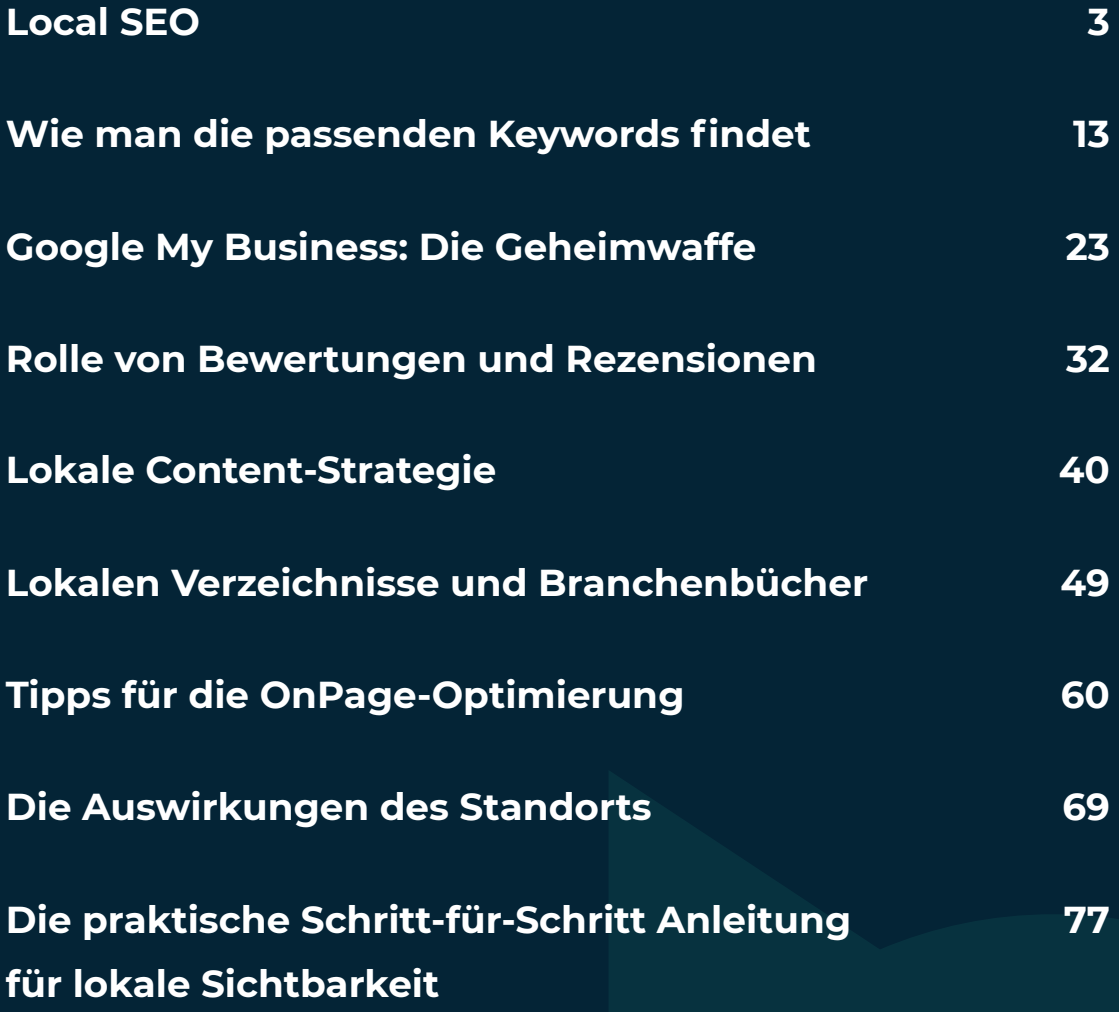

Local SEO - Teil 1

# **Local SEO: Mehr Sichtbarkeit, mehr Kunden & mehr Umsatz**

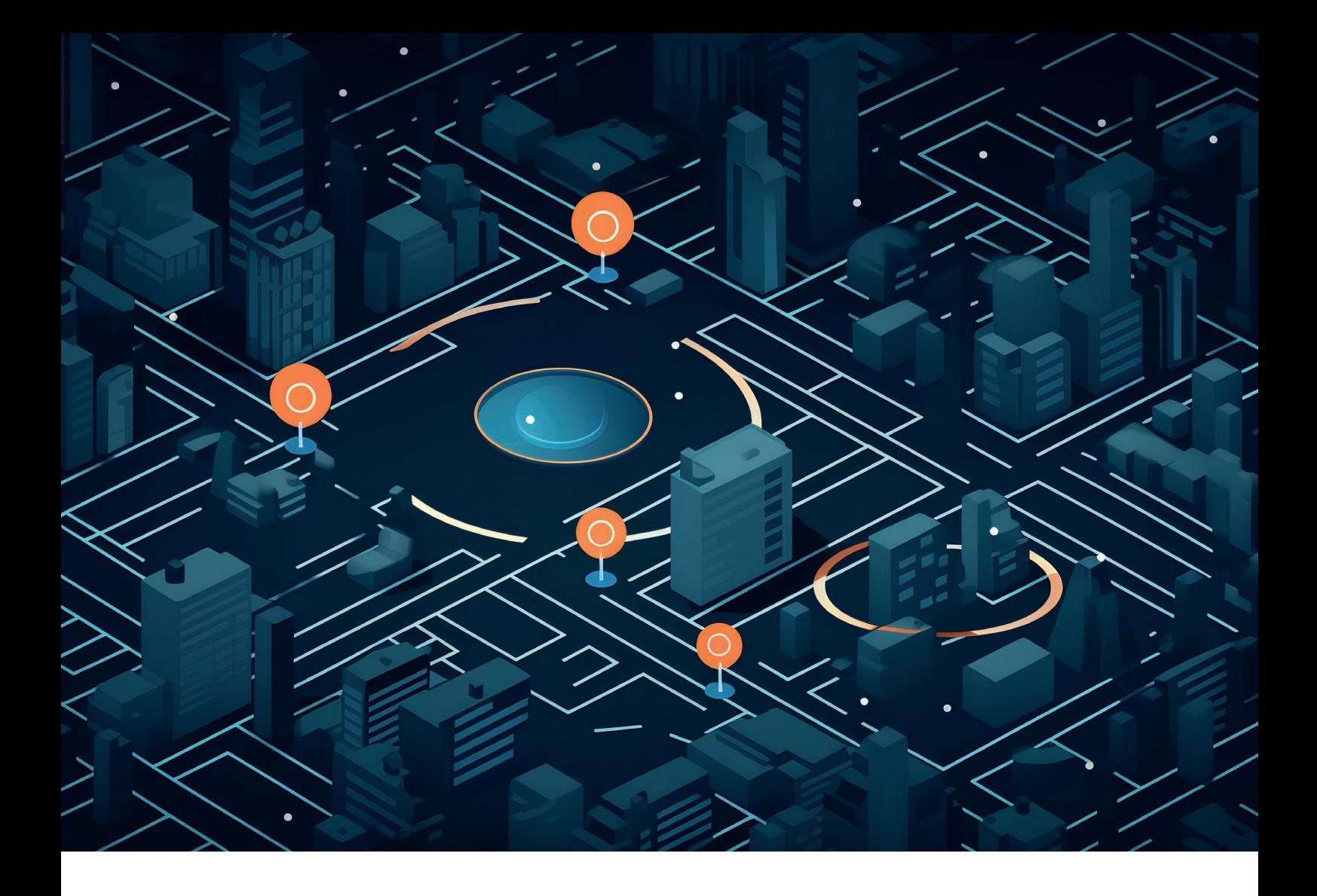

Im Zeitalter der Digitalisierung gewinnt Online-Marketing zunehmend an Bedeutung. Ein wichtiger Aspekt davon ist die lokale Suchmaschinenoptimierung, auch bekannt als Local SEO. Local SEO (Local Search Engine Optimization) ist eine effektive Methode, um potenzielle Kunden anzusprechen und den Traffic auf Ihrer Website zu steigern.

**In diesem Artikel werden wir genauer untersuchen, was Local SEO ist und wie Sie es für Ihr Unternehmen nutzen können.**

# **10 Fakten über Local SEO**

# **1. Optimierung der Sichtbarkeit**

Local SEO bezieht sich auf die Optimierung der Sichtbarkeit eines Unternehmens in den lokalen Suchergebnissen, um potenzielle Kunden anzusprechen.

# **2. Lokale Suchanfragen**

Lokale Suchanfragen machen einen beträchtlichen Anteil aller Google-Suchanfragen aus, und Nutzer suchen zunehmend nach Unternehmen in ihrer unmittelbaren Umgebung.

# **3. Google Algorithmus**

Google hat seinen Algorithmus auf lokale Suchergebnisse ausgerichtet und legt Wert auf lokale Informationen.

# **4. Regionale Strategien**

Local SEO konzentriert sich auf regionale Strategien, während herkömmliches SEO ein nationales bzw. globales Publikum anspricht.

# **5. Google Unternehmensprofil**

Google My Business (neuerdings Google Unternehmensprofil) ist ein zentrales Element der lokalen SEO und ermöglicht es, Ihre Online-Präsenz zu verwalten und zu managen.

# **6. Lokalen Keywords**

Die Verwendung von lokalen Keywords und die Erstellung von relevantem Content sind wichtige Aspekte der Local SEO.

# **7. Online-Bewertungen**

Online-Bewertungen spielen eine entscheidende Rolle für die Local SEO, da positive Bewertungen das Vertrauen potenzieller Kunden stärken und die Sichtbarkeit verbessern können.

# **8. Negative Bewertungen**

Der Umgang mit negativen Bewertungen erfordert Professionalität und die Bereitschaft, Lösungen anzubieten, um das Vertrauen der Kunden zu erhalten.

# **9. Backlinks und Verzeichniseinträge**

Lokale Backlinks und Verzeichniseinträge helfen dabei, die lokale Relevanz und Vertrauenswürdigkeit eines Unternehmens zu stärken.

# **10. Mobile Optimierung**

Die Optimierung für mobile Geräte und die Erstellung von lokalen Landingpages sind ebenfalls wichtige Aspekte der Local SEO.

# **Was ist Local SEO?**

# Local SEO ist ein Teilbereich der

Suchmaschinenoptimierung (SEO), der sich darauf konzentriert, die Sichtbarkeit eines Unternehmens für Suchanfragen aus seiner geografischen Region zu verbessern. Im Unterschied zur allgemeinen SEO, die auf ein globales Publikum abzielt, konzentriert sich Local SEO auf gezielte regionale Strategien, um die Sichtbarkeit in den lokalen Suchergebnissen zu optimieren.

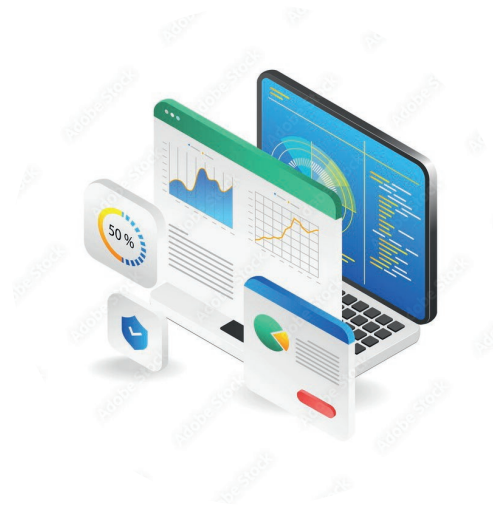

Um die Relevanz von Local SEO zu verdeutlichen, stellen Sie sich vor, wie oft Sie nach Dienstleistungen in Ihrer Nähe suchen, wie etwa "beste Pizzeria in [Ihrer Stadt]" oder "Friseur in meiner Nähe".

Die Suchergebnisseiten (SERPs) von Google sind in der Regel voll von lokalen Unternehmen, die genau das anbieten, wonach Sie suchen. Ziel des Local SEO ist es, Ihr Unternehmen an die Spitze dieser lokalen Suchergebnisse zu bringen.

# **Bedeutung von Local SEO**

Lokale Suchanfragen machen einen erheblichen Anteil aller Suchanfragen auf Google aus. Die Nutzer suchen zunehmend nach Unternehmen und Dienstleistungen in ihrer unmittelbaren Umgebung. Diese Suchanfragen führen oft zu konkreten Handlungen.

Gemäß Statistiken von Google besuchen ungefähr 50% der Smartphone-Nutzer, die eine lokale Suche durchführen, auch das gefundene Unternehmen.

Weiterhin hat Google seinen Algorithmus in den vergangenen Jahren stark auf lokale Suchergebnisse ausgerichtet. Mit Features wie dem Google Unternehmensprofil (früher Google My Business) und lokalen Pack-Anzeigen legt Google großen Wert auf lokale Informationen.

Unternehmen, die sich auf Local SEO konzentrieren, haben also eine bessere Chance, in den Suchergebnissen hervorzustechen.

# **Google My Business: das Herzstück von Local SEO**

Um Local SEO erfolgreich umzusetzen, ist Google My Business (GMB) ein wesentlicher Bestandteil. GMB ist ein kostenloses Tool von Google, mit dem Sie Ihr Unternehmen online präsentieren und verwalten können. Indem Sie Ihr Unternehmen bei GMB registrieren und optimieren, erhöhen Sie die Chancen, in den lokalen Suchergebnissen angezeigt zu werden.

Bei der Optimierung Ihres Eintrags sollten Sie sicherstellen, dass alle relevanten Informationen über Ihr Unternehmen korrekt und aktuell sind.

Dazu gehören Ihr Unternehmensname, Adresse, Telefonnummer, Öffnungszeiten und eine kurze Beschreibung Ihrer Produkte oder Dienstleistungen. Vergessen Sie nicht, hochwertige Fotos hochzuladen, um potenziellen Kunden einen visuellen Eindruck von Ihrem Unternehmen zu vermitteln.

# **Lokale Keywords und relevanter Content**

Eine weitere wichtige Komponente der Local SEO ist die Verwendung von lokalen Keywords und die Erstellung von relevantem Content. Eine gründliche Keyword-Recherche ist der Schlüssel, um die Begriffe zu identifizieren, die potenzielle Kunden verwenden, um nach lokalen Unternehmen zu suchen. Durch die Integration dieser Keywords in Ihre Website-Inhalte, Meta-Tags und Überschriften verbessern Sie Ihre Chancen, in den lokalen Suchergebnissen angezeigt zu werden.

Um relevanten Content zu erstellen, sollten Sie sich auf die Bedürfnisse und Fragen Ihrer Zielgruppe konzentrieren. Überlegen Sie, welche Informationen potenzielle Kunden suchen könnten, wenn sie nach Ihrem Unternehmen oder Ihrer Branche suchen. Indem Sie informative Blogbeiträge, Anleitungen oder hilfreiche Tipps erstellen, positionieren Sie sich als Experte und ziehen potenzielle Kunden an.

# **Online-Bewertungen und Reputation Management**

Online-Bewertungen spielen eine entscheidende Rolle für die Local SEO. Positive Bewertungen helfen nicht nur dabei, das Vertrauen potenzieller Kunden zu gewinnen, sondern haben auch einen direkten Einfluss auf Ihre Sichtbarkeit in den Suchergebnissen. Suchmaschinen berücksichtigen Bewertungen und Rezensionen bei der Platzierung von Unternehmen in den Suchergebnissen. Unternehmen mit vielen positiven Bewertungen werden oft höher gerankt und haben daher eine größere Chance, von potenziellen Kunden gesehen zu werden.

Um das Sammeln von positiven Bewertungen zu fördern, sollten Sie Kunden aktiv um ihr Feedback bitten und sie ermutigen, eine Bewertung auf Plattformen wie Google, Yelp oder Facebook zu hinterlassen. Es ist wichtig, auf Bewertungen zu antworten, insbesondere auf negative Bewertungen. Indem Sie professionell und lösungsorientiert auf Kritik reagieren, zeigen Sie potenziellen Kunden, dass Sie deren Meinung ernst nehmen und bereit sind, Probleme zu lösen.

Ein weiterer wichtiger Aspekt des Local SEO ist das Reputationsmanagement. Sie sollten regelmäßig Ihre Online-Reputation überwachen und auf mögliche negative Erwähnungen oder schlechte Bewertungen achten. Es gibt Tools und Dienstleistungen, mit denen Sie Benachrichtigungen über Erwähnungen Ihres Unternehmens erhalten können, sodass Sie schnell reagieren und angemessen handeln können.

# **Der Umgang mit negativen Bewertungen**

Es ist wichtig, negativen Bewertungen mit Professionalität und Höflichkeit zu begegnen. Denken Sie daran, dass Ihr Umgang mit kritischen Bewertungen nicht nur auf den unzufriedenen Kunden, sondern auch auf potenzielle Kunden wirkt, die Ihre Reaktion lesen. Stellen Sie sicher, dass Sie die Kritik ernst nehmen, sich für die Unannehmlichkeiten entschuldigen und gegebenenfalls Lösungen anbieten. Dies kann dazu beitragen, das Vertrauen in Ihr Unternehmen zu stärken und negative Erfahrungen in positive umzuwandeln.

# **Lokale Backlinks und Verzeichniseinträge**

Backlinks spielen eine entscheidende Rolle beim Ranking Ihrer Webseite in den Suchergebnissen. Lokale Backlinks sind Links von anderen Websites, die auf Ihre Webseite verweisen und aus der gleichen geografischen Region stammen. Diese Art von Backlinks signalisiert den Suchmaschinen, dass Ihr Unternehmen lokal relevant und vertrauenswürdig ist.

Um lokale Backlinks zu erhalten, können Sie verschiedene Ansätze verfolgen. Sie könnten lokale Partner oder Verbände kontaktieren und sie bitten, auf Ihre Webseite zu verlinken.

Es ist auch eine gute Idee, an lokalen Veranstaltungen oder Community-Projekten teilzunehmen und darüber zu berichten, um die Aufmerksamkeit von lokalen Medien und Websites zu erregen.

Ein weiterer wichtiger Schritt bei der Local SEO ist das Eintragen Ihres Unternehmens in relevante Online-Verzeichnisse und Branchenverzeichnisse. Diese Verzeichnisse bieten potenziellen Kunden eine Möglichkeit, nach lokalen Unternehmen zu suchen und Informationen über Ihre Produkte oder Dienstleistungen zu finden. Stellen Sie sicher, dass Ihre Einträge in den Verzeichnissen korrekt und aktuell sind und fügen Sie auch hier hochwertige Fotos hinzu, um potenzielle Kunden anzusprechen.

# **Mobile Optimierung und Lokale Landingpages**

Im Zeitalter von Smartphones ist es von entscheidender Bedeutung, dass Ihre Webseite für mobile Geräte optimiert ist. Da viele Verbraucher ihre Smartphones verwenden, um nach lokalen Unternehmen zu suchen, ist es wichtig, dass Ihre Webseite schnell lädt und eine benutzerfreundliche mobile Erfahrung bietet. Eine langsame oder unübersichtliche Webseite kann dazu führen, dass potenzielle Kunden abspringen und zu einem Konkurrenten wechseln.

Darüber hinaus kann die Erstellung lokaler Landingpages helfen, die lokale Sichtbarkeit Ihres Unternehmens zu verbessern. Lokale Landingpages sind speziell auf bestimmte Standorte oder geografische Regionen ausgerichtet und enthalten relevante Informationen und Keywords. Indem Sie Landingpages für verschiedene Standorte erstellen, erhöhen Sie Ihre Chancen, in den Suchergebnissen für lokale Suchanfragen angezeigt zu werden.

# **Was sind die Vorteile von Local SEO?**

Lokale Suchmaschinenoptimierung, oder Local SEO, hat viele Vorteile für Unternehmen, insbesondere für kleine und mittelständische Unternehmen, die in einem bestimmten geografischen Gebiet tätig sind. Hier sind einige der wichtigsten Vorteile von Local SEO:

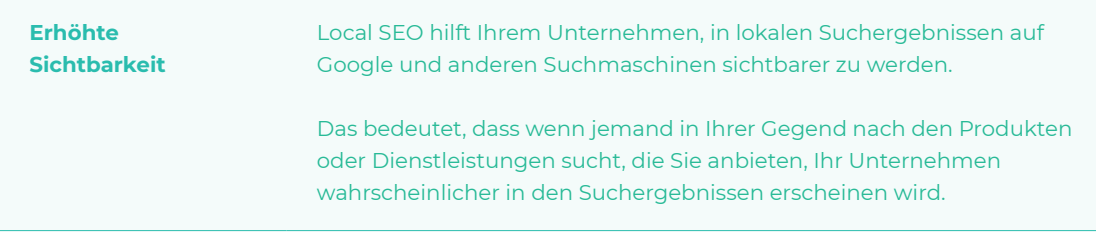

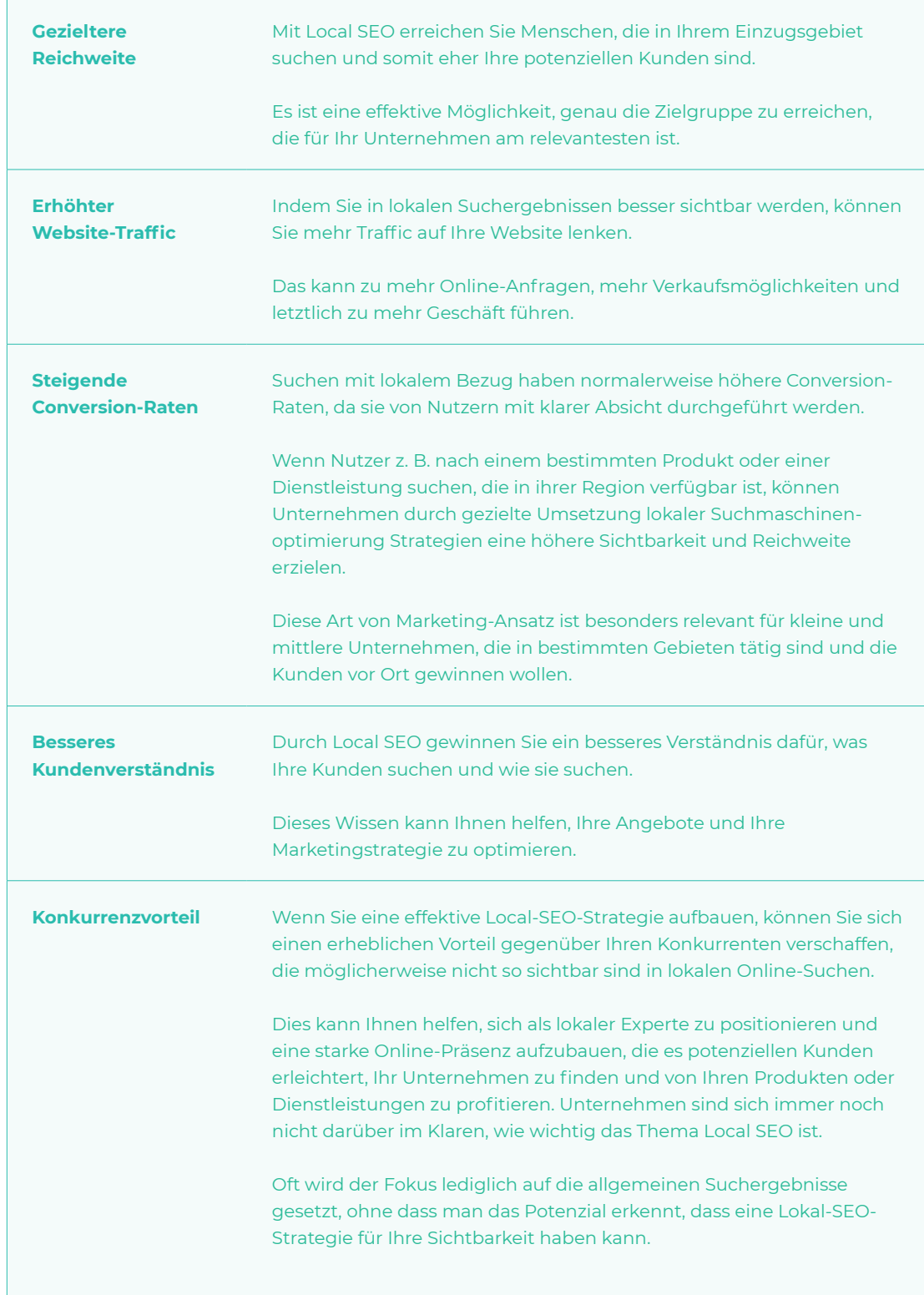

**Fazit** Local SEO ist eine effektive Strategie, um die Sichtbarkeit Ihres Unternehmens in Ihrer Region zu verbessern und mehr lokale Kunden zu gewinnen. Durch die Optimierung Ihres Google My Business-Profils, die Nutzung von Online-Verzeichnissen, das Sammeln und Managen von Online-Bewertungen und die gezielte Verwendung lokaler Keywords können Sie das Potenzial von Local SEO voll ausschöpfen.

> In der heutigen digitalen Landschaft ist es unerlässlich, dass lokale Unternehmen Local SEO einsetzen, um konkurrenzfähig zu bleiben. Wenn Sie bereit sind, Ihre lokale Online-Präsenz zu verbessern, sollten Sie die hier besprochenen Strategien in Betracht ziehen. Mit Geduld, Kontinuität und dem richtigen Know-how können Sie Ihre Position in den lokalen Suchergebnissen verbessern und Ihr Unternehmen zum Leuchten bringen.

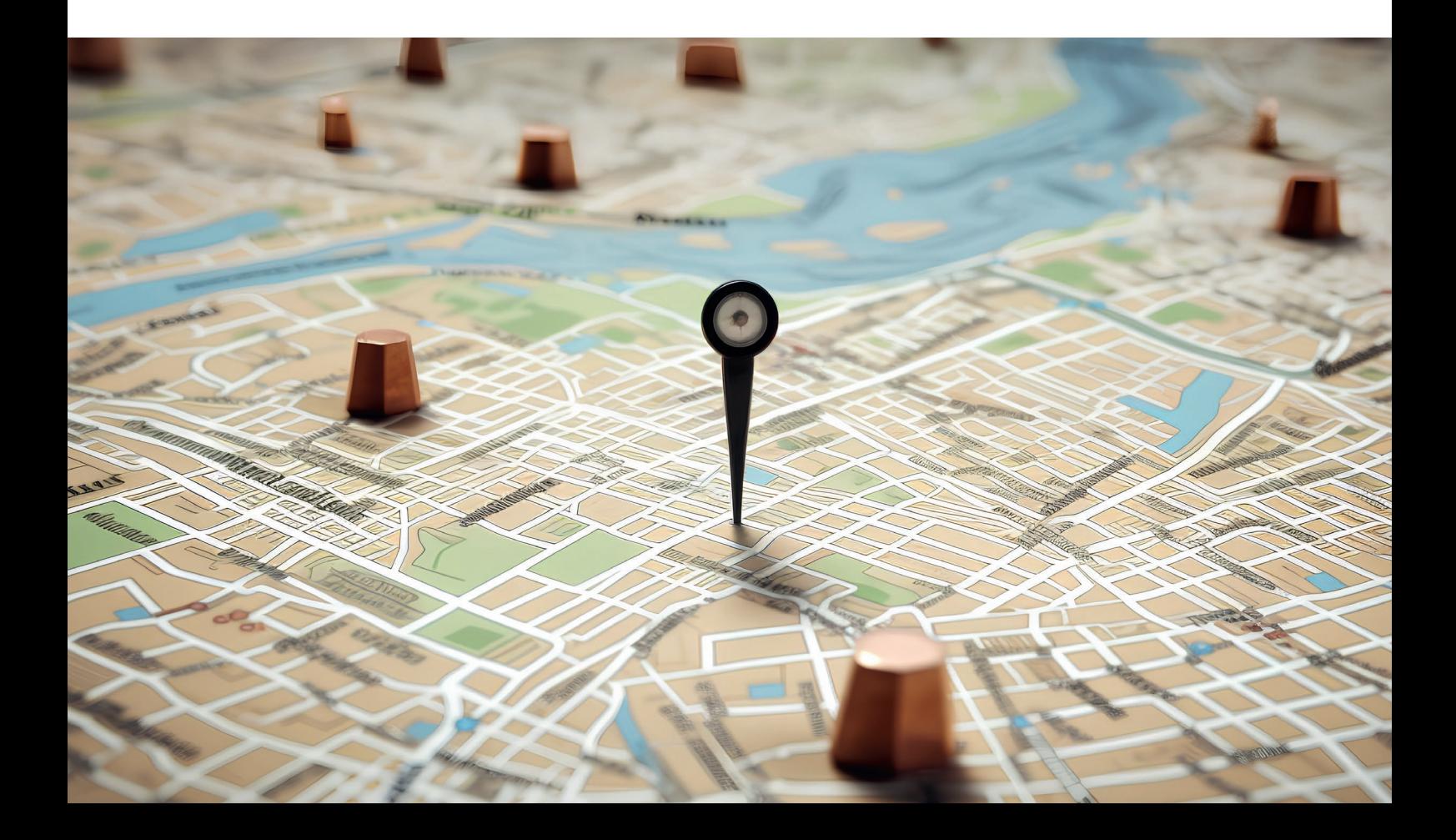

# **FAQ**

**Was gehört zu Local SEO? Wie funktioniert Local SEO? Welche Arten von SEO gibt es? Was ist das SEO-Konzept? Was kostet Local SEO?**

### **Was gehört zu Local SEO?**

Local SEO umfasst verschiedene Maßnahmen, um die Sichtbarkeit eines Unternehmens in lokalen Suchergebnissen zu verbessern. Dazu gehören die Optimierung der Webseite für lokale Keywords, das Eintragen in Online-Verzeichnisse, das Sammeln von positiven Bewertungen, der Aufbau lokaler Backlinks und die Erstellung von lokalen Landingpages.

## **Wie funktioniert Local SEO?**

Local SEO basiert auf Algorithmen der Suchmaschinen, die die Relevanz und Nähe eines Unternehmens zu den Suchanfragen der Nutzer bewerten. Indem Sie Ihre Webseite für lokale Keywords optimieren, hochwertige Backlinks von lokalen Websites erhalten und Ihr Unternehmen in relevanten Online-Verzeichnissen eintragen, verbessern Sie Ihre Chancen, in den lokalen Suchergebnissen angezeigt zu werden.

### **Welche Arten von SEO gibt es?**

Es gibt verschiedene Arten von SEO, darunter Local SEO, technisches SEO, On-Page-SEO und Off-Page-SEO. Local SEO konzentriert sich auf die Optimierung für lokale Suchanfragen, während

technisches SEO sich mit der Optimierung der technischen Aspekte Ihrer Webseite befasst. On-Page-SEO bezieht sich auf die Optimierung von Inhalten und Struktur auf Ihrer Webseite, während Off-Page-SEO darauf abzielt, die Autorität und Sichtbarkeit Ihrer Webseite durch den Aufbau von Backlinks zu erhöhen.

### **Was ist das SEO-Konzept?**

Das SEO-Konzept bezieht sich auf die grundlegenden Prinzipien und Strategien, die bei der Optimierung Ihrer Webseite für Suchmaschinen angewendet werden. Dazu gehören die Auswahl relevanter Keywords, die Optimierung von Inhalten und Metadaten, die Verbesserung der Benutzererfahrung, der Aufbau von Backlinks und das Monitoring der Suchmaschinenrankings. Das SEO-Konzept zielt darauf ab, Ihre Webseite für Suchmaschinen attraktiv zu machen und sie in den Suchergebnissen zu verbessern.

### **Was kostet Local SEO?**

Die Kosten für Local SEO können je nach Umfang der Optimierungsmaßnahmen und der Größe Ihres Unternehmens variieren. Es gibt verschiedene Optionen, von der Eigenoptimierung bis hin zur Beauftragung einer SEO-Agentur. Bei der Eigenoptimierung entstehen in der Regel keine direkten Kosten, jedoch erfordert es Zeit und Fachwissen. Wenn Sie eine SEO-Agentur engagieren, können die Kosten je nach den angebotenen Leistungen und dem Wettbewerbsumfeld variieren. Es ist ratsam, sich mit verschiedenen Anbietern zu beraten und Angebote einzuholen, um die passende Lösung für Ihr Unternehmen zu finden.

Local SEO - Teil 2

# **Die besten Local SEO-Keywords: Online-Sichtbarkeit steigern**

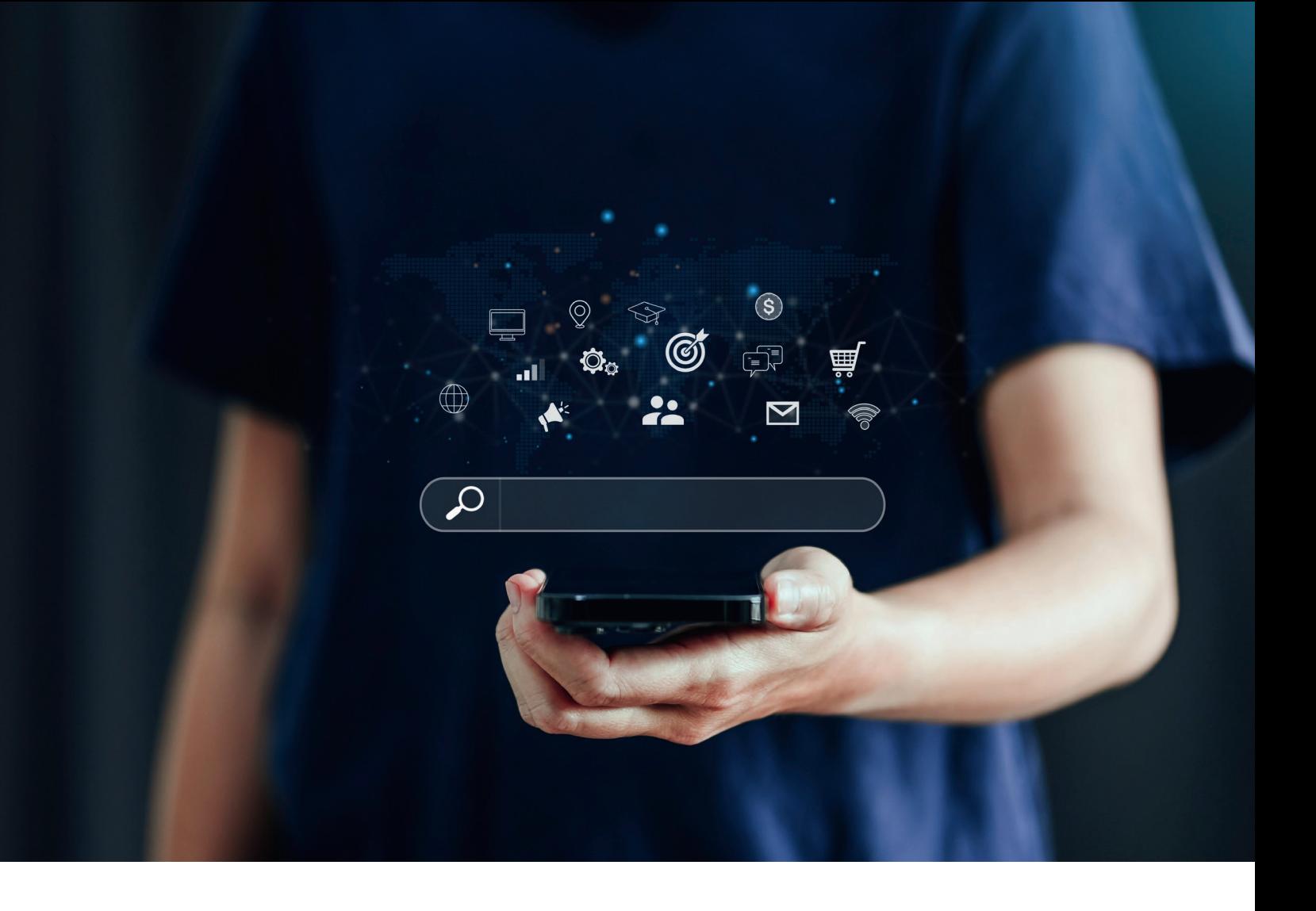

Die Auswahl der richtigen Keywords ist ein entscheidender Faktor für den Erfolg jeder SEO-Strategie, einschließlich der Local SEO.

Wenn Sie sich auf die richtigen Keywords konzentrieren, können Sie die Sichtbarkeit Ihres Unternehmens in lokalen Suchergebnissen erhöhen, mehr qualifizierten Traffic auf Ihre Website leiten und letztlich mehr Umsatz generieren

**In diesem Artikel lernen Sie, wie Sie die passenden Keywords für Local SEO finden.**

# **10 Fakten zur Suche nach passenden**

### **1. Auswahl Keywords**

Die Auswahl der richtigen Keywords ist entscheidend für den Erfolg von Local SEO und die Sichtbarkeit in lokalen Suchergebnissen.

### **2. Optimierung der Sichtbarkeit**

Local SEO konzentriert sich auf die Optimierung der Sichtbarkeit in lokalen Suchergebnissen und kann zu mehr Traffic und mehr Umsatz führen.

## **3. Online-Sichtbarkeit**

Lokales SEO bietet erhöhte Online-Sichtbarkeit, gezielte Besucherströme und einen Wettbewerbsvorteil gegenüber der Konkurrenz.

## **4. Nutzererfahrung und Nutzerverhalten**

Es verbessert auch die Nutzererfahrung und nutzt das wachsende Nutzerverhalten, nach lokalen Unternehmen online zu suchen.

## **5. Lokale Keyword-Recherche**

Die lokale Keyword-Recherche hat einzigartige Aspekte wie den geografischen Fokus, die Berücksichtigung der lokalen Suchintention und die Anpassung an lokale Gegebenheiten. **Example 12**<br>
2. A Auswahl der nonden Keywords ist entscheidend für den Erfolg von Dock Auswahl der nonden Keywords ist entscheidend für den Erfolg von Dock ERO und die Schnieskeitheit in libraties Such ages to the specifi

### **6. Konkurrenzanalyse und lokale Bewertungen**

Konkurrenzanalyse und lokale Bewertungen sind wichtige Faktoren bei der lokalen Keyword-Recherche.

### **7. Keywords finden**

Um die besten lokalen Keywords zu finden, sollte man die Bedeutung lokaler Keywords verstehen und diese gut aussuchen.

### **8. Nutzung von Tools**

Die Nutzung von Tools wie Google Keyword Planner, Google Trends, SEMrush, Ahrefs, MOZ Local und Ubersuggest erleichtert die lokale Keyword-Recherche.

### **9. Kundenfeedback und Bewertungen**

Kundenfeedback und Bewertungen sowie lokale Long-Tail-Keywords sind weitere Quellen für relevante Keywords.

# **10. Auswahl und Implementierung**

Die Auswahl und Implementierung der besten Keywords erfolgt anhand von Faktoren wie Suchvolumen, Relevanz und Wettbewerb.

# **Was ist Local SEO?**

Local SEO steht für "Local Search Engine Optimization". Es ist ein Bereich der Suchmaschinenoptimierung, der sich auf die Verbesserung der Sichtbarkeit Ihres Unternehmens in lokalen Suchergebnissen konzentriert.

Wenn jemand eine lokale Suche durchführt – das heißt, wenn er nach einem Produkt oder einer Dienstleistung sucht und entweder den Standort angibt oder eine geografisch spezifische Suchanfrage verwendet – dann greift Local SEO.

# **Warum ist lokales SEO wichtig?**

Lokale Suchmaschinenoptimierung, oder Local SEO, hat viele Vorteile für Unternehmen, insbesondere für kleine und mittelständische Unternehmen, die in einem bestimmten geografischen Gebiet tätig sind.

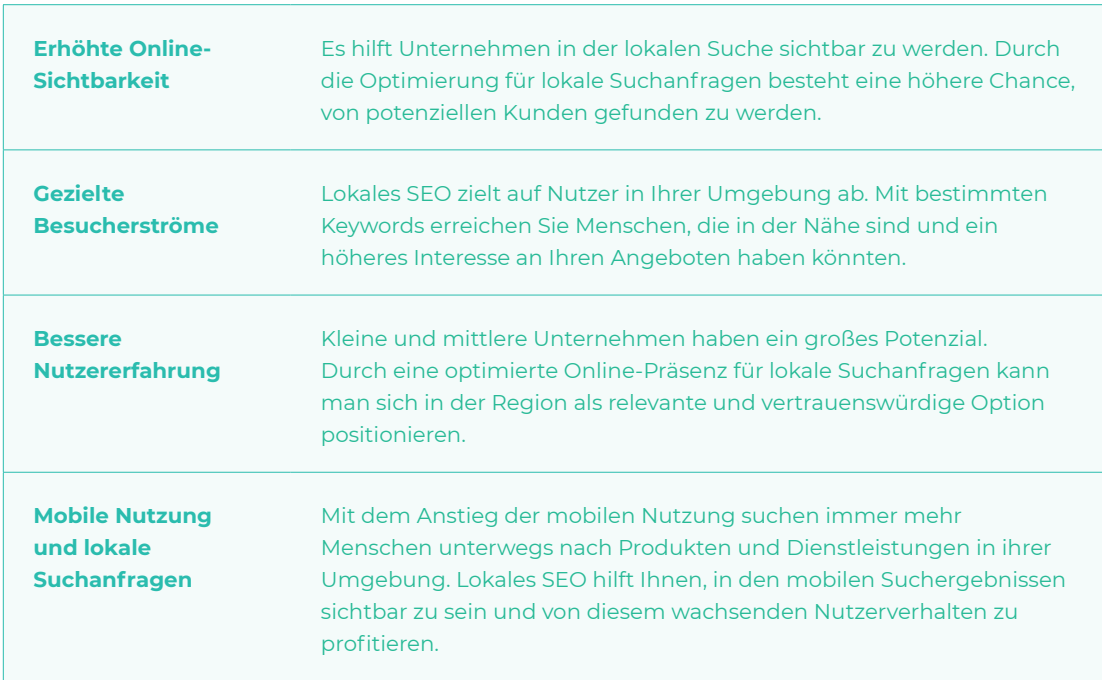

### **Hier sind einige der wichtigsten Vorteile von Local SEO:**

Insgesamt ist lokales SEO von großer Bedeutung, um Ihre Online-Sichtbarkeit in Ihrer lokalen Umgebung zu verbessern, gezielte Besucher anzuziehen und sich von der Konkurrenz abzuheben.

# **Was macht die lokale Keyword-Recherche einzigartig?**

Die lokale Keyword-Recherche weist einige einzigartige Aspekte auf, die sich von der traditionellen Keyword-Recherche unterscheiden.

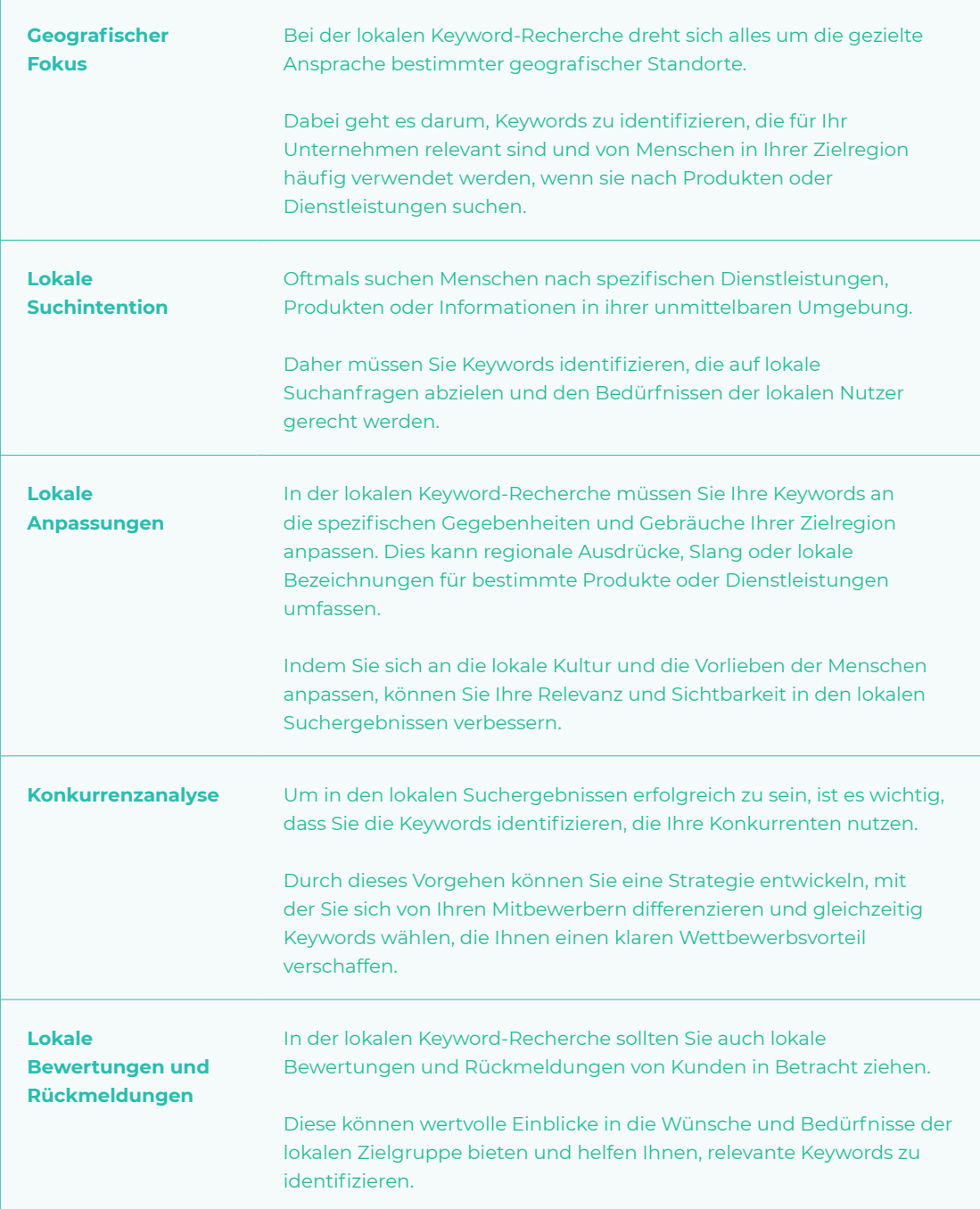

## **Hier sind einige Faktoren, die die lokale Keyword-Recherche einzigartig machen:**

# **Wie Sie die besten Keywords finden**

Lokale Keywords sind entscheidend für den Erfolg Ihrer lokalen SEO-Strategie. Sie helfen Suchmaschinen zu verstehen, wo Ihr Unternehmen tätig ist und welche Produkte oder Dienstleistungen Sie anbieten.

# **Bedeutung lokaler Keywords verstehen**

Lokale Keywords sind Suchbegriffe, die spezifisch auf einen geografischen Ort abzielen. Diese Suchbegriffe enthalten in der Regel den Namen einer Stadt, eines Bundeslandes oder einer Region, wie zum Beispiel "Café in Berlin" oder "Autohaus in München".

Die Bedeutung lokaler Keywords liegt in der Tatsache, dass Menschen oft nach lokalen Produkten oder Dienstleistungen suchen.

Wenn ein Nutzer zum Beispiel nach "Café in Berlin" sucht, möchte er wahrscheinlich ein Café in Berlin besuchen, nicht in Hamburg oder Frankfurt. Durch das Hinzufügen von lokalen Keywords zu Ihrer Website können Sie den Suchmaschinen signalisieren, dass Ihr Unternehmen für solche lokalen Suchanfragen relevant ist.

# **Brainstorming und Keyword-Ideen sammeln**

Beginnen Sie mit einer Brainstorming-Sitzung, um relevante Begriffe und Phrasen zu generieren, die mit Ihrem lokalen Unternehmen in Verbindung stehen. Denken Sie darüber nach, welche Wörter Kunden verwenden könnten, um nach Ihren Produkten oder Dienstleistungen zu suchen. Notieren Sie alle Ideen, die Ihnen in den Sinn kommen, und erweitern Sie Ihre Liste kontinuierlich.

# **Lokale Keyword-Recherche-Tools nutzen**

Es gibt eine Vielzahl von Tools, die speziell für die lokale Keyword-Recherche entwickelt wurden. Diese Tools können Ihnen dabei helfen, relevante Keywords für Ihre Zielregion zu finden. Einige beliebte Tools sind Google Keyword Planner, Moz Keyword Explorer, SEMrush und Ahrefs. Diese Tools bieten Einblicke in das Suchvolumen, den Wettbewerb und verwandte Keywords.

# **Analyse der lokalen Konkurrenz**

Untersuchen Sie die Websites und Online-Aktivitäten Ihrer lokalen Konkurrenten, um herauszufinden, welche Keywords sie nutzen. Dies kann Ihnen helfen, Ideen für Keywords zu gewinnen, die in Ihrer Branche und Region erfolgreich sind. Schauen Sie sich die Meta-Tags, Überschriften, Inhalte und URLs der Konkurrenten an, um relevante Keywords zu identifizieren.

# **Kundenfeedback und Bewertungen**

Lesen Sie Kundenbewertungen und Feedback zu Ihrem Unternehmen und Ihren Wettbewerbern. Achten Sie dabei besonders auf die verwendeten Begriffe und Ausdrücke. Kunden verwenden oft spezifische Keywords, um ihre Erfahrungen zu beschreiben. Nutzen Sie diese Informationen, um Ihre Keyword-Liste zu erweitern und Keywords zu finden, die von Ihrer Zielgruppe häufig verwendet werden.

# **Lokale Long-Tail-Keywords**

Konzentrieren Sie sich nicht nur auf allgemeine Keywords, sondern suchen Sie auch nach spezifischen, lokal relevanten Long-Tail-Keywords. Long-Tail-Keywords sind längere Phrasen, die eine genauere Suche widerspiegeln. Zum Beispiel "bestes Restaurant in Berlin" oder "Autowerkstatt in München". Diese Keywords haben oft ein geringeres Suchvolumen, aber eine höhere Konversionsrate, da sie gezieltere Suchabsichten repräsentieren. "Google suggest" und "Related searches"

Geben Sie Ihre grundlegenden Keywords in die Google-Suchleiste ein und beobachten Sie die automatischen Vorschläge (Google suggest) sowie die verwandten Suchanfragen am Ende der Suchergebnisseite (Related searches). Diese Vorschläge basieren auf dem tatsächlichen Suchverhalten der Benutzer und können Ihnen wertvolle Hinweise auf populäre Keywords geben.

# **Lokale Schlüsselwörter in Überschriften und Inhalten**

Verwenden Sie in Ihren Überschriften, Titeln und Inhalten spezifische lokale Schlüsselwörter. Stellen Sie sicher, dass Ihre Inhalte für lokale Suchanfragen relevant sind und die geografische Ausrichtung deutlich machen. Zum Beispiel "Bester Zahnarzt in Hamburg - Experten für Zahnimplantate in Hamburg".

# **Wählen und Implementieren der besten Keywords**

Nachdem Sie eine Liste von potenziellen Keywords erstellt haben, ist der nächste Schritt, die besten auszuwählen. Bei der Auswahl Ihrer Keywords sollten Sie verschiedene Faktoren berücksichtigen.

Das Suchvolumen ist wichtig, da es anzeigt, wie viele Menschen nach diesem Keyword suchen. Der Wettbewerb ist ebenfalls wichtig, da er anzeigt, wie viele andere Websites versuchen, für dieses Keyword zu ranken.

Schließlich sollten Sie auch die Relevanz berücksichtigen: Ist dieses Keyword für Ihr Unternehmen und die Produkte oder Dienstleistungen, die Sie anbieten, relevant? Nachdem Sie Ihre Keywords ausgewählt haben, müssen Sie diese in Ihre Website integrieren. Sie sollten Ihre Keywords in den Inhalt Ihrer Website, einschließlich Titel, Überschriften, Text und Meta-Beschreibungen, einfügen.

Es ist wichtig, dass die Verwendung Ihrer Keywords natürlich und relevant ist. Suchmaschinen sind heute sehr gut darin, Spam-Techniken wie Keyword-Stuffing zu erkennen und zu bestrafen.

Zusammengefasst, die Suche nach den besten lokalen Keywords erfordert Zeit und Strategie. Aber mit den richtigen Tools und Techniken können Sie effektive lokale Keywords finden, die Ihre Sichtbarkeit in lokalen Suchergebnissen verbessern und mehr qualifizierten Traffic auf Ihre Website lenken.

**Fazit** Die Wahl der passenden Keywords ist ein wesentlicher Bestandteil einer erfolgreichen Local SEO-Strategie. Indem Sie die Bedürfnisse Ihrer Zielgruppe verstehen, relevante Keyword-Recherche-Tools nutzen, lokale Keyword-Modifikatoren verwenden und die Keywords Ihrer Wettbewerber analysieren, können Sie die besten Schlüsselbegriffe für Ihr lokales Unternehmen finden. Berücksichtige Long-Tail-Keywords und optimiere Google My Business, um Ihre lokale Präsenz zu stärken.

> Durch die kontinuierliche Überwachung und Optimierung Ihrer Keywords können Sie sicherstellen, dass Ihre Local SEO-Strategie effektiv ist und Ihnen dabei hilft, mehr lokale Kunden zu gewinnen.

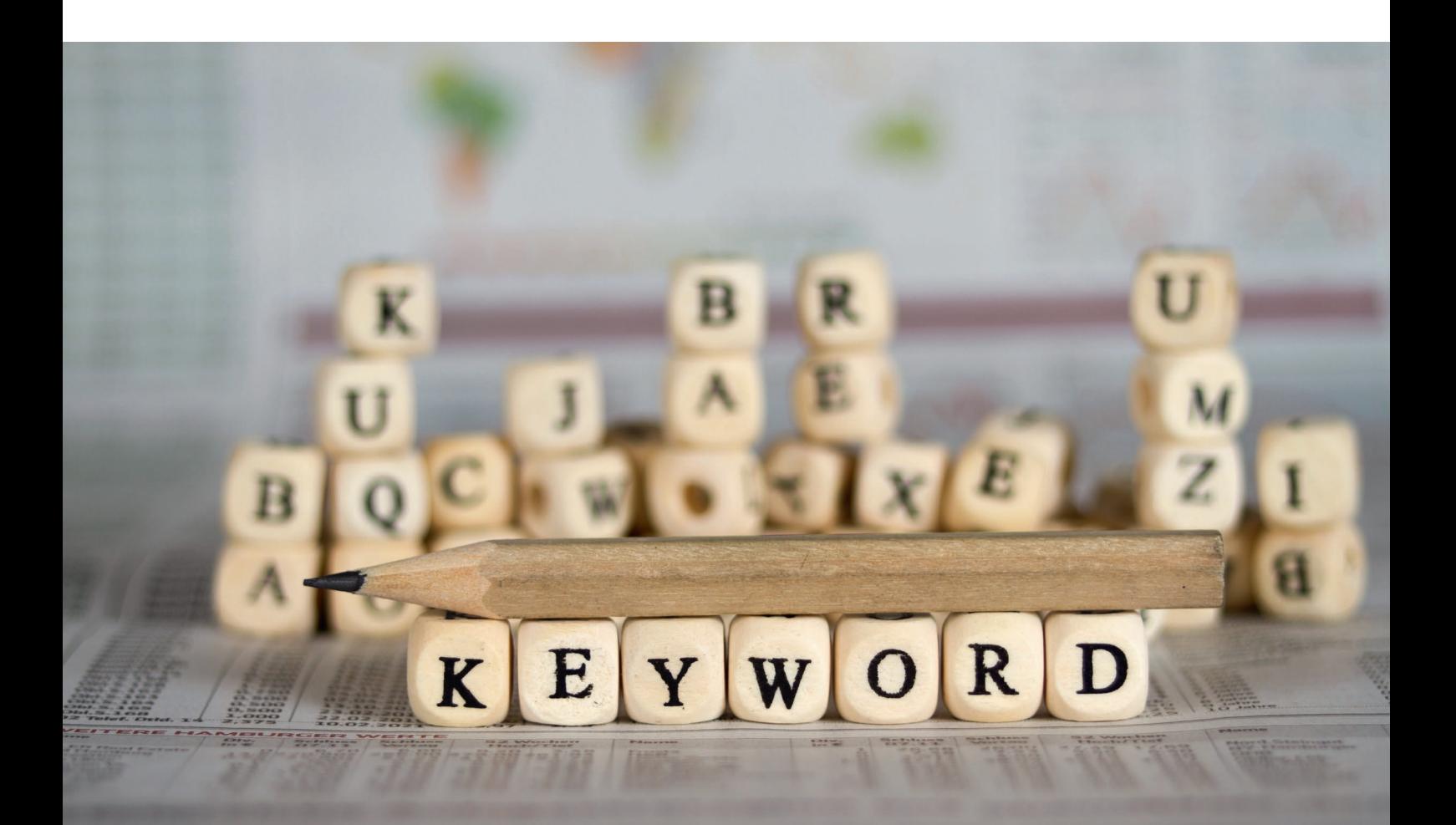

# **FAQ**

**Wie findet man SEO-Keywords? Was sind lokale SEO-Faktoren? Kann man lokales SEO fördern?**

### **Wie findet man SEO-Keywords?**

Die Suche nach lokalen SEO-Keywords erfordert eine gründliche Keyword-Recherche. Sie können damit beginnen, Ihre Zielgruppe zu verstehen und ihre Bedürfnisse zu analysieren.

Überlegen Sie gemeinsam mit Ihrem Team über Begriffe, die Ihre Produkte, Dienstleistungen und Standorte am besten beschreiben. Nutzen Sie dann Keyword-Recherche-Tools wie den Google Keyword Planner, Ahrefs, SEMrush oder Moz Keyword Explorer, um weitere Keyword-Ideen zu erhalten.

Verwenden Sie auch lokale Keyword-Modifikatoren, indem Sie Ihren Standort oder die Region, in der Sie tätig sind, in Ihre Keywords integrieren.

### **Was sind lokale SEO-Faktoren?**

Lokale SEO-Faktoren sind bestimmte Aspekte, die sich auf die lokale Sichtbarkeit Ihrer Website in den Suchergebnissen auswirken.

Dazu gehören die Optimierung Ihrer Google My Business-Seite, die Platzierung Ihrer Adresse und Telefonnummer auf Ihrer Website, die Einreichung Ihrer Website bei lokalen Verzeichnissen und die Gewinnung von positiven Bewertungen und Rezensionen von Kunden.

### **Kann man lokales SEO fördern?**

Um das lokale SEO zu fördern, gibt es verschiedene Maßnahmen, die Sie ergreifen können. Sie können zum Beispiel Google My Business optimieren und alle relevanten Informationen ausfüllen. Platzieren Sie Ihre Adresse und Telefonnummer auf jeder Seite Ihrer Website.

Verwenden Sie lokale Keyword-Modifikatoren in Ihren Inhalten. Reichen Sie Ihre Website bei lokalen Verzeichnissen ein und sorgen Sie dafür, dass Ihre NAP-Daten (Name, Adresse, Telefonnummer) konsistent sind.

Fordern Sie Ihre Kunden dazu auf, Bewertungen und Rezensionen zu hinterlassen und beteiligen Sie sich aktiv an der lokalen Community, indem Sie Veranstaltungen oder Kooperationen unterstützen.

Local SEO - Teil 3

# **Google My Business (GMB): Die Geheimwaffe für Local SEO**

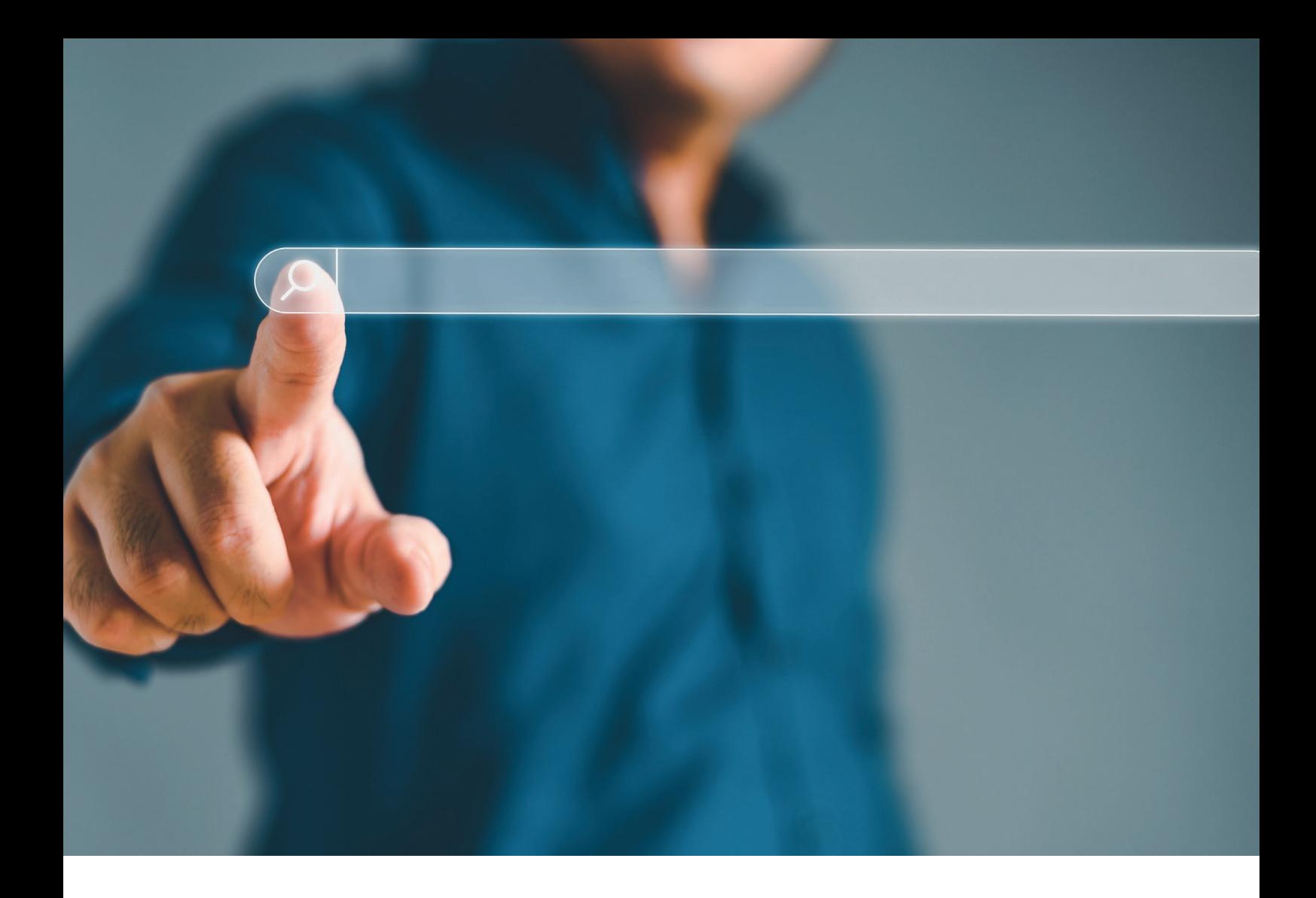

In der heutigen digitalen Ära ist es unerlässlich, online sichtbar zu sein, insbesondere für lokale Unternehmen. Eine der effektivsten Methoden, um dies zu erreichen, ist die Nutzung von Google My Business (GMB).

**Aber warum ist GMB so entscheidend für die lokale SEO?**

# **10 Fakten zur Bedeutung von Google**

## **1. Kostenloses Tool von Google**

Google My Business ist ein kostenloses Tool von Google, das Unternehmen dabei unterstützt, ihre Online-Präsenz in den lokalen Suchergebnissen zu verbessern.

# **2. Geschäftsinformationen**

Durch die Nutzung von Google My Business können Unternehmen ihre Geschäftsinformationen wie Name, Adresse, Telefonnummer und Öffnungszeiten auf Google anzeigen lassen.

# **3. Steigerung lokaler Sichtbarkeit**

Google My Business spielt eine entscheidende Rolle bei der Steigerung der lokalen Sichtbarkeit von Unternehmen und der Verbesserung des lokalen Rankings.

# **4. Vertrauen und Glaubwürdigkeit**

Unternehmen, die ihre Google My Business-Einträge optimieren und aktuell halten, können Vertrauen und Glaubwürdigkeit bei potenziellen Kunden aufbauen.

## **5. Kundeninteraktion**

Die direkte Kundeninteraktion über Google My Business, einschließlich der Beantwortung von Fragen und Bewertungen, stärkt die Kundenbindung und hilft Unternehmen, ihre Produkte und Dienstleistungen kontinuierlich zu verbessern.

# **6. Traffic steigern**

Durch Local SEO und die Nutzung von Google My Business können Unternehmen den Traffic auf ihrer Website steigern und letztendlich auch den Umsatz erhöhen.

# **7. Relevanz, Entfernung und Bekanntheit**

Google verwendet eine Reihe von Faktoren wie Relevanz, Entfernung und Bekanntheit, um das lokale Ranking zu bestimmen. Informationen in Google My Business haben einen direkten Einfluss auf diese Faktoren.

# **8. Optimierung**

Die Optimierung von Google My Business umfasst das Hinzufügen genauer und relevanter Unternehmensinformationen sowie die Verwendung relevanter Keywords.

### **9. Kundenbewertungen**

Kundenbewertungen auf Google My Business beeinflussen die Bekanntheit eines Unternehmens und können das lokale Ranking positiv beeinflussen.

### **10. Regelmäßige Beiträge**

Unternehmen sollten regelmäßig aktuelle Beiträge erstellen, hochwertige Fotos hinzufügen und die Leistung ihres Google My Business-Eintrags überwachen, um das volle Potenzial von Local SEO auszuschöpfen.

# **Was ist Google My Business?**

Google My Business ist ein kostenloses Tool von Google, mit dem Ihr Unternehmen Ihre Online-Präsenz auf Google, einschließlich der Google-Suche und Google Maps, verwalten können. Mit GMB können Sie Ihre Geschäftsinformationen wie Name, Adresse, Telefonnummer, Öffnungszeiten und mehr auf Google anzeigen lassen. Zudem können Sie mit Ihren Kunden interagieren, indem Sie Reviews beantworten und Bilder posten.

# **Warum ist Google My Business wichtig für Local SEO?**

Google My Business spielt eine entscheidende Rolle im Bereich des Local SEO. Local SEO bezieht sich auf die Optimierung Ihrer Website, um in den lokalen Suchergebnissen besser gefunden zu werden. Hier sind einige Gründe, warum Google My Business für Local SEO von großer Bedeutung ist:

# **Lokale Sichtbarkeit steigern**

Durch die Verwendung von Google My Business können Sie Ihre Sichtbarkeit in den lokalen Listings erhöhen. Wenn ein potenzieller Kunde nach einem bestimmten Produkt oder einer Dienstleistung in seiner Nähe sucht, werden die in Google My Business eingetragenen Unternehmen mit relevanten Informationen und Standorten angezeigt.

# **Verbesserung des lokalen Rankings**

Google verwendet eine Vielzahl von Faktoren, um zu entscheiden, welche Unternehmen in lokalen Suchergebnissen erscheinen, und die Informationen in Ihrem Google My Business-Profil sind entscheidend für diese Entscheidung. Durch die Bereitstellung genauer und relevanter Informationen können Sie Ihr Ranking in den lokalen Suchergebnissen verbessern.

# **Vertrauen aufbauen**

Indem Sie Ihre Google My Business-Einträge optimieren und aktuell halten, können Sie Vertrauen und Glaubwürdigkeit bei potenziellen Kunden aufbauen. Kunden vertrauen häufig den Bewertungen und Erfahrungen anderer Nutzer.

# **Kundeninteraktion verbessern**

Google My Business ermöglicht Unternehmen den direkten Kontakt mit Kunden. Durch die Funktion "Fragen und Antworten" können Sie häufig gestellte Fragen beantworten und wichtige Informationen bereitstellen. Darüber hinaus können Kunden über die Funktion

"Bewertungen" ihre Erfahrungen teilen und Ihnen Feedback geben. Die Interaktion mit Kunden stärkt die Kundenbindung und hilft Ihnen, Ihr Angebot kontinuierlich zu verbessern.

# **Suchmaschinenoptimierung und Google My Business**

Suchmaschinenoptimierung, allgemein bekannt als SEO, ist ein entscheidendes Instrument, um die Sichtbarkeit und das Ranking Ihres Unternehmens in den Suchmaschinenergebnissen zu verbessern.

Google My Business spielt eine bedeutende Rolle in der SEO-Strategie jedes lokalen Unternehmens. Durch die Optimierung Ihres Google My Business-Profils, inklusive der genauen Angabe von Unternehmensdetails und der regelmäßigen Aktualisierung Ihrer Informationen, können Sie Ihre Präsenz in der Suchmaschine stärken und potenziell mehr Kunden erreichen.

# **Die Rolle von Google My Business in der lokalen Suchmaschinenoptimierung**

Wenn Nutzer in der Suchmaschine nach Dienstleistungen oder Produkten suchen, die Ihrem Unternehmen entsprechen, zeigt Google ihnen bevorzugt lokale Ergebnisse an.

Durch die Einrichtung und Optimierung Ihres Google My Business-Profils können Sie sicherstellen, dass Ihr Unternehmen in diesen lokalen Suchergebnissen präsent ist.

Dazu gehören unter anderem die Hervorhebung positiver Kundenbewertungen und die Aktualisierung Ihrer Geschäftsdaten.

# **Was ist das lokale Ranking?**

Lokales Ranking bezieht sich auf die Position, die Ihr Unternehmen in den Suchergebnissen einnimmt, wenn Benutzer nach Produkten oder Dienstleistungen suchen, die Ihr Unternehmen lokal anbietet.

Wenn ein Benutzer beispielsweise "Café in Berlin" in Google eingibt, sind die Cafés, die zuerst in den Suchergebnissen angezeigt werden, diejenigen mit dem höchsten lokalen Ranking in Berlin.

Die Reihenfolge dieser Ergebnisse wird durch eine Reihe von Faktoren bestimmt, die wir im Folgenden näher betrachten werden.

# **Die drei wichtigsten Faktoren, die das lokale Ranking beeinflussen**

Google verwendet eine Reihe von Faktoren, um das lokale Ranking zu bestimmen, aber es gibt drei Hauptfaktoren, die am meisten Einfluss haben: Relevanz, Entfernung und Bekanntheit.

# **Relevanz**

Relevanz bezieht sich darauf, wie gut ein lokales Listing zu dem passt, wonach ein Nutzer sucht. Durch Hinzufügen vollständiger und detaillierter Unternehmensinformationen kann Google besser verstehen, was Ihr Unternehmen tut, was seine Relevanz für bestimmte Suchanfragen erhöht.

# **Entfernung**

Wie der Name schon sagt, berücksichtigt Google bei der Bestimmung des lokalen Rankings auch den Standort des Benutzers zum Zeitpunkt der Suche. Wenn ein Benutzer beispielsweise "Pizza in München" sucht, wird Google versuchen, die Pizzerien anzuzeigen, die sich in der Nähe des Standorts des Benutzers befinden.

# **Bekanntheit**

Bekanntheit im Internet spielt ebenfalls eine Rolle bei der Bestimmung des lokalen Rankings. Google berücksichtigt Informationen, die das Unternehmen im Internet findet, einschließlich Links, Artikel und Verzeichniseinträge. Auch Bewertungen spielen eine Rolle bei der Bekanntheit.

# **Optimierung von Google My Business für Local SEO**

Um das volle Potenzial von Google My Business für Local SEO auszuschöpfen, sollten Sie die folgenden Optimierungsschritte durchführen:

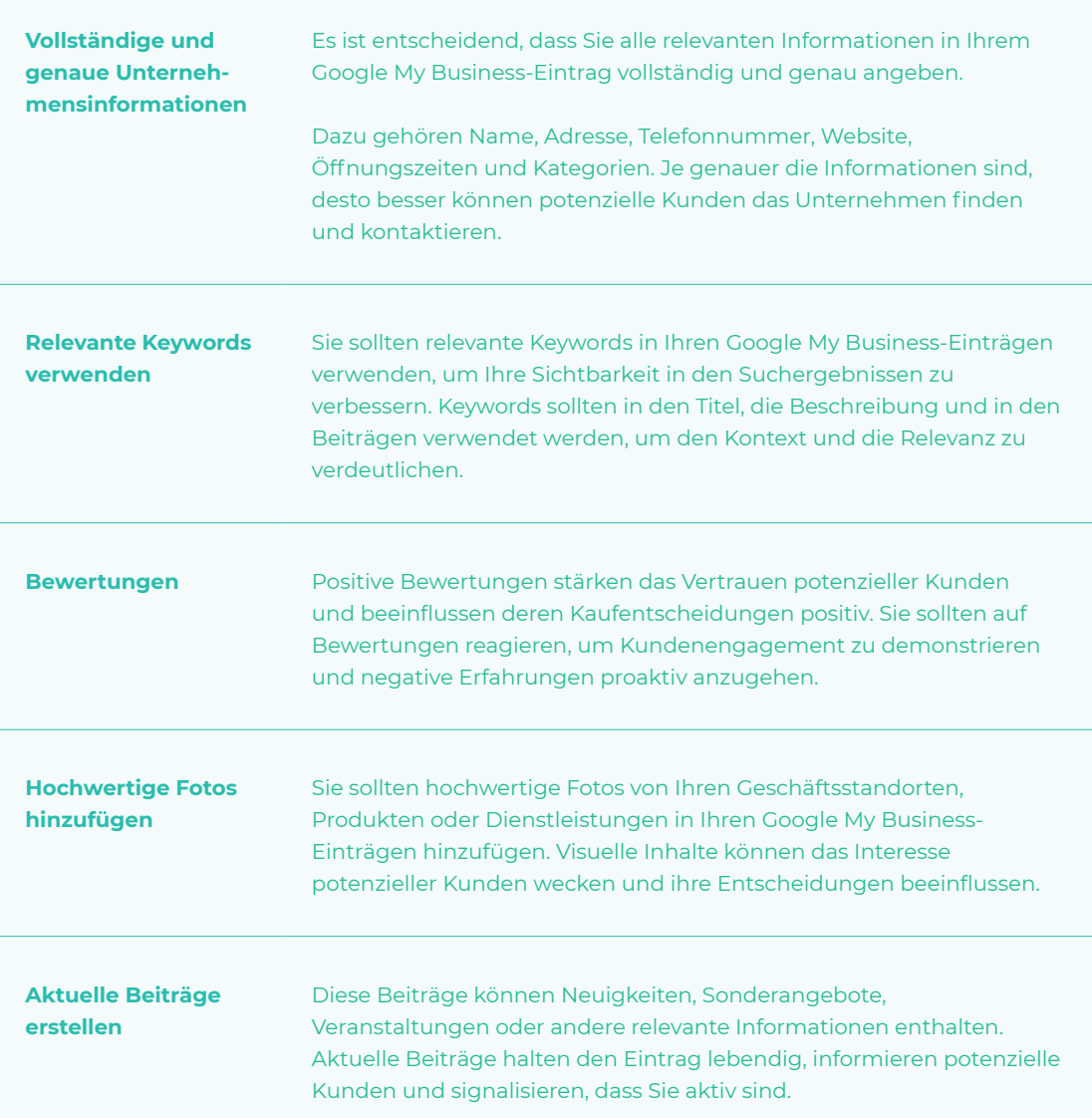

**Fazit** Google My Business ist ein mächtiges Tool für Sie, um Ihre lokale Online-Sichtbarkeit zu verbessern und im Bereich des Local SEO erfolgreich zu sein.

> Durch die Optimierung Ihres Google My Business-Eintrags können Unternehmen Ihre lokalen Suchergebnisse verbessern, Vertrauen aufbauen, Kundeninteraktionen fördern und potenzielle Kunden besser erreichen.

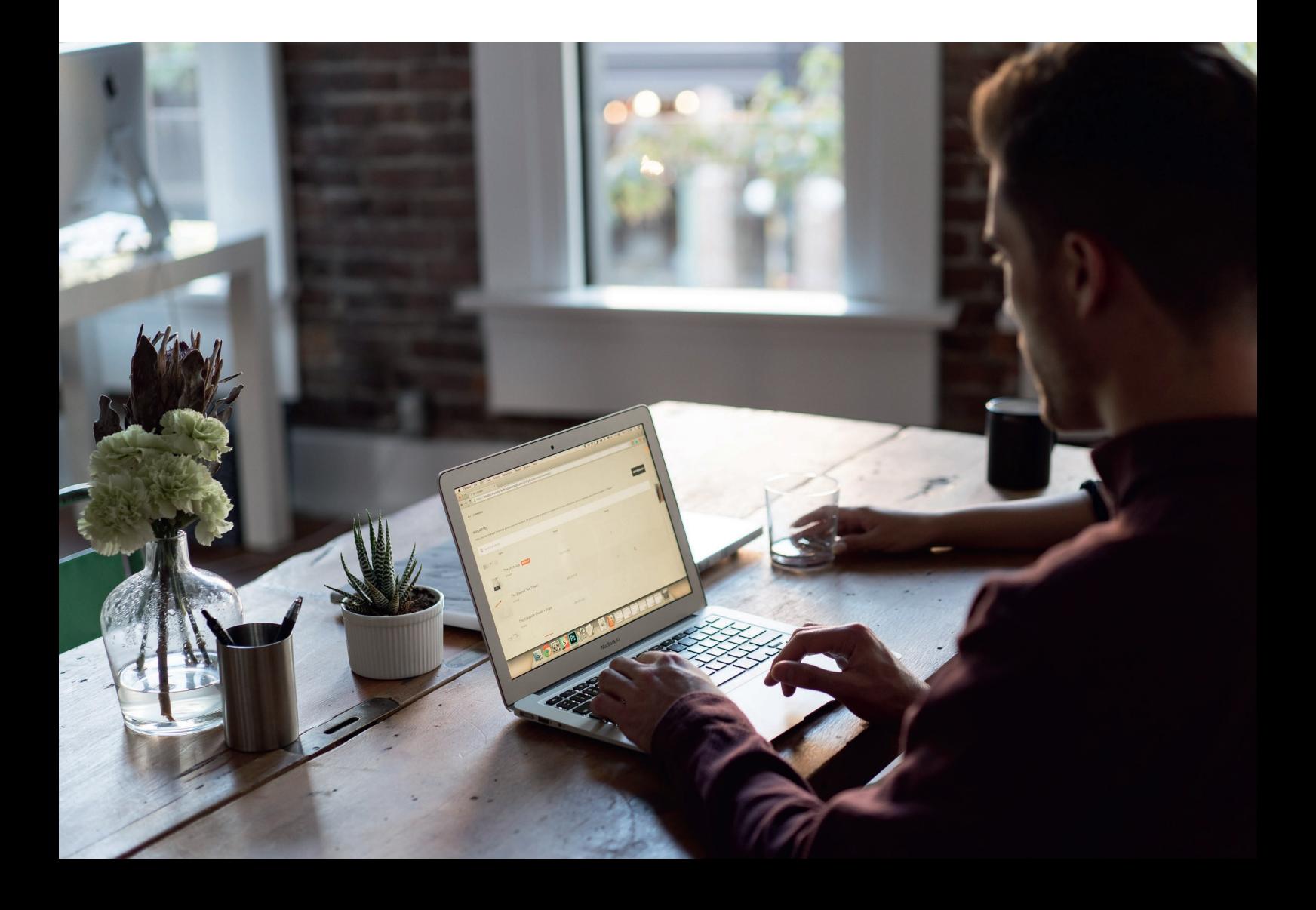

# **FAQ**

**Was bringt Google My Business? Wie funktioniert Local SEO? Warum ist Google My Business wichtig für lokale Unternehmen?**

### **Was bringt Google My Business?**

Google My Business bietet Ihnen die Möglichkeit, Ihre Online-Sichtbarkeit zu verbessern, indem Sie Ihre Unternehmensinformationen wie Adresse, Telefonnummer, Öffnungszeiten und Bewertungen auf Google Maps und in der Google-Suche anzeigen.

Dadurch können potenzielle Kunden Sie leichter finden und kontaktieren.

### **Wie funktioniert Local SEO?**

Local SEO bezieht sich auf die Optimierung Ihrer Website und Online-Präsenz, um in den lokalen Suchergebnissen besser gefunden zu werden.

Es beinhaltet die Verwendung von Schlüsselwörtern, die für Ihre lokale Zielgruppe relevant sind, die Optimierung Ihrer Unternehmensinformationen auf Plattformen wie Google My Business und das Sammeln von Bewertungen.

Dadurch erhöhen Sie Ihre Chancen, in den lokalen Suchergebnissen ganz oben zu erscheinen.

# **Warum ist Google My Business wichtig für lokale Unternehmen?**

Google My Business ist wichtig für lokale Unternehmen, da es Ihnen ermöglicht, Ihre Online-Sichtbarkeit zu verbessern.

Indem Sie Ihre Unternehmensinformationen wie Adresse, Telefonnummer und Öffnungszeiten auf Google Maps und in der Google-Suche angeben, können potenzielle Kunden Sie leichter finden und kontaktieren.

Local SEO - Teil 4

# **Die Rolle von Bewertungen und Rezensionen für Local SEO**

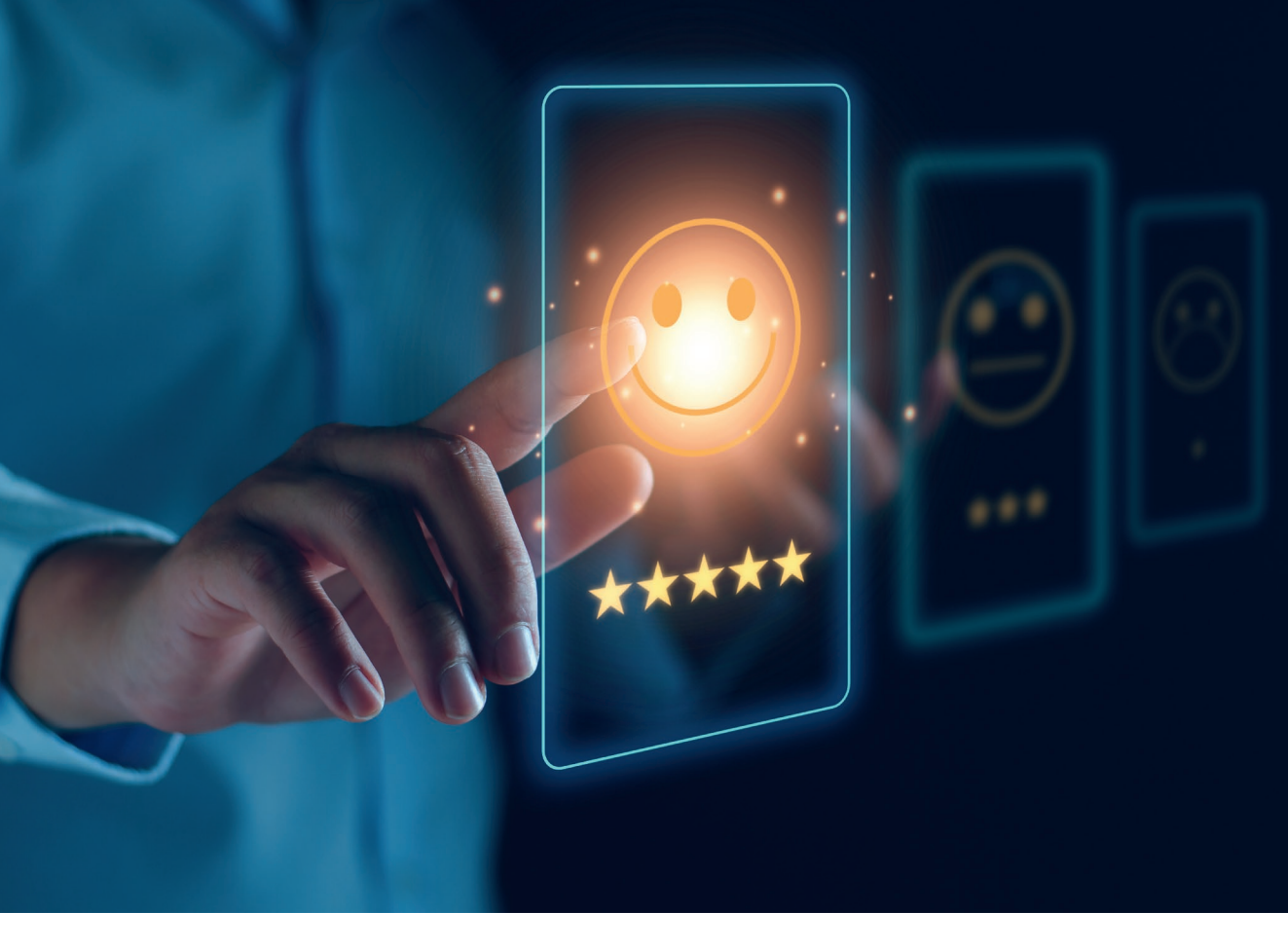

Das Internet ist für Verbraucher eine unerlässliche Quelle für Informationen über lokale Unternehmen geworden. Dabei spielen Online-Bewertungen und Rezensionen eine entscheidende Rolle bei der Kaufentscheidung der Kunden. Aber nicht nur das: Sie sind auch ein wichtiger Faktor für Local SEO.

**In diesem Artikel erfahren Sie, warum das so ist und wie Sie Bewertungen und Rezensionen für Ihre Local SEO-Strategie nutzen können.**

# **9 Fakten zur Rolle von Bewertungen**

## **1. Bedeutung für Verbraucher**

Online-Bewertungen und Rezensionen sind für Verbraucher von großer Bedeutung, da sie bei der Kaufentscheidung helfen und das Vertrauen in ein Unternehmen stärken können.

# **2. Kundenerlebnis und Kaufentscheidung**

Google-Bewertungen und Rezensionen bieten wertvolle Informationen über ein Unternehmen und beeinflussen das Kundenerlebnis und die Kaufentscheidung.

## **3. Ranking-Faktor**

Bewertungen spielen eine entscheidende Rolle als Ranking-Faktor im Local SEO und beeinflussen die Platzierung eines Unternehmens.

## **4. Vertrauenswürdigkeit**

Positive Bewertungen signalisieren den Suchmaschinen Vertrauenswürdigkeit und verbessern das Ranking eines Unternehmens.

## **5. Relevanz für lokale Suchanfragen**

Bewertungen enthalten relevante Informationen über ein Unternehmen und wirken sich positiv auf die Relevanz für lokale Suchanfragen aus.

# **6. User Engagement**

Bewertungen tragen zum User Engagement bei und können das Ranking einer Website verbessern.

### **7. Suchmaschinen**

Neue Bewertungen und kontinuierliches Kundenfeedback sind für Suchmaschinen wichtig, um die Aktualität eines Unternehmens zu bewerten.

# **8. "Rich Snippets"**

Bewertungen können zur Generierung von "Rich Snippets" führen, die die Aufmerksamkeit der Benutzer auf Ihre Suchergebnisse lenken und die Click-Through-Rate erhöhen.

# **9. Quantität und Qualität**

Die Quantität und Qualität der Bewertungen spielen eine wichtige Rolle. Eine hohe Anzahl von Bewertungen in Verbindung mit authentischem und qualitativ hochwertigem Feedback verbessert das Ranking und die Glaubwürdigkeit eines Unternehmens. **Und Rezensionen für Local SEO**<br>
2. Bedeutung für Verbraucher<br>
Chine Severtungen und Rezensionen sind für Verbraucher von großer<br>
manuturg, ins us boulde Kautanischen<br>
2. Kundenerlebnis und Kautentscheidung<br>
2. Kundenerleb

# **Die Bedeutung von Google Bewertungen und Rezensionen für Verbraucher**

Zu Beginn ist es wichtig zu verstehen, warum Bewertungen und Rezensionen für Verbraucher so wichtig sind. Eine Studie von BrightLocal zeigt, dass 82% der Verbraucher Online-Bewertungen für lokale Unternehmen lesen. Noch eindrücklicher ist, dass 52% der 18- bis 54-Jährigen angaben, dass sie immer Online-Bewertungen lesen.

Bewertungen und Rezensionen haben einen enormen Einfluss auf das Kaufverhalten der Verbraucher. Sie helfen den Verbrauchern, sich ein Bild von der Qualität, Zuverlässigkeit und des Kundenservices eines Unternehmens zu machen, bevor sie eine Kaufentscheidung treffen.

Positive Bewertungen können das Vertrauen der Verbraucher in ein Unternehmen stärken und sie dazu ermutigen, deren Produkte oder Dienstleistungen in Anspruch zu nehmen.

# **Die Bedeutung von Google Bewertungen und Rezensionen für Local SEO**

Suchmaschinen wie Google berücksichtigen die Anzahl, Qualität und Relevanz der Bewertungen, um die Platzierung eines Unternehmens in den lokalen Suchergebnissen zu bestimmen.

**Hier sind einige wichtige Punkte, die die Bedeutung von Bewertungen als Ranking-Faktor verdeutlichen:**

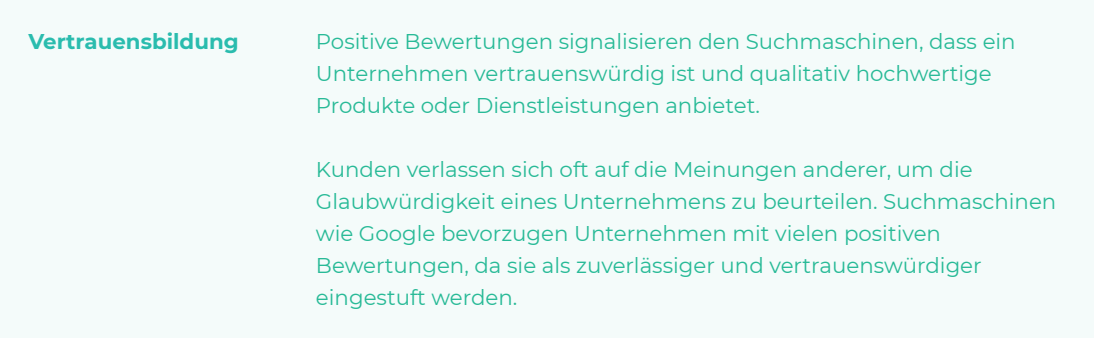

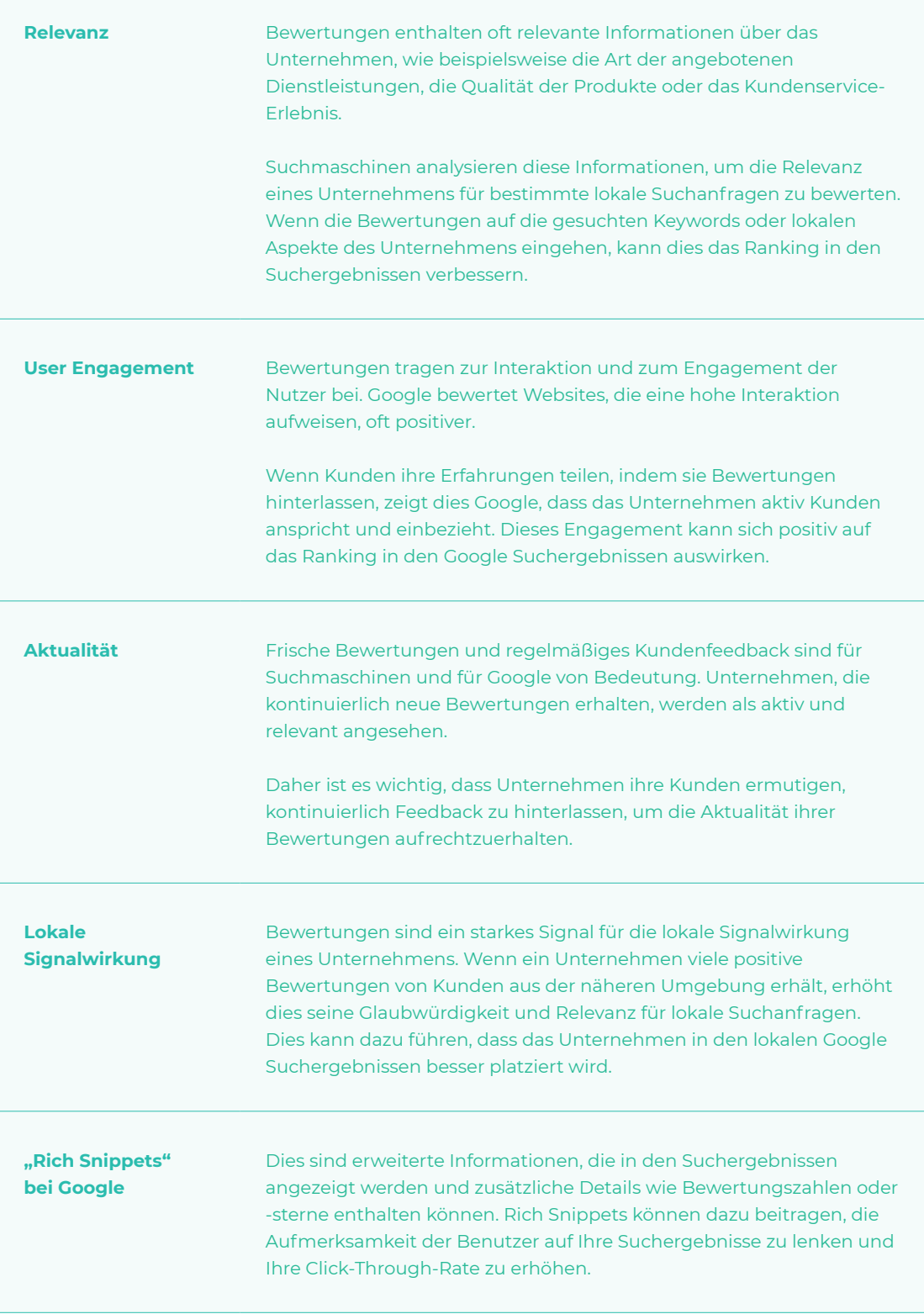
Es ist wichtig zu beachten, dass Suchmaschinen nicht nur die Anzahl der Bewertungen berücksichtigen, sondern auch deren Qualität und Authentizität. Unternehmen sollten sich daher darauf konzentrieren, echte und ehrliche Bewertungen zu erhalten, indem sie Kunden dazu ermutigen, ihre Erfahrungen zu teilen. Ebenso ist es ratsam, auf Kundenbewertungen zu reagieren, insbesondere auf negative Bewertungen, um das Image des Unternehmens zu verbessern und Vertrauen aufzubauen.

#### **Wie Sie Google Bewertungen und Rezensionen für Ihre Local SEO-Strategie nutzen können**

Jetzt, da Sie wissen, wie wichtig Google Bewertungen und Rezensionen für Local SEO sind, fragen Sie sich vielleicht, wie Sie diese effektiv nutzen können.

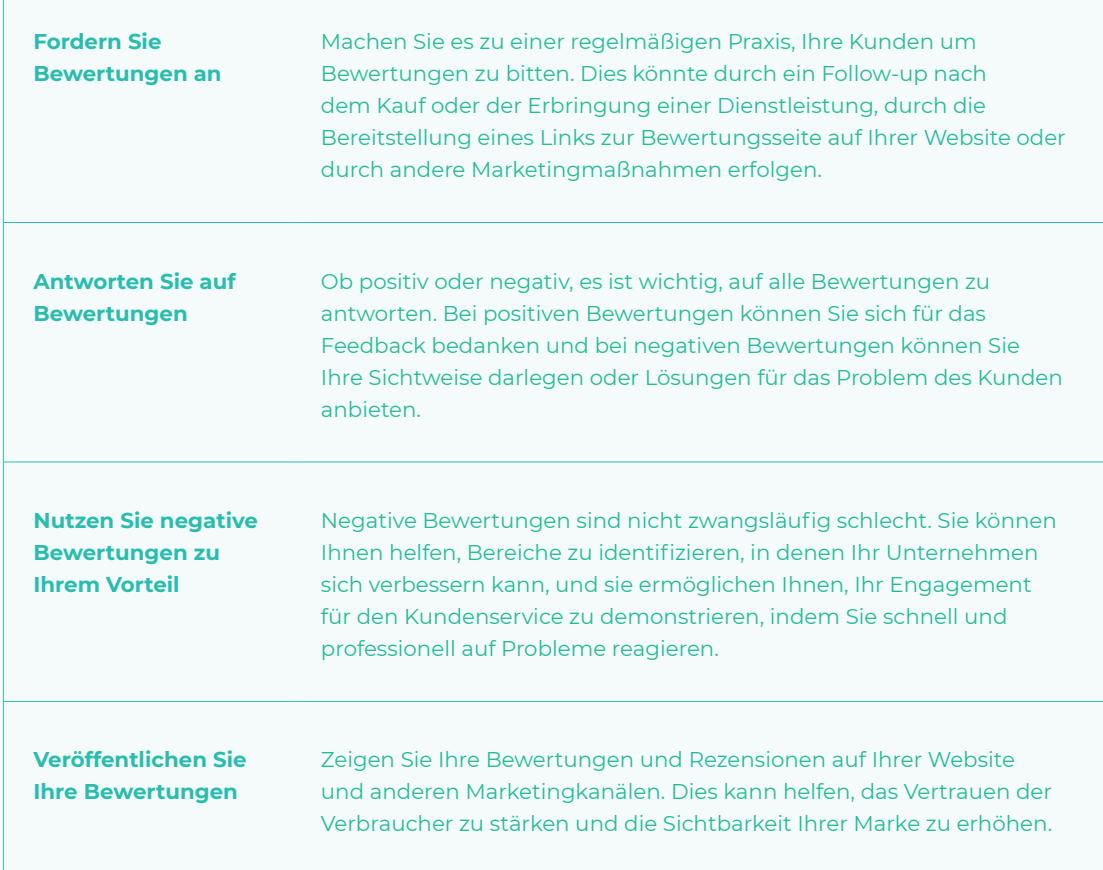

#### **Hier sind einige Schritte, die Sie befolgen können:**

**Fazit** Bewertungen und Rezensionen sind ein kraftvolles Werkzeug für Local SEO. Sie können helfen, das Vertrauen und die Glaubwürdigkeit Ihres Unternehmens zu stärken, Ihre Sichtbarkeit in den Suchergebnissen zu verbessern und letztendlich mehr Kunden für Ihr Unternehmen zu gewinnen. Es ist daher wichtig, eine proaktive Strategie für das Management von Bewertungen und Rezensionen zu entwickeln und diese in Ihre gesamte SEO- und Marketingstrategie zu integrieren.

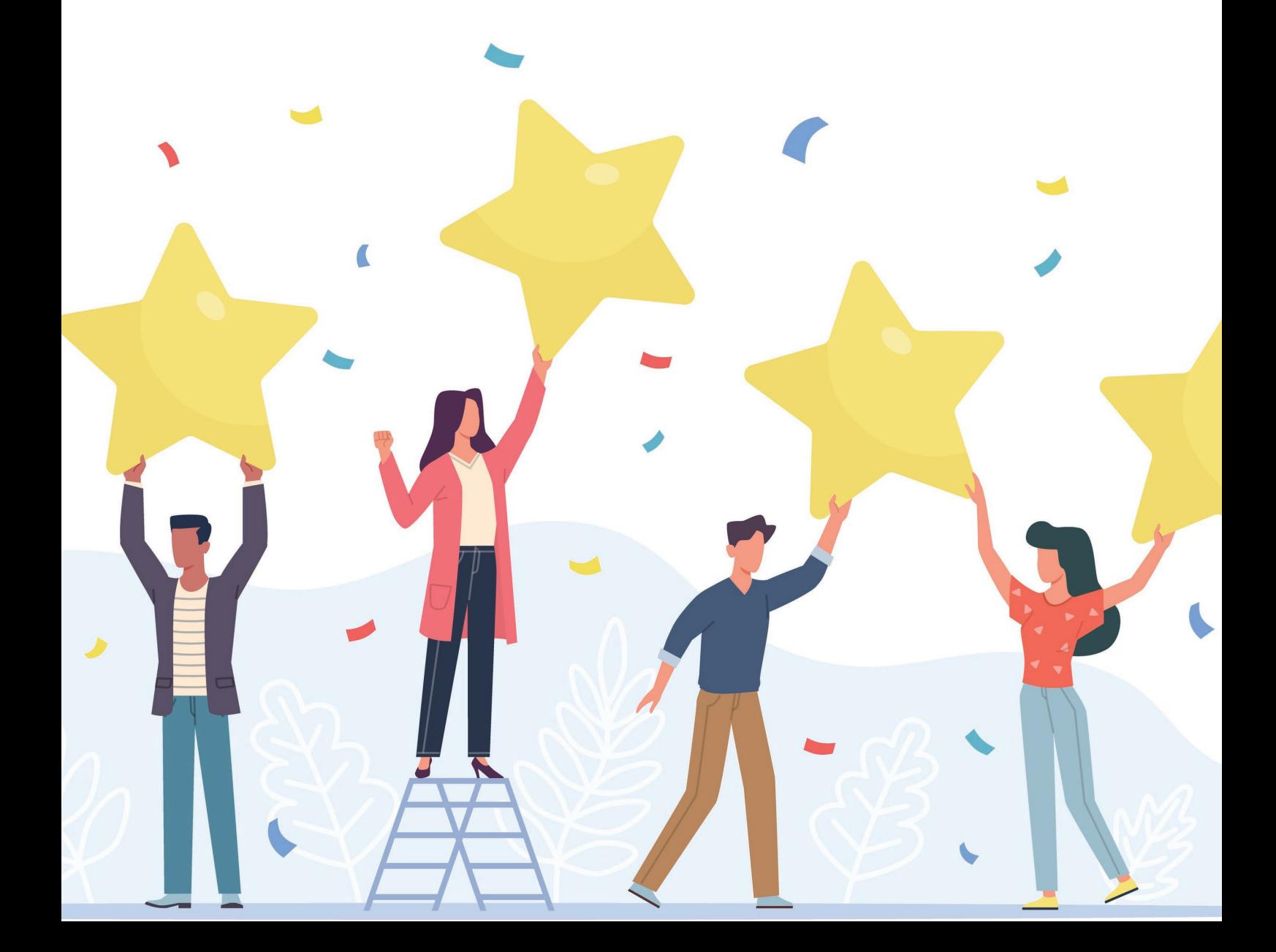

## **FAQ**

#### **Was ist eine Bewertung im SEO?**

**Warum sind Bewertungen für das Local SEO wichtig?**

**Was ist der Zweck von Bewertungen & Rezensionen? Warum ist Local SEO wichtig?**

#### **Was ist eine Bewertung im SEO?**

Eine Bewertung im SEO bezieht sich auf die Sternebewertung oder das Punktesystem, das Kunden verwenden, um ihre Erfahrungen mit einem Unternehmen zu bewerten.

Diese Bewertungen werden häufig in den lokalen Suchergebnissen angezeigt und beeinflussen das Ranking eines Unternehmens. Eine hohe Bewertung signalisiert Qualität und Vertrauenswürdigkeit, während eine niedrige Bewertung negative Auswirkungen haben kann.

#### **Warum sind Bewertungen für das Local SEO wichtig?**

Bewertungen spielen eine entscheidende Rolle im Local SEO, da sie Suchmaschinen wie Google dabei helfen, die Relevanz und Qualität eines Unternehmens für lokale Suchanfragen einzuschätzen.

Positive Bewertungen signalisieren Vertrauenswürdigkeit und steigern das Ranking in den lokalen Suchergebnissen.

#### **Was ist der Zweck von Bewertungen und Rezensionen?**

Bewertungen und Rezensionen dienen dazu, anderen Nutzern Feedback über ihre Erfahrungen mit einem Unternehmen, seinen Produkten oder Dienstleistungen zu geben.

Sie helfen potenziellen Kunden bei der Entscheidungsfindung, da sie Einblicke in die Qualität, den Kundenservice und andere Aspekte eines Unternehmens bieten.

#### **Warum ist Local SEO wichtig?**

Local SEO ist wichtig, um die Sichtbarkeit und Auffindbarkeit eines Unternehmens in den lokalen Suchergebnissen zu verbessern.

Mit der zunehmenden Nutzung von mobilen Geräten und der Tendenz der Menschen, nach lokalen Produkten und Dienstleistungen zu suchen, ist es entscheidend, dass Unternehmen in den lokalen Suchergebnissen gut platziert sind.

Durch gezielte Optimierungen wie die Einbindung von relevanten Keywords, die Pflege von lokalen Verzeichniseinträgen und die Sammlung von positiven Bewertungen können Unternehmen ihre lokale Präsenz stärken und potenzielle Kunden ansprechen.

Local SEO - Teil 5

# **Lokale Content-Strategie für Local SEO**

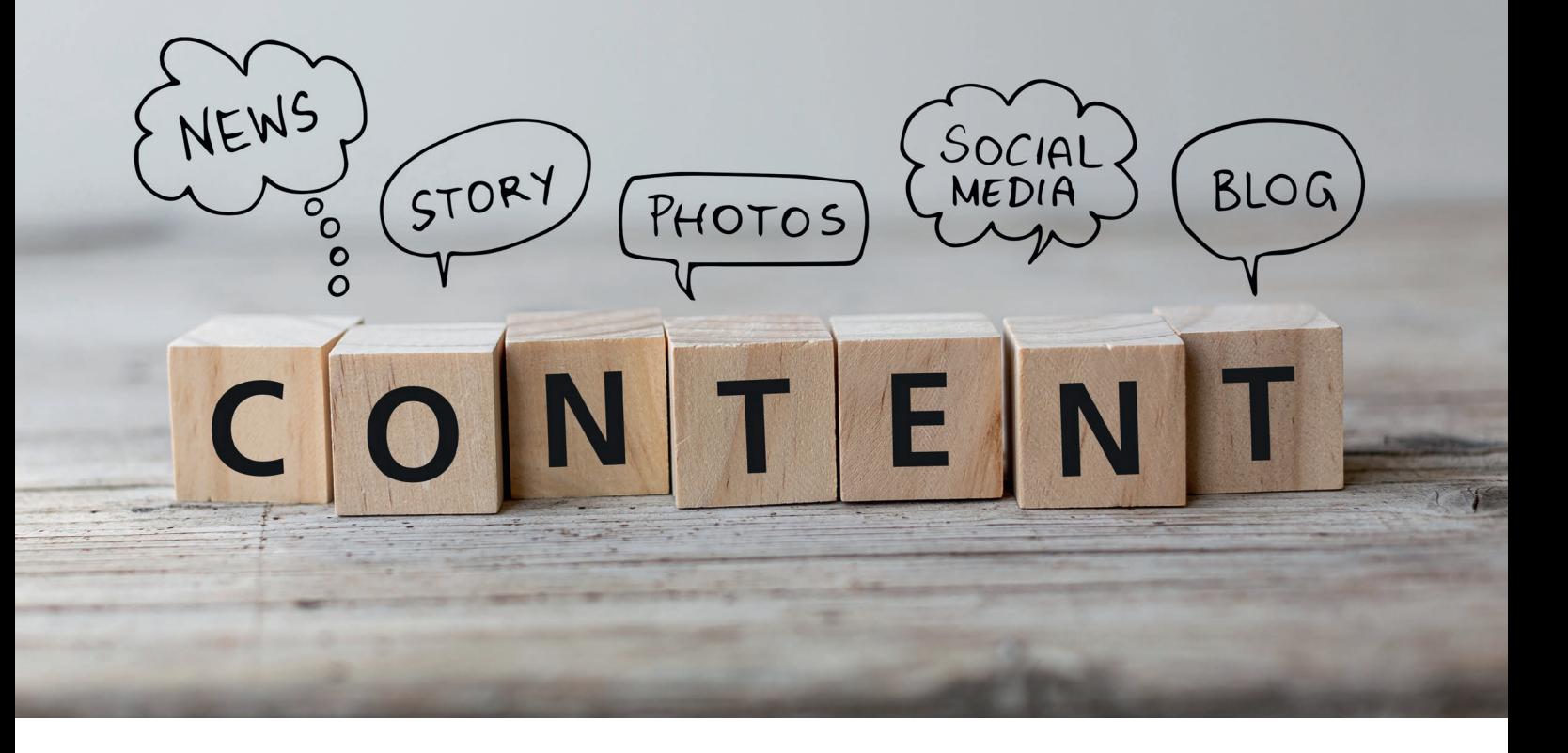

Das Online-Marketing hat in den letzten Jahren eine starke Entwicklung erlebt, wobei die Suchmaschinenoptimierung (SEO) eine entscheidende Rolle spielt. Lokales SEO ist ein wichtiger Aspekt in diesem Bereich, insbesondere für Unternehmen, die vor Ort tätig sind.

Eine effektive lokale Content-Strategie kann Ihre Sichtbarkeit auf Google in lokalen Suchergebnissen verbessern und Ihr Geschäft verbessern.

**Im folgenden Artikel erfahren Sie, wie Sie eine lokale Content-Strategie für Local SEO entwickeln und umsetzen können.**

## **10 Fakten zur lokalen Content-**

#### **1. Sichtbarkeit verbessern**

Lokales SEO ist wichtig für Unternehmen, die lokal tätig sind, um ihre Sichtbarkeit in lokalen Suchergebnissen zu verbessern.

#### **2. Erstellung und Verbreitung von Inhalten**

Eine lokale Content-Strategie für Local SEO bezieht sich auf die systematische Erstellung und Verbreitung von Inhalten, um in lokalen Suchmaschinenergebnissen besser gefunden zu werden. **Strategie für Local SEO**<br>
2. Sichtbackeit webssen<br>
Locales Stock strategie fur there is no the state state in the sich to the strategie of the strategie of the strategie of the strategie of the system of the system of the

#### **3. Lokale Suchergebnisse**

Ohne relevanten und qualitativ hochwertigen Content kann es schwierig sein, in lokalen Suchergebnissen sichtbar zu sein.

#### **4. Online-Sichtbarkeit**

Eine erfolgreiche Content-Strategie für Local SEO verbessert die Online-Sichtbarkeit eines Unternehmens und zieht potenzielle Kunden an.

#### **5. Personalisierte Strategie**

Es ist wichtig, die Kanäle zu identifizieren, die Ihre Zielgruppe am häufigsten nutzt, um eine personalisierte Strategie zu entwickeln.

#### **6. Kanalspezifischer Content**

Kanalspezifischer Content sollte für jede Plattform erstellt werden, um die Anforderungen und Zielgruppen jedes Kanals optimal zu nutzen.

#### **7. Lokale Schlüsselwörter**

Die Verwendung lokaler Schlüsselwörter ist ein wesentlicher Bestandteil einer erfolgreichen lokalen SEO-Strategie.

#### **8. Web-Contents**

Lokalisierung des Web-Contents durch Integration lokaler Schlüsselwörter und Informationen verbessert die Relevanz in den lokalen Suchergebnissen.

#### **9. Blogs**

Blogs bieten eine Möglichkeit, das lokale Publikum anzusprechen und die Chancen auf bessere Platzierungen in lokalen Suchergebnissen zu erhöhen.

#### **10. Gastbeiträge**

Gastbeiträge auf lokalen Publisher-Websites können die Online-Präsenz erweitern und die Autorität in der Branche stärken.

#### **Was ist Local SEO?**

Local SEO steht für lokale Suchmaschinenoptimierung und zielt darauf ab, die Online-Sichtbarkeit eines Unternehmens zu erhöhen, wenn Nutzer in ihrer unmittelbaren Umgebung suchen. Ein Beispiel: Sie betreiben ein Restaurant in München. Wenn ein Nutzer in München auf Google nach "Restaurants in der Nähe" sucht, möchten Sie natürlich, dass Ihr Restaurant in den Google Suchergebnissen ganz oben steht. Hier kommt Local SEO ins Spiel.

#### **Die richtige Strategie**

Eine lokale SEO Content-Strategie bezieht sich auf den systematischen Ansatz zur Erstellung und Verbreitung von Inhalten, um die Sichtbarkeit in lokalen Suchmaschinenergebnissen zu verbessern. Sie ist darauf ausgerichtet, die Online-Präsenz in spezifischen geografischen Gebieten zu stärken und so potenzielle Kunden anzuziehen, die in der Nähe einer physischen Geschäftsstelle suchen.

#### **Die Bedeutung einer lokalen Content-Strategie**

Eine effektive lokale Content-Strategie ist der Schlüssel zum Erfolg Ihrer Local SEO Bemühungen. Ohne relevanten und qualitativ hochwertigen Content kann es schwierig sein, in lokalen Suchergebnissen sichtbar zu sein. Denn Google und andere Suchmaschinen bevorzugen Websites, die relevante Informationen für Suchanfragen liefern.

Die Erstellung einer erfolgreichen Content-Strategie für lokale Suchmaschinenoptimierung (SEO) ist entscheidend, um die Online-Sichtbarkeit Ihres Unternehmens zu verbessern und Kunden in Ihrer lokalen Umgebung anzusprechen.

#### **Wie Sie eine personalisierte lokale SEO Content-Strategie erstellen und umsetzen, um Kunden zu gewinnen**

Eine personalisierte lokale SEO Content-Strategie kann die Sichtbarkeit Ihres Unternehmens in den lokalen Google-Suchergebnissen erheblich verbessern und Ihnen helfen, mehr Kunden zu gewinnen. Hier sind einige Anregungen, um eine solche Strategie zu entwickeln und umzusetzen.

#### **Identifizieren Sie die lokalen Content-Kanäle, die Kunden nutzen**

Einer der ersten Schritte in der Entwicklung einer effektiven lokalen SEO Content-Strategie besteht darin, die Kanäle zu identifizieren, die Ihre Zielgruppe am häufigsten nutzt. Nutzen Ihre Kunden zum Beispiel soziale Medien oder ziehen sie lokale Online-Verzeichnisse vor? Sind sie aktive Nutzer von Bewertungsplattformen wie Google My Business oder Yelp? Sind sie auf lokalen Foren oder Community-Websites unterwegs?

Durch die Identifizierung dieser Kanäle können Sie einen Ansatz entwickeln, um Ihr Publikum dort zu erreichen, wo es am aktivsten ist.

#### **Definieren Sie kanalspezifischen Content**

Nachdem Sie die relevanten Kanäle identifiziert haben, sollten Sie Content erstellen, der speziell auf diese Kanäle ausgerichtet ist. Der Content für jede Plattform sollte unterschiedlich sein, da jede Plattform ihre eigenen spezifischen Anforderungen und Zielgruppen hat.

Jeder Kanal, den Sie für Ihr Marketing nutzen, hat seine eigenen Merkmale und Best Practices, und Ihre Inhalte sollten diesen Anforderungen entsprechen.

#### **Website-Content**

Ihre Website ist das Zentrum Ihrer digitalen Präsenz. Der Content sollte informativ, gut organisiert und SEO-freundlich sein. Nutzen Sie lokale Keywords, um die Sichtbarkeit in lokalen Suchergebnissen zu verbessern. Erstellen Sie verschiedene Seiten für jeden Ihrer Standorte, um lokales SEO zu unterstützen.

#### **Blog-Content**

Blogs sind hervorragend geeignet, um detaillierte Informationen zu liefern und Ihre Expertise zu demonstrieren. Nutzen Sie Ihren Blog, um über lokale Ereignisse zu berichten, relevante Tipps zu geben oder Einblicke in Ihre Branche zu gewähren. Denken Sie daran, lokale Keywords zu verwenden und Links zu anderen relevanten Inhalten auf Ihrer Website einzubauen.

#### **Social-Media-Content**

Inhalte auf Social-Media-Kanälen sollten eher kurz, ansprechend und visuell ansprechend sein. Teilen Sie Updates zu Ihrem Unternehmen, heben Sie lokale Ereignisse hervor und fördern Sie die Interaktion durch Fragen oder Umfragen. Denken Sie daran, lokal relevante Hashtags zu nutzen.

#### **E-Mail-Content**

E-Mails sind ein effektiver Weg, um direkten Kontakt zu Ihren Kunden aufzubauen. Lokalisierte E-Mail-Kampagnen können dazu genutzt werden, spezielle Angebote zu teilen, über lokale Ereignisse zu informieren oder Feedback zu sammeln.

Jeder dieser Kanäle erfordert einen einzigartigen Ansatz. Durch die Erstellung kanalspezifischen Contents können Sie sicherstellen, dass Ihre Botschaft effektiv an Ihr lokales Publikum übermittelt wird und dabei die spezifischen Merkmale und Stärken jedes Kanals optimal genutzt werden.

#### **Erstellen Sie eine Liste mit lokalen Schlüsselwörtern**

Die Verwendung lokaler Schlüsselwörter ist ein wesentlicher Bestandteil einer erfolgreichen lokalen SEO-Strategie. Sie helfen Suchmaschinen zu verstehen, was Ihr Unternehmen macht und in welchem Zusammenhang es steht.

Beginnen Sie mit einem Brainstorming über alle möglichen Schlüsselwörter, die Ihr Geschäft und Ihre Region beschreiben. Das kann den Namen Ihrer Stadt oder Ihres Bezirks, die Art Ihres Geschäfts oder spezifische Produkte oder Dienstleistungen, die Sie anbieten, einschließen.

#### **Lokalisieren Sie Ihren Web-Content**

Eine weitere wichtige Taktik für lokale SEO ist die Lokalisierung Ihres Web-Contents. Dies bedeutet, dass Sie Ihre Inhalte so gestalten sollten, dass sie für Ihr lokales Publikum relevant und ansprechend sind.

Sie können dies erreichen, indem Sie lokale Schlüsselwörter in Ihre Inhalte einbeziehen, Informationen über lokale Ereignisse oder Themen teilen und lokale Sehenswürdigkeiten oder Besonderheiten hervorheben.

#### **Schreiben Sie Blogs, um lokale Zielgruppen anzusprechen**

Blogs sind eine hervorragende Möglichkeit, Ihr lokales Publikum anzusprechen. Sie können Blogposts erstellen, die auf lokale Themen eingehen, lokale Geschichten erzählen oder lokale Ressourcen hervorheben.

Dies zeigt nicht nur, dass Sie Teil der Gemeinschaft sind, sondern erhöht auch Ihre Chancen, in lokalen Suchergebnissen gefunden zu werden.

Fördern Sie lokale Partner: Wenn Sie mit anderen lokalen Unternehmen zusammenarbeiten, schreiben Sie darüber in Ihrem Blog. Dies kann nicht nur Ihre Beziehungen zu diesen Unternehmen stärken, sondern auch Ihre lokale Sichtbarkeit verbessern.

Die Kombination von lokalisiertem Web-Content und zielgerichtetem Blogging kann Ihre lokale SEO erheblich verbessern und Ihnen helfen, ein stärkeres Engagement bei Ihrem lokalen Publikum zu erzielen.

#### **Gastbeiträge auf lokalen Publisher-Websites**

Gastbeiträge auf lokalen Websites oder Blogs können Ihnen dabei helfen, Ihre Online-Präsenz zu erweitern und Ihre Autorität in Ihrer Branche zu festigen. Sie können sich als Experte in Ihrem Fachgebiet positionieren, indem Sie wertvolle Inhalte auf Plattformen teilen, die von Ihrer lokalen Zielgruppe genutzt werden.

#### **Berichterstattung über lokale Veranstaltungen und Aktivitäten**

Die Teilnahme und Berichterstattung über lokale Veranstaltungen und Aktivitäten kann Ihnen helfen, Beziehungen zu Ihrer Gemeinschaft aufzubauen und Ihre lokale Sichtbarkeit zu erhöhen. Sie können über kommende Veranstaltungen bloggen, an lokalen Aktivitäten teilnehmen und auf Social Media darüber posten.

#### **Nutzung von Social Media zur Verbesserung des lokalen Google-Rankings**

Social Media kann ein wirkungsvolles Tool sein, um Ihre lokale SEO zu verbessern. Durch gezielte Aktivitäten auf diesen Plattformen können Sie Ihre Sichtbarkeit erhöhen, den Traffic auf Ihrer Website steigern und so das Google-Ranking verbessern.

#### **Erstellen Sie lokale Inhalte auf Social Media**

Veröffentlichen Sie regelmäßig Inhalte, die für Ihr lokales Publikum von Interesse sind. Dies könnte lokale Nachrichten, Veranstaltungen oder Angebote sein. Denken Sie daran, relevante lokale Hashtags zu verwenden, um die Sichtbarkeit Ihrer Beiträge zu erhöhen.

#### **Interagieren Sie mit Ihrer lokalen Community**

Seien Sie aktiv in lokalen Social-Media-Gruppen und interagieren Sie mit Ihren Followern. Kommentieren Sie ihre Beiträge, beantworten Sie ihre Fragen und fragen Sie nach Feedback.

**Fazit** Local SEO ist für lokale Unternehmen unerlässlich. Mit einer durchdachten lokalen Content-Strategie können Sie Ihre Sichtbarkeit in lokalen Suchergebnissen erhöhen und mehr Kunden erreichen. Denken Sie daran, dass SEO ein fortlaufender Prozess ist und Geduld erfordert. Aber mit der richtigen Strategie und Ausführung können Sie erfolgreiche Ergebnisse erzielen.

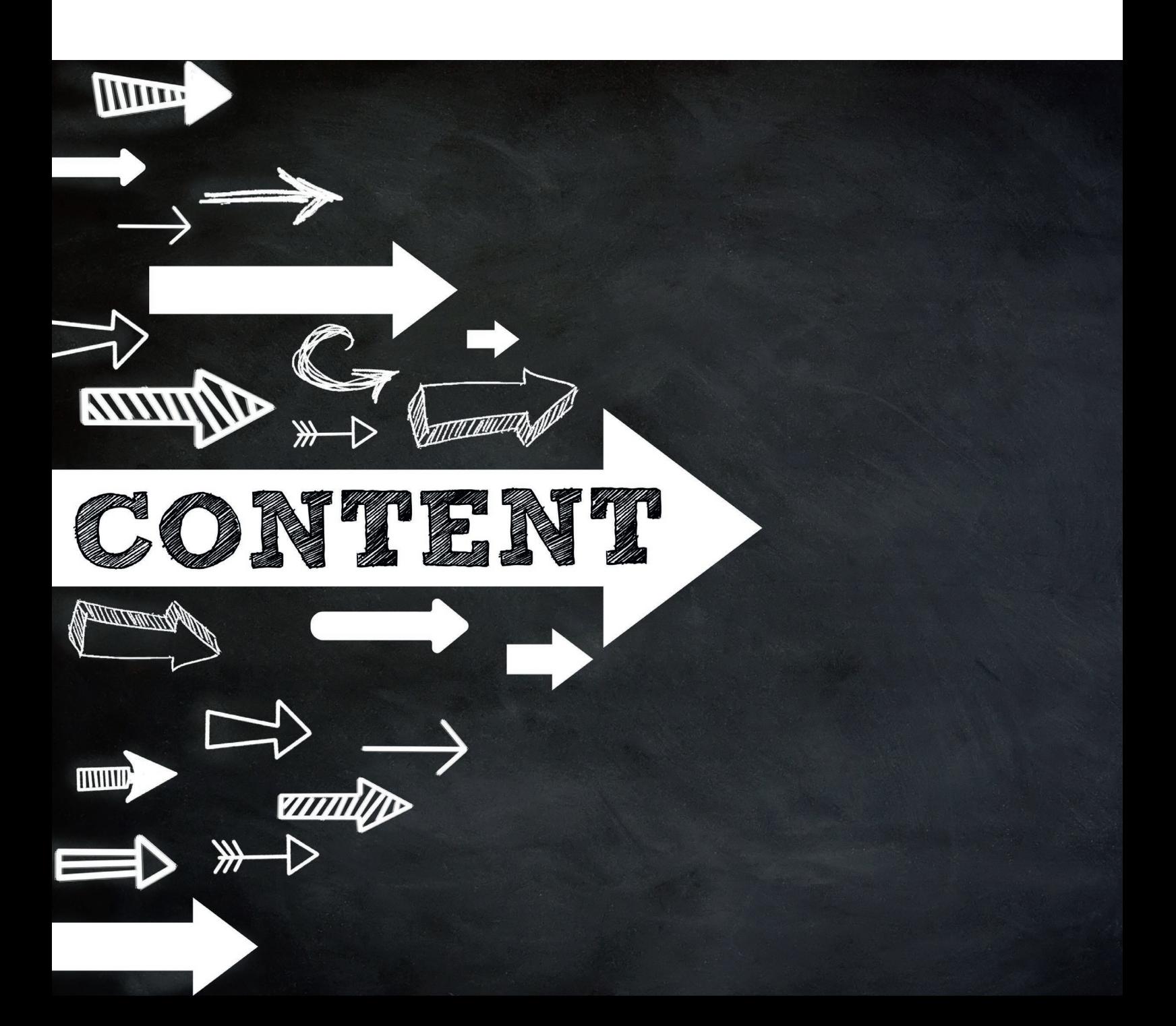

## **FAQ**

**Was ist eine lokale Content-Strategie und warum ist sie wichtig?**

**Warum sind Bewertungen für das Local SEO wichtig?**

**Wie erstelle ich kanalspezifischen Content für meine lokale SEO-Strategie?**

#### **Was ist eine lokale Content-Strategie und warum ist sie wichtig?**

Eine lokale Content-Strategie bezieht sich auf den systematischen Ansatz zur Erstellung und Verbreitung von Inhalten, um die Sichtbarkeit in lokalen Suchmaschinenergebnissen zu verbessern.

Sie ist wichtig, weil sie die Präsenz in spezifischen geografischen Gebieten stärkt und potenzielle Kunden anzieht.

#### **Wie identifiziere ich lokale Content-Kanäle, die Kunden nutzen?**

Um die Kanäle zu identifizieren, die Ihre Zielgruppe am häufigsten nutzt, sollten Sie recherchieren, ob Ihre Kunden soziale Medien bevorzugen, lokale Online-Verzeichnisse nutzen, aktive Nutzer von Bewertungsplattformen wie Google My Business oder Yelp sind, oder ob sie auf lokalen Foren oder Community-Websites unterwegs sind.

#### **Wie erstelle ich kanalspezifischen Content für meine lokale SEO-Strategie?**

Jeder Kanal hat seine eigenen Merkmale und Best Practices, und Ihre Inhalte sollten diesen Anforderungen entsprechen.

Dadurch stellen Sie sicher, dass Ihre Botschaft effektiv an Ihr lokales Publikum übermittelt wird und die spezifischen Merkmale und Stärken jedes Kanals optimal genutzt werden.

Local SEO - Teil 6

# **Lokale Verzeichnisse und Branchenbücher**

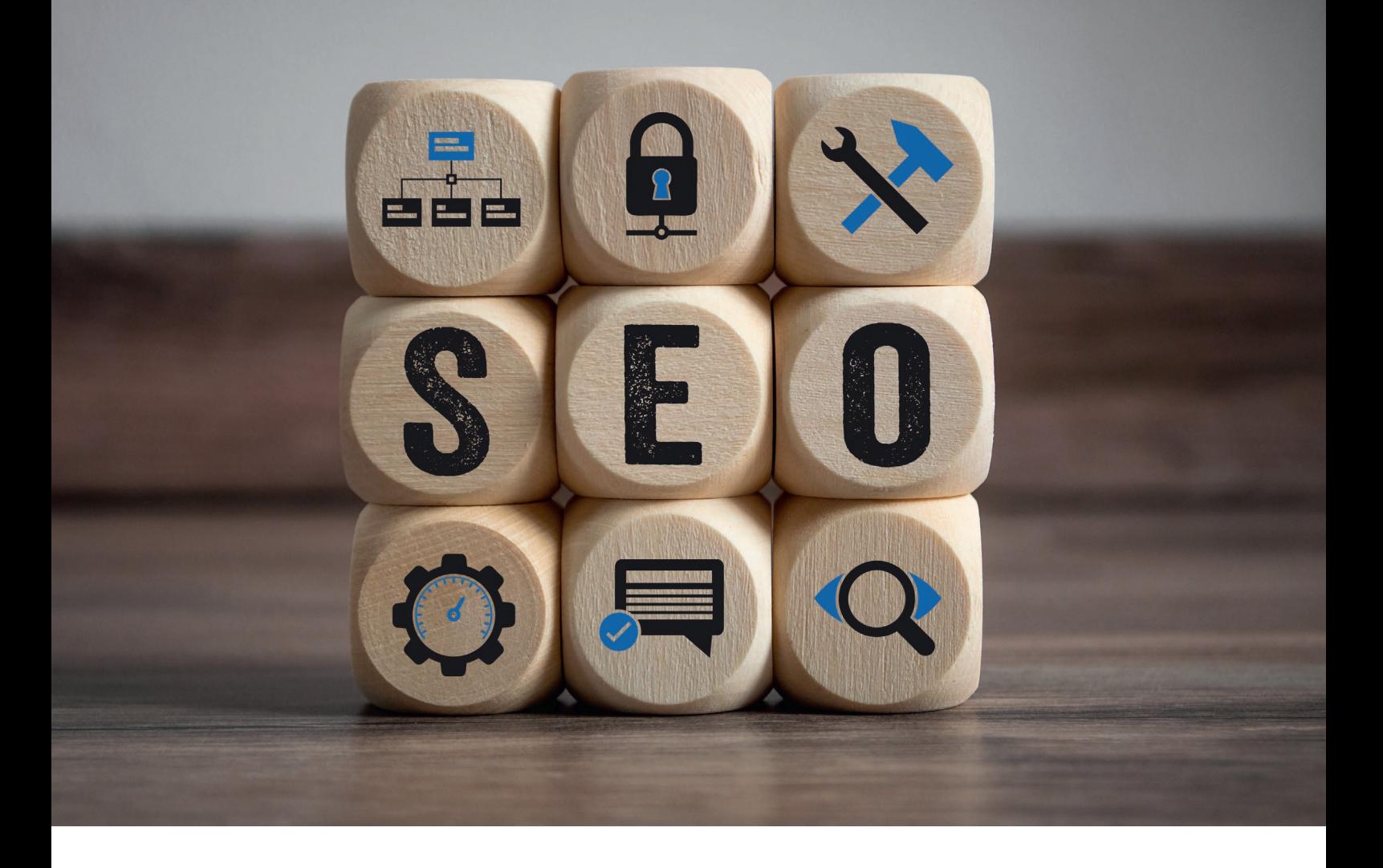

Die Präsenz in lokalen Verzeichnissen und Branchenbüchern ist ein wesentlicher Bestandteil der lokalen SEO-Strategie und des Marketings für jedes Unternehmen. Durch diese Einträge können Unternehmen ihre Sichtbarkeit steigern, ihre Marke stärken und neue Kunden gewinnen.

**In diesem Artikel werden wir untersuchen, wie Sie Ihr Unternehmen in lokalen Verzeichnissen und Branchenbüchern listen lassen können.**

# **10 Fakten, wie Sie in lokalen Verzeichnissen und Branchenbüchern gelistet werden können**<br>
1. sichtbarkeit<br>
Lokale Verzeichnisse und Branchenbüch<br>
Unternehmens in der Nähe Ihnes Stand<br>
2. Claubwürdigkeit und Vertrauen<br>
Die Listup in seriesen Verzeichnissen unternehmen Glaubwürdigkeit un

#### **1. Sichtbarkeit**

Lokale Verzeichnisse und Branchenbücher erhöhen die Sichtbarkeit Ihres Unternehmens in der Nähe Ihres Standorts und verbessern Ihre Präsenz.

#### **2. Glaubwürdigkeit und Vertrauen**

Die Listung in seriösen Verzeichnissen und Branchenbüchern verleiht Ihrem Unternehmen Glaubwürdigkeit und Vertrauen bei potenziellen Kunden.

#### **3. Umsatzsteigerung**

Durch die Listung auf diesen Plattformen erreichen Sie mehr Kunden und steigern Ihren Umsatz.

#### **4. Suchmaschinenoptimierung**

Lokale Verzeichnisse und Branchenbücher tragen zur Verbesserung Ihrer Suchmaschinenoptimierung bei.

#### **5. Lokale Geschäftsverzeichnisse**

Sie können lokale Geschäftsverzeichnisse über Suchmaschinen, Geschäftsverbände, soziale Medien, lokale Regierungswebsites und spezielle Fachgeschäftsverzeichnisse finden.

#### **6. Bekanntheit**

Wählen Sie relevante Verzeichnisse und Branchenbücher aus, die Ihre Zielgruppe ansprechen und in Ihrer Branche bekannt sind.

#### **7. Online-Reputation**

Überprüfen Sie die Online-Reputation und die Sichtbarkeit der ausgewählten Plattformen.

#### **8. Mobil und Apps**

Stellen Sie sicher, dass die ausgewählten Verzeichnisse und Branchenbücher mobile Versionen oder Apps anbieten.

#### **9. Nutzen**

Berücksichtigen Sie die Kosten und den Nutzen der Eintragungen.

#### **10. Firmenbranding**

Bei der Erstellung von Einträgen achten Sie auf einheitliche und genaue Informationen, verwenden Sie Ihr offizielles Firmenbranding und aktualisieren Sie regelmäßig Ihre Einträge.

#### **Die Bedeutung von lokalen Verzeichnissen und Branchenbüchern**

Unternehmen unterschätzen oft die Macht der lokalen Verzeichnisse und Branchenbücher. Diese Verzeichnisse sind eine Art modernes Äquivalent zum traditionellen Telefonbuch. Sie bieten Informationen über Unternehmen, wie z.B. Adresse, Telefonnummer, Öffnungszeiten und manchmal auch Kundenbewertungen. Lokale Verzeichnisse und Branchenbücher spielen eine entscheidende Rolle bei der Verbesserung der Sichtbarkeit und des Erfolgs von Unternehmen in der digitalen Ära.

#### **Hier sind einige wichtige Punkte, die die Bedeutung dieser Plattformen unterstreichen:**

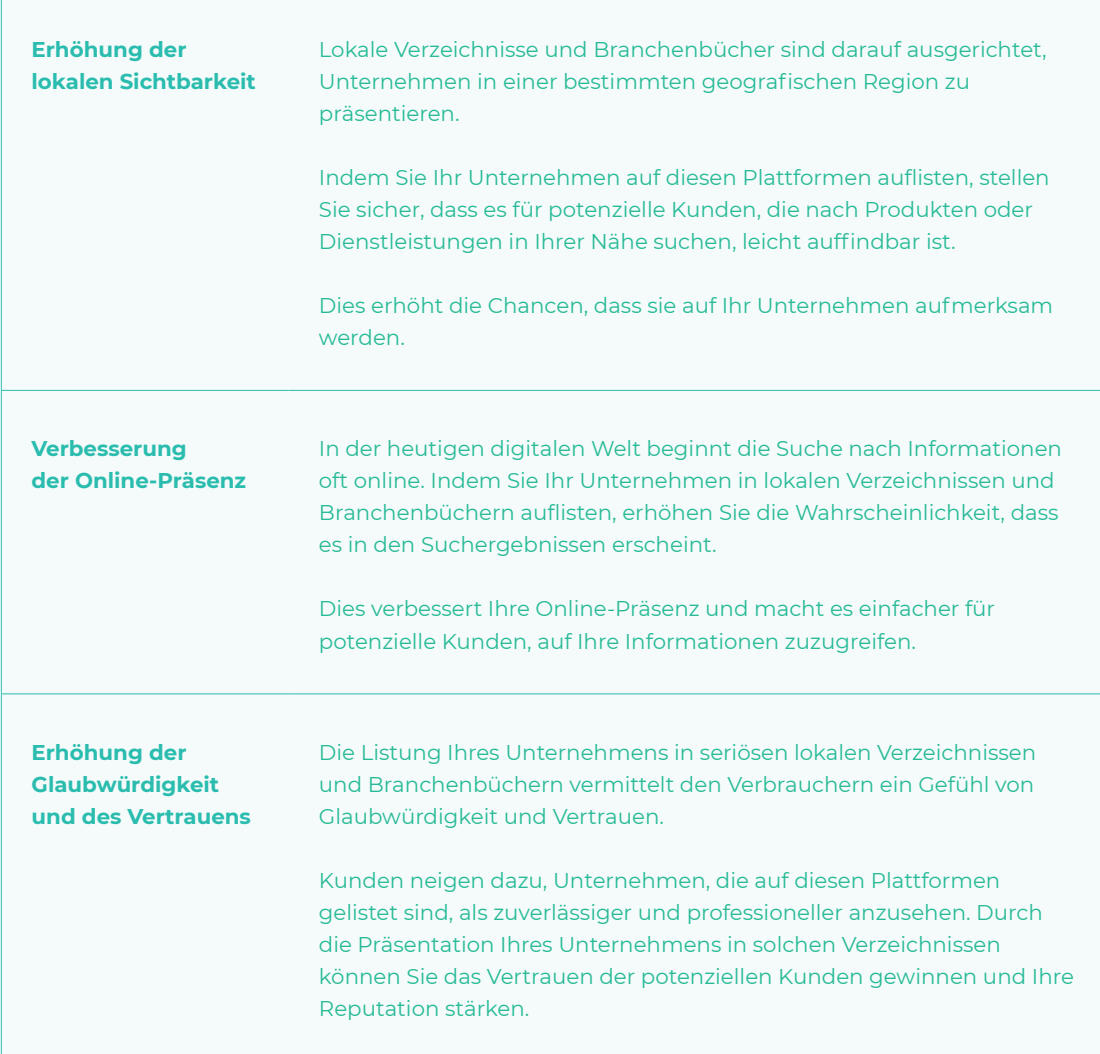

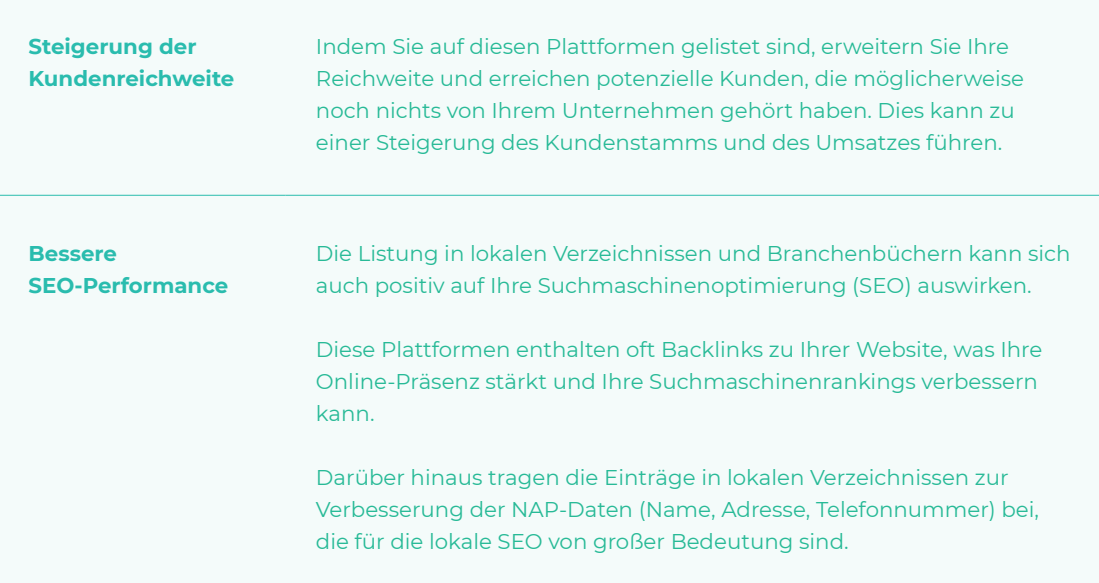

#### **Wie Sie lokale Geschäftsverzeichnisse finden**

Eine effektive Strategie zur lokalen Suchmaschinenoptimierung (SEO) beinhaltet die Listung Ihres Unternehmens in relevanten Geschäftsverzeichnissen. Hier sind einige Methoden, wie Sie diese Verzeichnisse finden können:

#### **Suchmaschinen**

Suchmaschinen wie Google und Bing sind hervorragende Tools, um lokale Geschäftsverzeichnisse zu finden. Geben Sie einfach Suchbegriffe wie "lokale Geschäftsverzeichnisse", "Branchenbuch + [Ihr Standort]" oder "[Ihre Branche] + Verzeichnis" ein und Sie erhalten eine Liste relevanter Verzeichnisse.

#### **Geschäftsverbände**

Viele Branchen- und Geschäftsverbände bieten Mitgliederverzeichnisse an. Wenn Sie Mitglied in solchen Verbänden sind, sollten Sie sicherstellen, dass Ihr Unternehmen in deren Verzeichnissen gelistet ist. Wenn Sie nicht Mitglied sind, könnten diese Verzeichnisse dennoch nützliche Informationen über andere Unternehmen in Ihrer Branche bieten.

#### **Soziale Medien**

Soziale Medien sind eine weitere Quelle für lokale Geschäftsverzeichnisse. Plattformen wie Facebook, LinkedIn und Instagram haben oft Gruppen oder Seiten, die speziell für lokale Unternehmen gedacht sind. Einige dieser Gruppen und Seiten können als Verzeichnisse dienen, in denen Unternehmen ihre Dienstleistungen auflisten können.

#### **Lokale Regierungswebsites**

Einige lokale Regierungen haben Verzeichnisse von lokalen Unternehmen auf ihren Websites. Diese können besonders nützlich sein, wenn Sie sich auf Kunden in einem bestimmten geografischen Gebiet konzentrieren.

#### **Fachgeschäftsverzeichnisse**

Für bestimmte Branchen gibt es spezielle Verzeichnisse. Diese Verzeichnisse können eine wertvolle Ressource sein, da sie häufig von Kunden verwendet werden, die spezielle Dienstleistungen suchen.

#### **Online-Tools**

Es gibt auch verschiedene Online-Tools und Dienste, die Ihnen helfen können, lokale Geschäftsverzeichnisse zu finden. Beispiele sind Moz Local und BrightLocal. Diese Tools können Ihnen helfen, Verzeichnisse zu identifizieren, in denen Ihr Unternehmen bereits gelistet ist, sowie Verzeichnisse, in denen Sie sich noch eintragen sollten.

#### **Auswahl der relevanten Verzeichnisse und Branchenbücher**

Die Auswahl der relevanten Verzeichnisse und Branchenbücher ist ein wichtiger Schritt, um Ihre Präsenz gezielt in den Plattformen zu etablieren, die für Ihr Unternehmen am relevantesten sind.

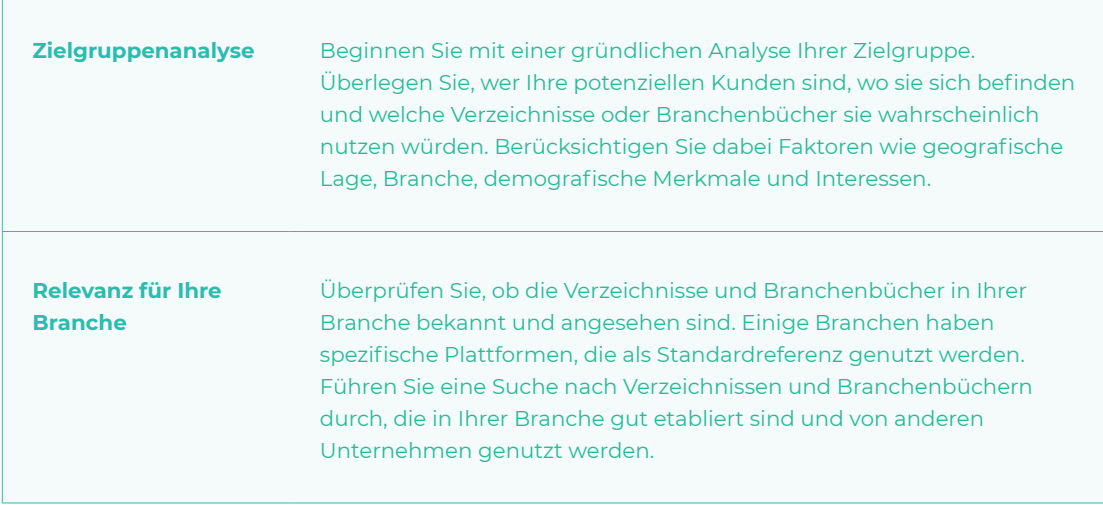

#### **Hier sind einige Schritte, die Ihnen bei der Auswahl helfen:**

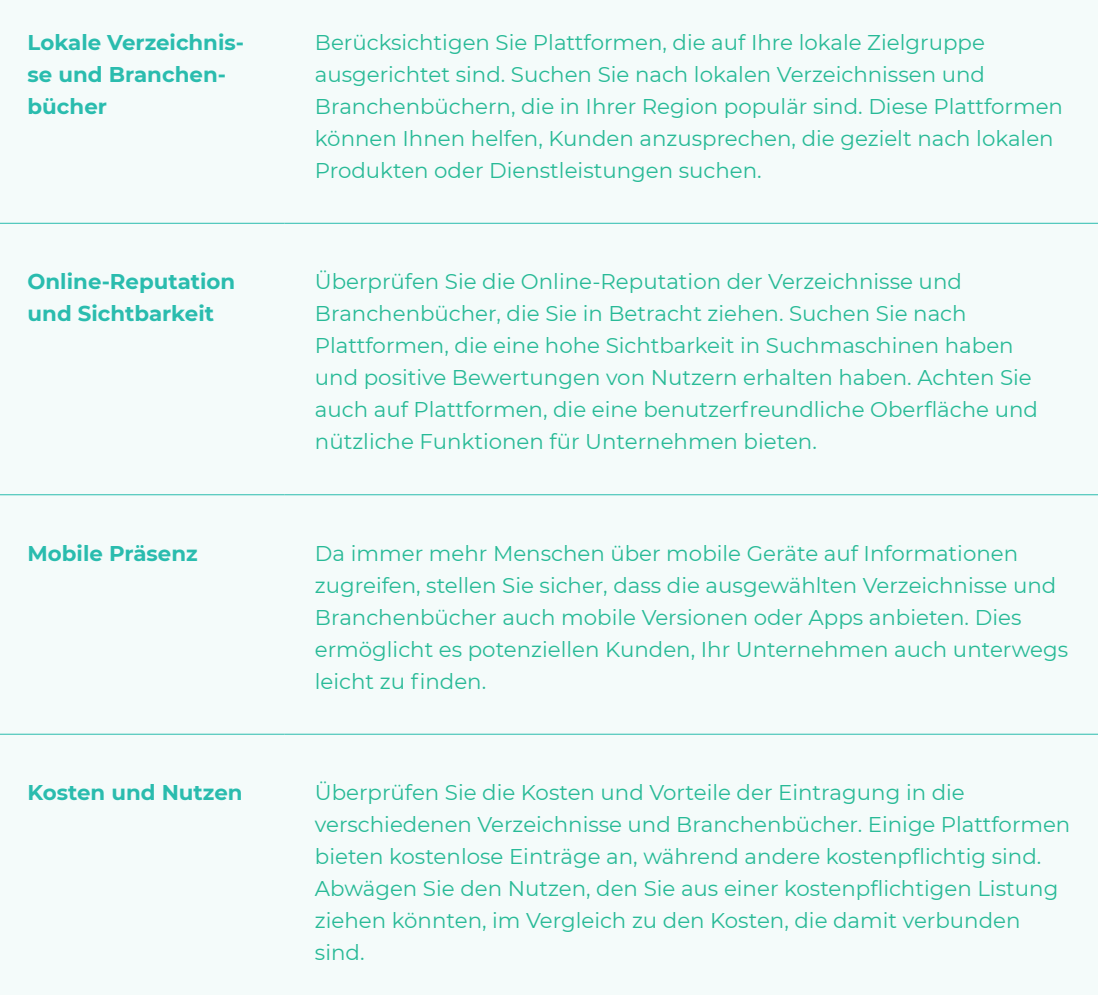

#### **Eintragung in lokale Verzeichnisse und Branchenbücher**

Die Prozedur zur Eintragung in Verzeichnisse und Branchenbücher ist normalerweise ziemlich einfach, aber es kann zeitaufwändig sein, wenn Sie sich in mehreren Verzeichnissen eintragen möchten.

#### **Hier sind die allgemeinen Schritte, die Sie befolgen sollten:**

**Suchen Sie das Verzeichnis auf** Besuchen Sie die Webseite des Verzeichnisses und suchen Sie nach einem Link oder einer Schaltfläche, die sagt "Firma hinzufügen", "Eintrag hinzufügen" oder etwas Ähnliches.

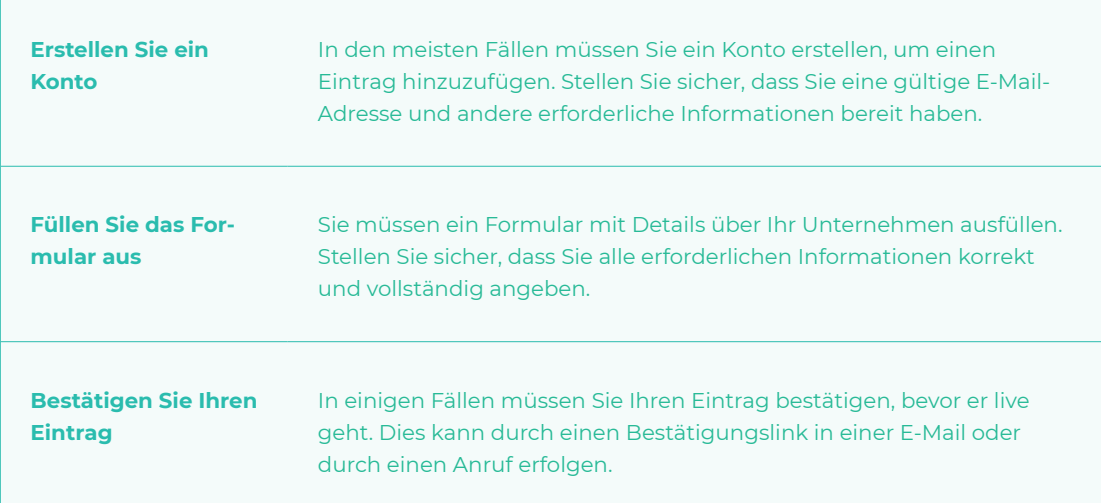

#### **Erstellen Sie einheitliche und genaue Einträge**

Um Ihre Sichtbarkeit in lokalen Verzeichnissen und Branchenbüchern zu maximieren, ist es wichtig, einheitliche und genaue Einträge zu erstellen.

#### **Hier sind einige Schritte, die Ihnen dabei helfen:**

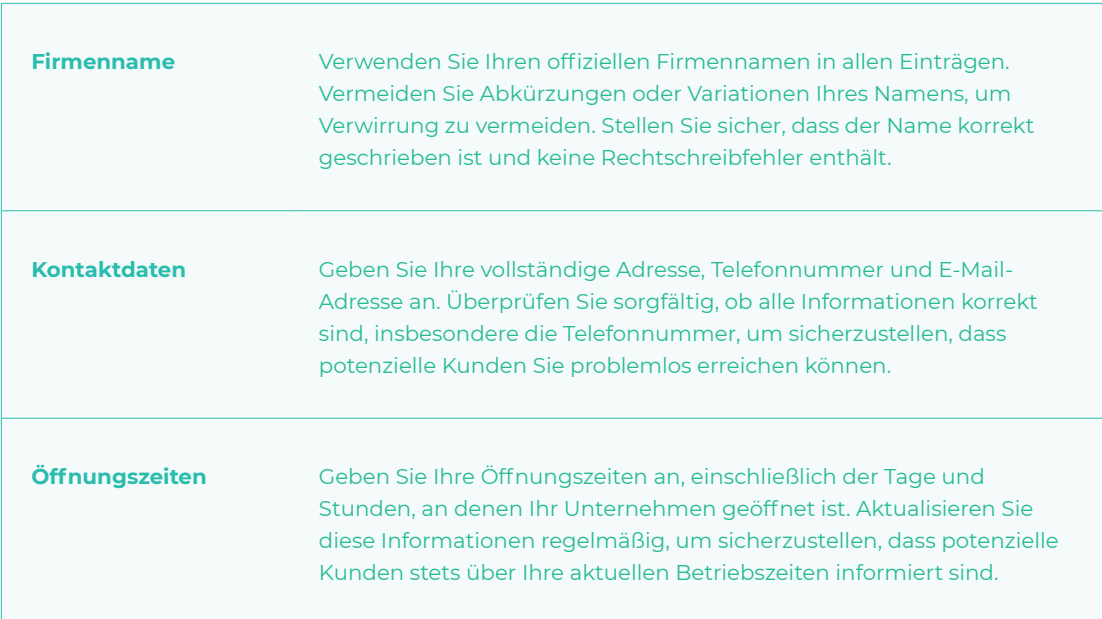

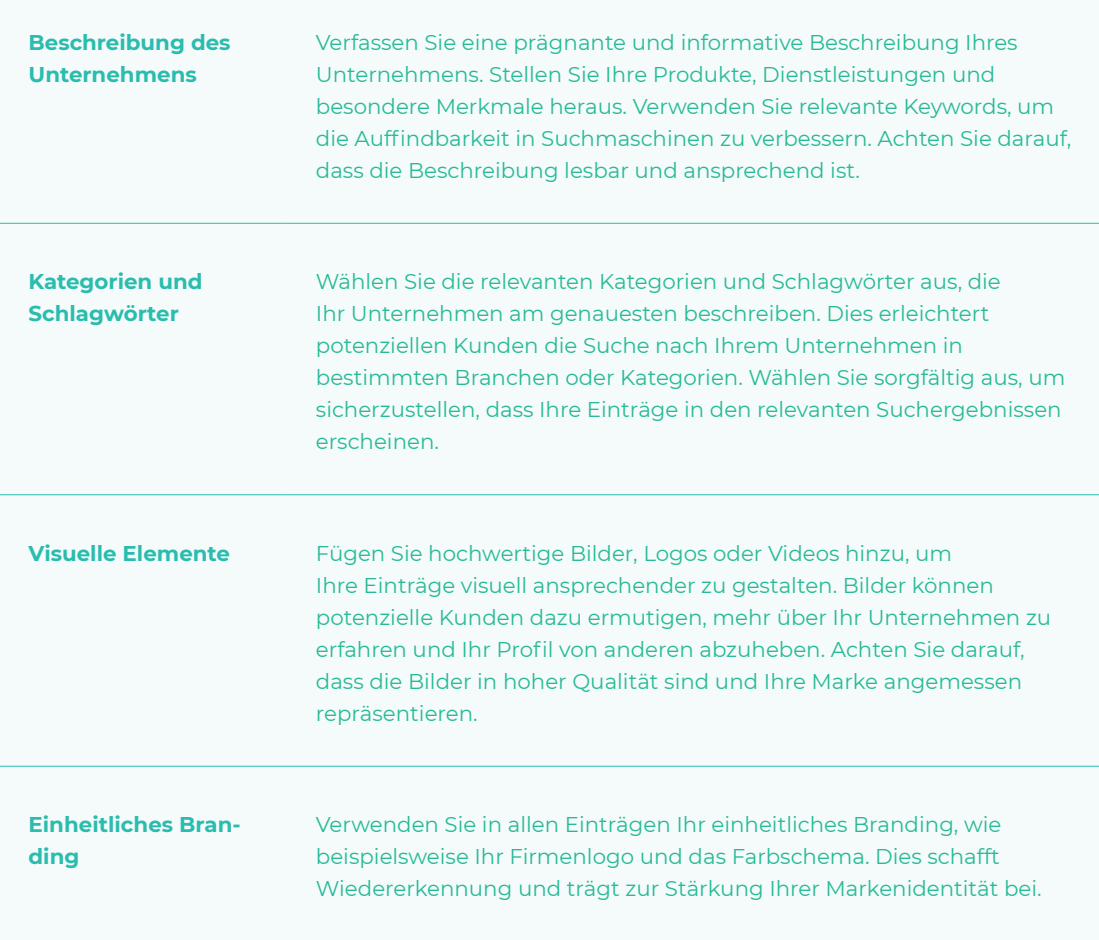

Einheitliche und genaue Einträge helfen potenziellen Kunden, verlässliche Informationen über Ihr Unternehmen zu finden. Es ist wichtig, dass Ihre Einträge aktuell und konsistent sind, um Verwirrung zu vermeiden und das Vertrauen der Kunden zu gewinnen.

#### **Pflege Ihrer Verzeichniseinträge**

Es reicht nicht aus, Ihr Unternehmen einfach in Verzeichnissen zu listen. Sie müssen Ihre Einträge auch pflegen, um sicherzustellen, dass sie aktuell und genau sind. Stellen Sie sicher, dass Ihre Kontaktdaten, Öffnungszeiten und andere relevante Informationen immer auf dem neuesten Stand sind.

Wenn Sie spezielle Angebote oder Veranstaltungen haben, sollten Sie diese in Ihren Einträgen erwähnen.

Fazit Die Listung in lokalen Verzeichnissen und Branchenbüchern ist ein wesentlicher Aspekt des lokalen Marketings und der SEO.

> Durch die Auswahl der richtigen Verzeichnisse, die korrekte und vollständige Eintragung und die regelmäßige Pflege Ihrer Einträge können Sie Ihre lokale Präsenz verbessern, Ihre Marke stärken und letztendlich mehr Kunden gewinnen.

Es mag zeitaufwendig erscheinen, aber die Vorteile, die es bietet, machen es zu einer lohnenden Investition.

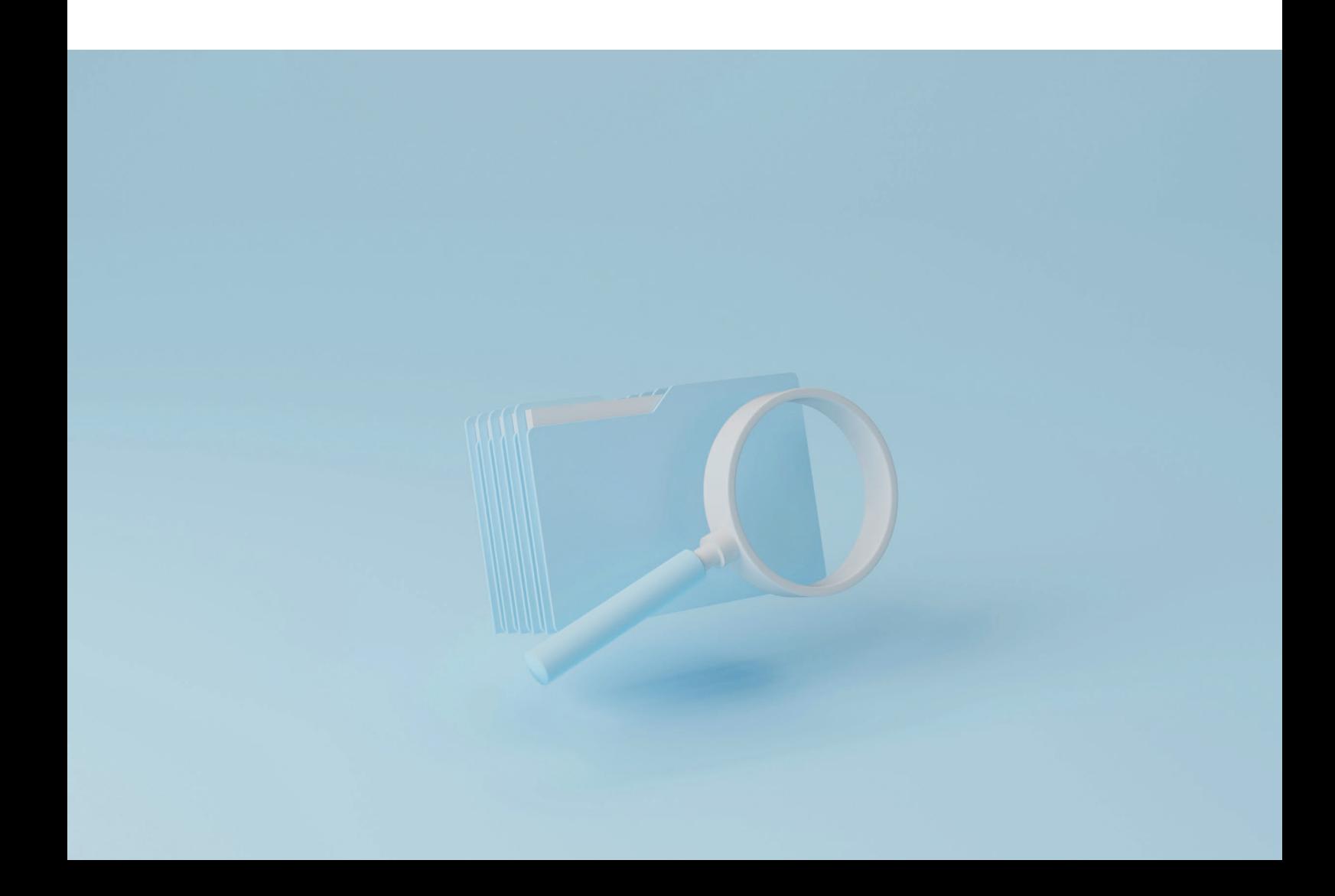

## **FAQ**

**Welche Branchenverzeichnisse gibt es? Was sind Branchenbücher? Was sind Online-Verzeichnisse?** Branchenbücher können entweder online oder in gedruckter Form vorliegen und enthalten in der Regel Kontaktdaten der Unternehmen sowie Informationen über die angebotenen Dienstleistungen oder Produkte.

**Was sind Online-Verzeichnisse?**

Online-Verzeichnisse sind digitale Versionen traditioneller Branchenbücher. Sie bieten einen zentralisierten Ort, an dem Kunden nach Unternehmen suchen können. Diese Verzeichnisse können allgemein sein und Unternehmen aus verschiedenen Branchen auflisten, oder sie können auf eine bestimmte Branche oder Region spezialisiert sein.

Online-Verzeichnisse enthalten in der Regel mehr Informationen als ihre gedruckten Gegenstücke, darunter Links zur Website des Unternehmens, Kundenbewertungen und manchmal sogar interaktive Karten.

#### **Welche Branchenverzeichnisse gibt es?**

Es gibt eine Vielzahl von Branchenverzeichnissen, die je nach Branche variieren. Einige der bekanntesten sind Gelbe Seiten und Das Örtliche, die Einträge aus allen Branchen enthalten.

Für spezifische Branchen gibt es auch spezielle Verzeichnisse, wie Hotelverzeichnisse, Restaurantführer oder Handwerker-Portale. Ebenso gibt es auch Verzeichnisse, die auf bestimmte Bereiche oder Regionen spezialisiert sind.

#### **Was sind Branchenbücher?**

Branchenbücher sind Verzeichnisse, die Unternehmen nach ihrer Branche oder ihrem Tätigkeitsbereich auflisten. Sie dienen als Ressource für Kunden, die nach bestimmten Dienstleistungen oder Produkten suchen.

Local SEO - Teil 7

# **Tipps für die OnPage-Optimierung für Local SEO**

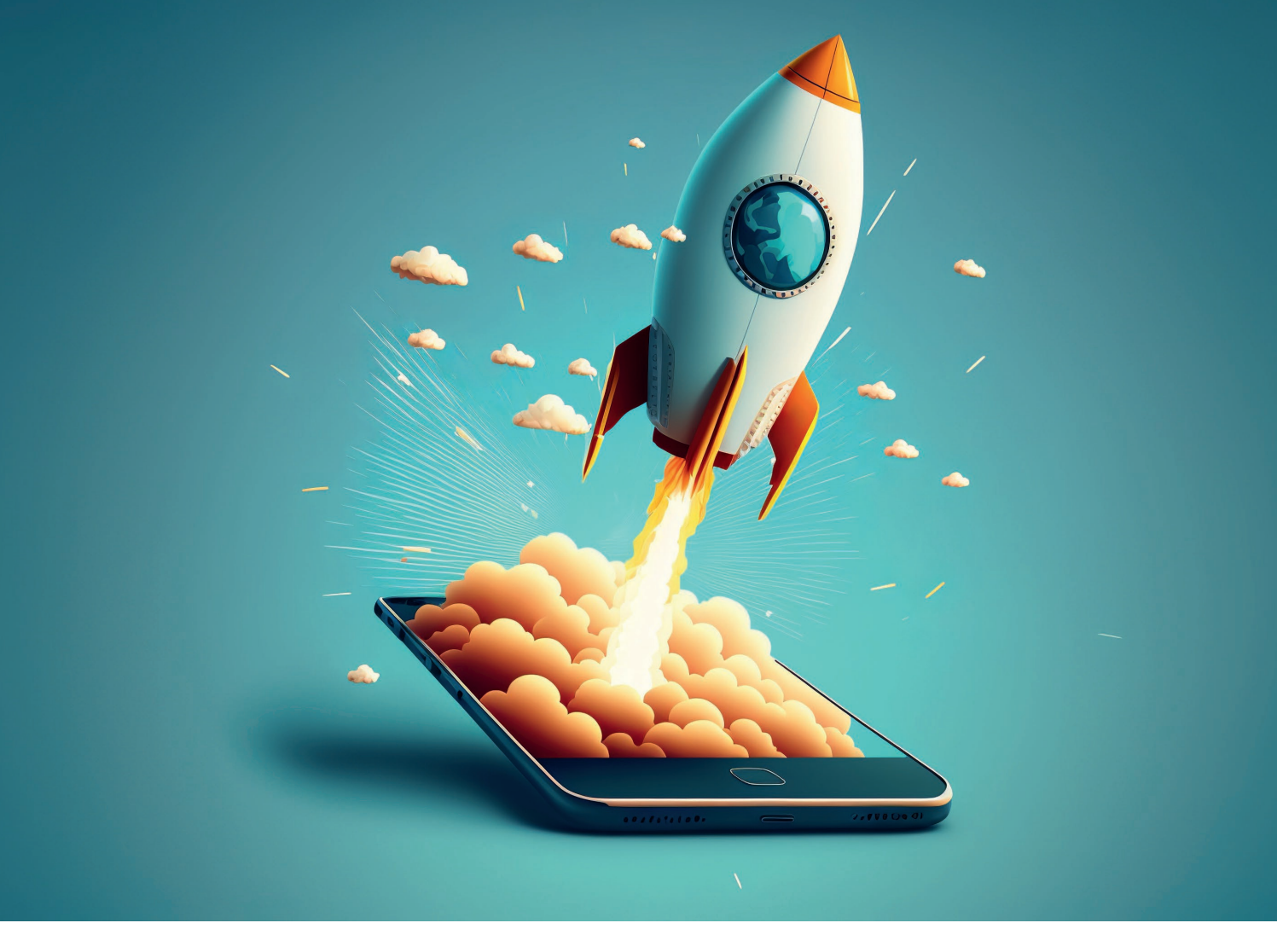

Die OnPage-Optimierung ist ein wesentlicher Bestandteil der Suchmaschinenoptimierung (SEO). Sie bezieht sich auf alle Maßnahmen, die direkt auf der Webseite durchgeführt werden, um ihre Position in den Suchmaschinenergebnissen zu verbessern.

Im Kontext von Local SEO, also der lokalen Suchmaschinenoptimierung, gewinnt die OnPage-Optimierung noch mehr an Bedeutung.

**Hier sind einige Tipps, wie Sie Ihre Webseite für Local SEO optimieren können.**

### **10 Fakten zur OnPage-Optimierung**

#### **1. Position Suchmaschinenergebnisse verbessern**

Die OnPage-Optimierung ist ein wesentlicher Bestandteil der Local SEO und zielt darauf ab, die Position einer Webseite in den Suchmaschinenergebnissen für eine bestimmte geografische Region zu verbessern.

#### **2. Strukturierung des Inhalts**

Die Verwendung von h2 und h3 Überschriften ist eine effektive Methode zur Strukturierung des Inhalts und Verbesserung der OnPage-Optimierung für Local SEO.

#### **3. H2 Überschriften**

H2 Überschriften können verwendet werden, um verschiedene Abschnitte auf der Seite zu kennzeichnen, während H3 Unterabschnitte innerhalb der H2 Abschnitte gliedern.

#### **4. Keywords in h2 und h3 Überschriften**

Es ist wichtig, relevante Keywords in den h2 und h3 Überschriften zu integrieren, um Suchmaschinen die Relevanz der Seite für bestimmte Suchanfragen zu signalisieren.

#### **5. Optimierung des Seitentitels**

Die Optimierung des Seitentitels und der Meta-Beschreibung ist entscheidend für die OnPage-Optimierung für Local SEO, da sie die Klickrate der Website beeinflussen.

#### **6. Länge Seitentitel**

Der Seitentitel sollte kurz und prägnant sein und wichtige Keywords am Anfang enthalten. Idealerweise sollte dieser zwischen 50 und 60 Zeichen enthalten.

#### **7. Meta-Beschreibung**

Die Meta-Beschreibung sollte zwischen 120 und 160 Zeichen liegen und den Nutzern einen Überblick über den Inhalt geben. Sie sollte eine aktive Sprache verwenden und einen Call-to-Action enthalten.

#### **8. Lokale Aspekte hervorheben**

Es ist wichtig, den lokalen Aspekt in den Seitentiteln und Meta-Beschreibungen hervorzuheben, wenn es sich um eine lokale Website oder ein lokales Unternehmen handelt.

#### **9. Lesbarkeit und Verständlichkeit**

Eine saubere und gut strukturierte URL verbessert die Lesbarkeit und Verständlichkeit für Benutzer und Suchmaschinen.

#### **10. Interne Verlinkung**

Die interne Verlinkung spielt eine wichtige Rolle bei der Verbesserung des Rankings einer Webseite und der Benutzererfahrung. Relevante Anchor-Texte, eine flache Verlinkungsstruktur und die Verwendung von Breadcrumbs sind wichtige Aspekte der internen Verlinkung für Local SEO.

#### **Die Bedeutung von Local SEO**

Bevor wir mit den Tipps beginnen, wollen wir kurz erläutern, warum Local SEO wichtig ist. Im Gegensatz zur allgemeinen SEO, die auf eine globale oder landesweite Reichweite abzielt, konzentriert sich Local SEO auf das Ranking in den Suchmaschinenergebnissen einer bestimmten geografischen Region.

Es handelt sich dabei um eine gezielte Strategie, um in lokalen Suchen besser gefunden zu werden, die immer häufiger mobil stattfinden. Es ist ein entscheidender Faktor, um die Sichtbarkeit in den Suchmaschinenergebnissen zu erhöhen und mehr qualifizierten Traffic auf Ihre Website zu bringen.

#### **Die Bedeutung der OnPage-Optimierung**

OnPage Suchmaschinenoptimierung bezieht sich auf die Methoden und Praktiken zur Optimierung einer Webseite, um die Suchrankings zu verbessern und mehr organischen Traffic zu generieren.

Neben der Veröffentlichung von hochwertigen und relevanten Inhalten umfasst die OnPage Suchmaschinenoptimierung die Optimierung Ihrer Überschriften, HTML-Tags, Meta-Beschreibungen und Header-Bilder. Expertise, Autorität und Vertrauenswürdigkeit werden alle berücksichtigt, wenn Sie Ihre On Page SEO optimieren.

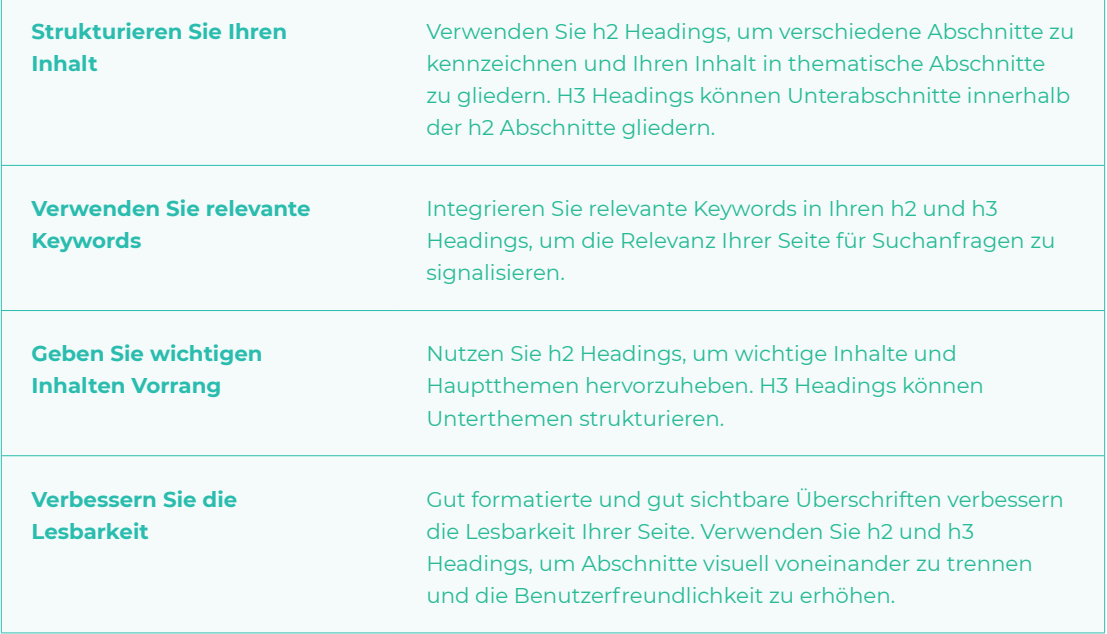

#### **Tipps zur Nutzung von h2 und h3 Überschriften**

#### **Seitentitel und die Meta-Beschreibung**

Die Optimierung des Seitentitels und der Meta-Beschreibung ist ein wichtiger Bestandteil der OnPage-Optimierung für Local SEO. Diese Elemente werden in den Suchergebnissen angezeigt und beeinflussen maßgeblich die Klickrate Ihrer Website.

#### **Hier sind einige Tipps, wie Sie den Seitentitel und die Meta-Beschreibung für Local SEO optimieren können:**

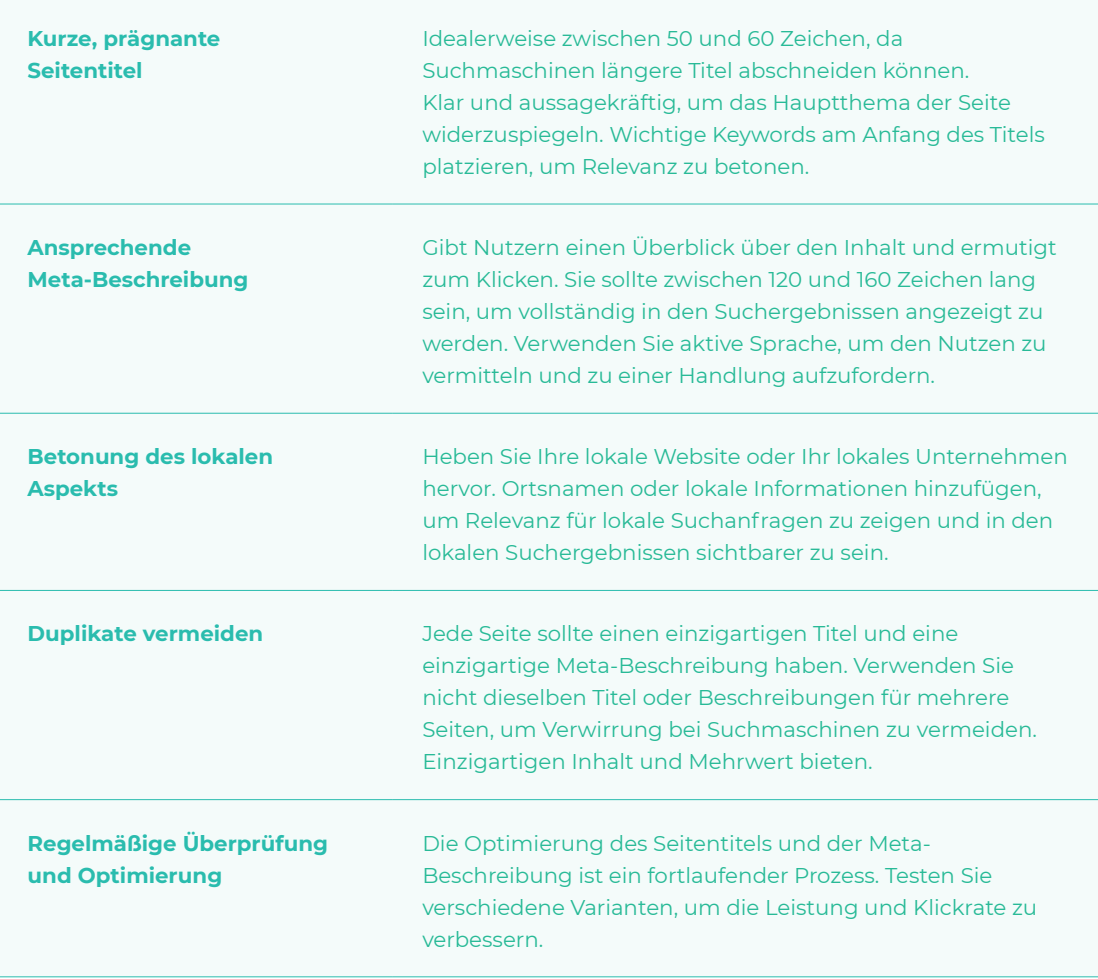

#### **Interne Verlinkungen**

Die interne Verlinkung ist ein weiterer wichtiger Aspekt der OnPage-Optimierung für Local SEO. Durch eine sorgfältig geplante interne Verlinkungsstruktur können Sie das Ranking Ihrer Website verbessern und den Nutzern eine bessere Benutzererfahrung bieten.

**Hier sind einige Tipps, um die interne Verlinkung für Local SEO zu optimieren:**

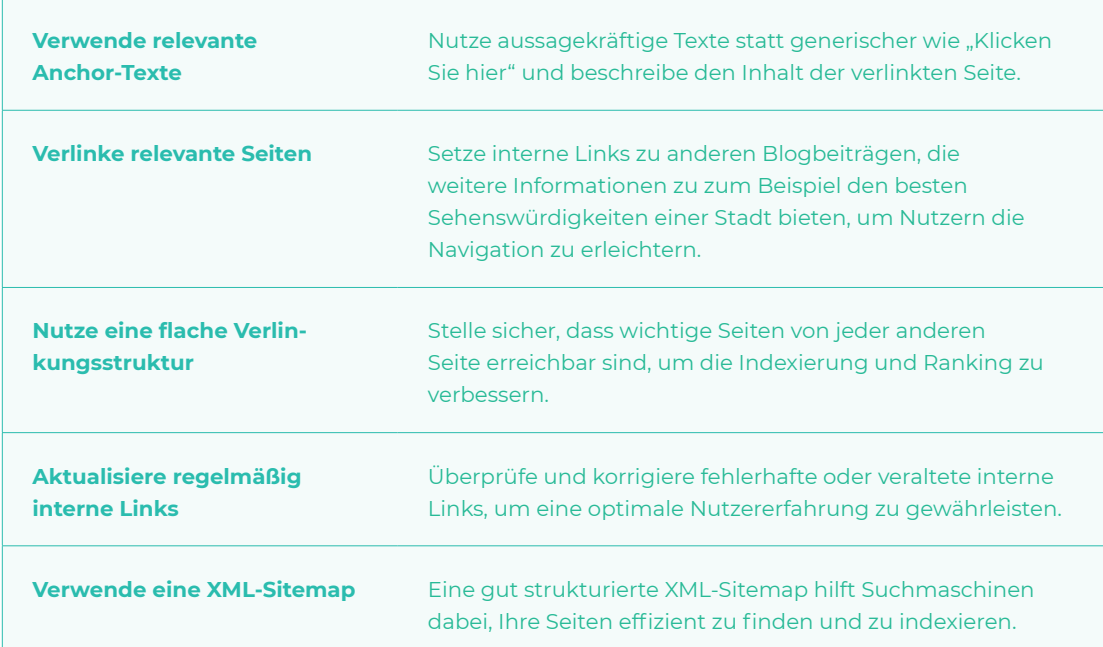

#### **Platzieren Sie lokale Keywords strategisch**

Durch die Integration relevanter lokaler Keywords in Ihren Inhalt signalisieren Sie Suchmaschinen, dass Ihre Website für lokale Suchanfragen relevant ist.

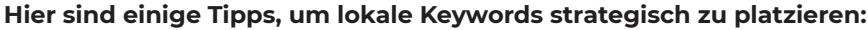

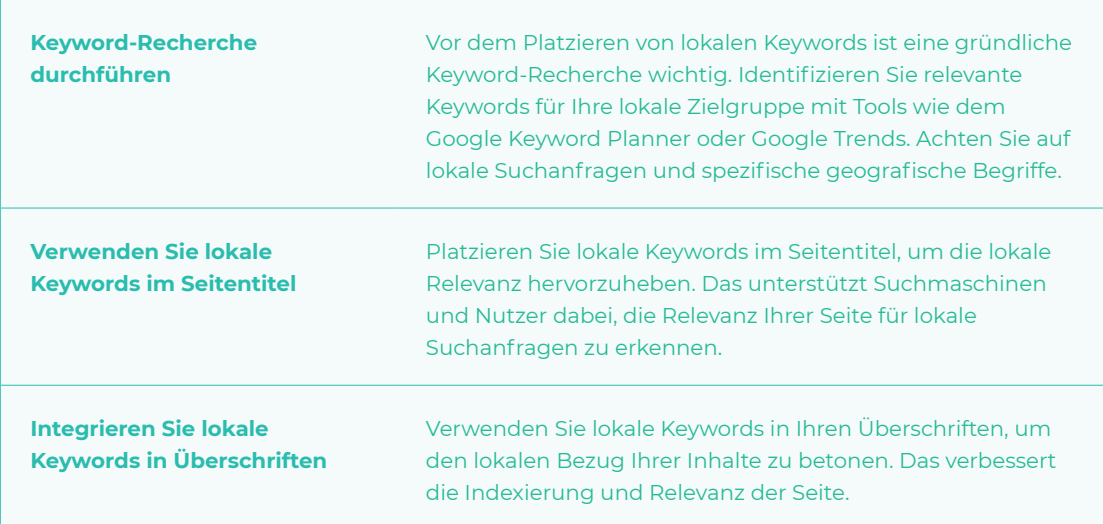

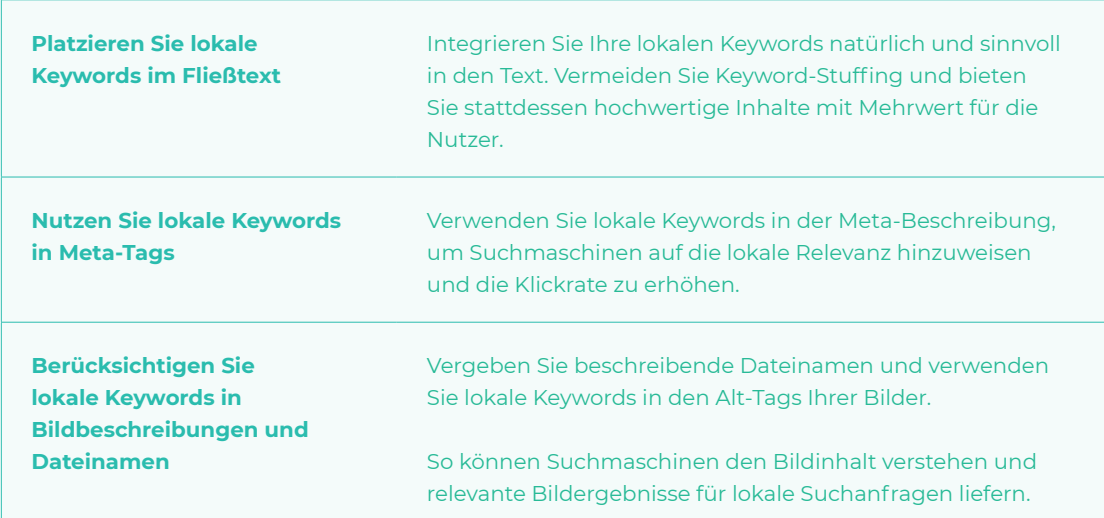

#### **Halten Sie Ihre NAP (Name, Adresse, Telefonnummer) konsistent**

Die Konsistenz Ihrer NAP-Daten (Name, Adresse, Telefonnummer) ist ein wichtiger Faktor für die OnPage-Optimierung im Bereich des Local SEO. Konsistente NAP-Daten signalisieren Suchmaschinen, dass Ihre Informationen vertrauenswürdig und zuverlässig sind.

#### **Hier sind einige Tipps, um Ihre NAP-Daten konsistent zu halten:**

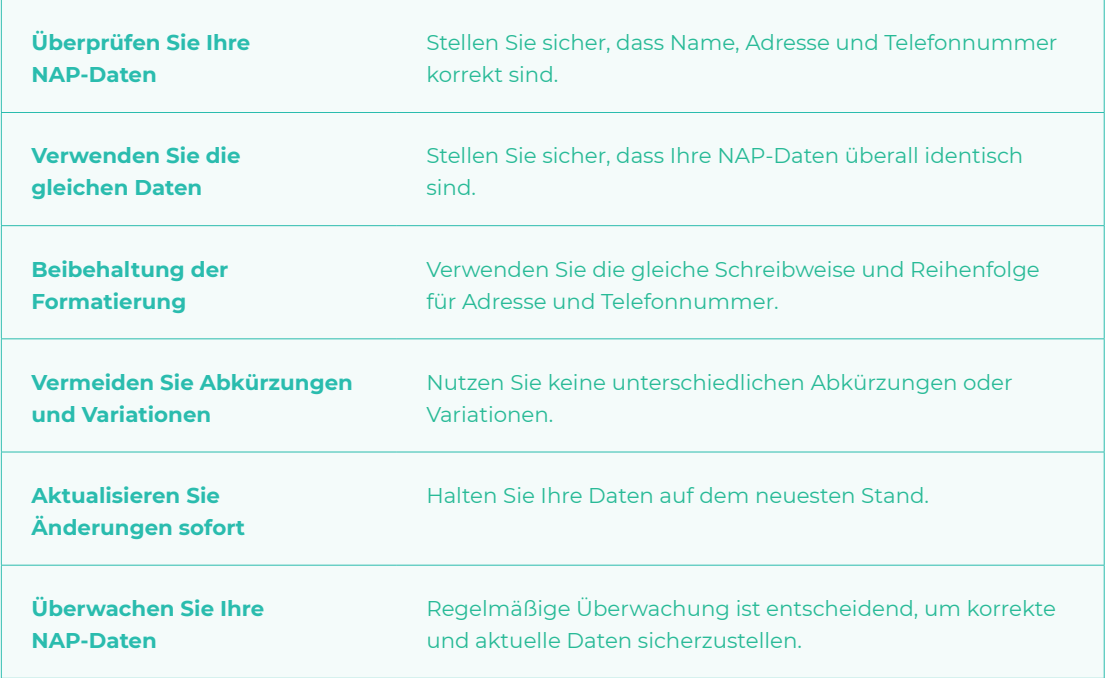

**Fazit** Die OnPage-Optimierung für Local SEO ist ein entscheidender Faktor, um in den lokalen Suchmaschinenergebnissen besser sichtbar zu sein. Durch die Integration lokaler Keywords, die Sicherstellung der NAP-Konsistenz und die Verbesserung der Nutzererfahrung können Sie Ihre Position in den Suchmaschinenergebnissen verbessern und mehr qualifizierten Traffic auf Ihre Website bringen.

> Indem Sie diese Tipps befolgen, sind Sie auf dem besten Weg, Ihr lokales Geschäft online erfolgreich zu machen.

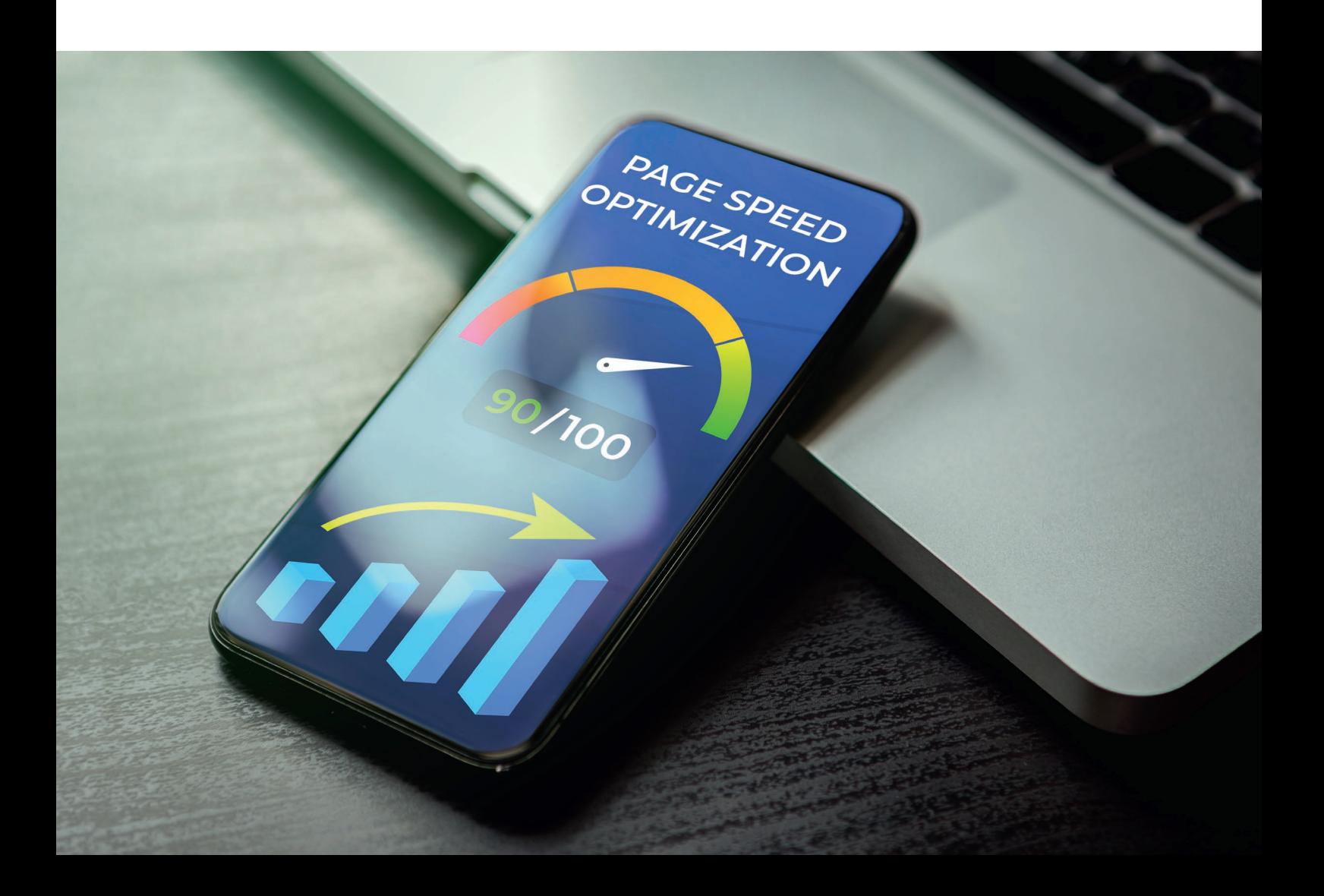

## **FAQ**

**Was bedeutet OnPage-Optimierung?**

**Was gehört zu OnPage SEO?**

**Wie unterscheiden sich On-Page und OffPage Optimierung?**

#### **Was bedeutet OnPage-Optimierung?**

OnPage-Optimierung bezieht sich auf alle Maßnahmen, die direkt auf der Website durchgeführt werden, um ihre Position in den Suchmaschinenergebnissen zu verbessern. Dazu gehört das Optimieren des Inhalts, des HTML-Codes, der internen Links und der Meta-Tags auf Ihrer Website.

Diese Maßnahmen zielen darauf ab, sowohl die Relevanz Ihrer Website für bestimmte Suchbegriffe zu erhöhen, als auch die Benutzererfahrung zu verbessern.

#### **Was gehört zu OnPage SEO?**

OnPage SEO umfasst verschiedene Optimierungsmaßnahmen:

- **• Schlüsselwortoptimierung:** Sie sollten die relevantesten Keywords für Ihr Unternehmen ermitteln und diese in die Inhalte Ihrer Website einbinden.
- **• Qualität der Inhalte:** Ihre Inhalte sollten informativ, relevant und gut geschrieben sein, um sowohl die Nutzer als auch die Suchmaschinen zu beeindrucken.
- **• Meta-Tags:** Dazu gehören Meta-Titel und Meta-Beschreibungen, die das Thema jeder Seite auf Ihrer Website kurz beschreiben. Sie sollten relevant und aussagekräftig sein.
- **• Interne Verlinkung:** Interne Links zwischen den Seiten Ihrer Website können helfen, die Seitenstruktur zu verbessern und den Nutzern die Navigation zu erleichtern.
- **• Bilder-Optimierung:** Bilder sollten relevant sein, eine angemessene Dateigröße haben und Alt-Tags verwenden, die das Bild beschreiben und relevante Keywords enthalten.
- **• Mobile Optimierung:** Ihre Website sollte auf allen Geräten gut aussehen und funktionieren, insbesondere auf Mobilgeräten.

#### **Wie unterscheiden sich OnPage und OffPage Optimierung?**

OnPage und OffPage Optimierung sind zwei Säulen der Suchmaschinenoptimierung, sie unterscheiden sich jedoch in ihrem Fokus.

OnPage Optimierung bezieht sich, wie bereits erwähnt, auf alle Maßnahmen, die direkt auf der Website durchgeführt werden, um deren Sichtbarkeit und Rang in den Suchmaschinen zu verbessern.

OffPage Optimierung hingegen bezieht sich auf alle Maßnahmen außerhalb Ihrer eigenen Website, die dazu beitragen, Ihr Ranking zu verbessern.

Dazu gehören hauptsächlich Backlinks von anderen Websites, Social Media Präsenz, Gästebeiträge und andere Formen von Outbound Marketing.

Local SEO - Teil 8

# **Die Auswirkungen von Standort auf Local SEO**

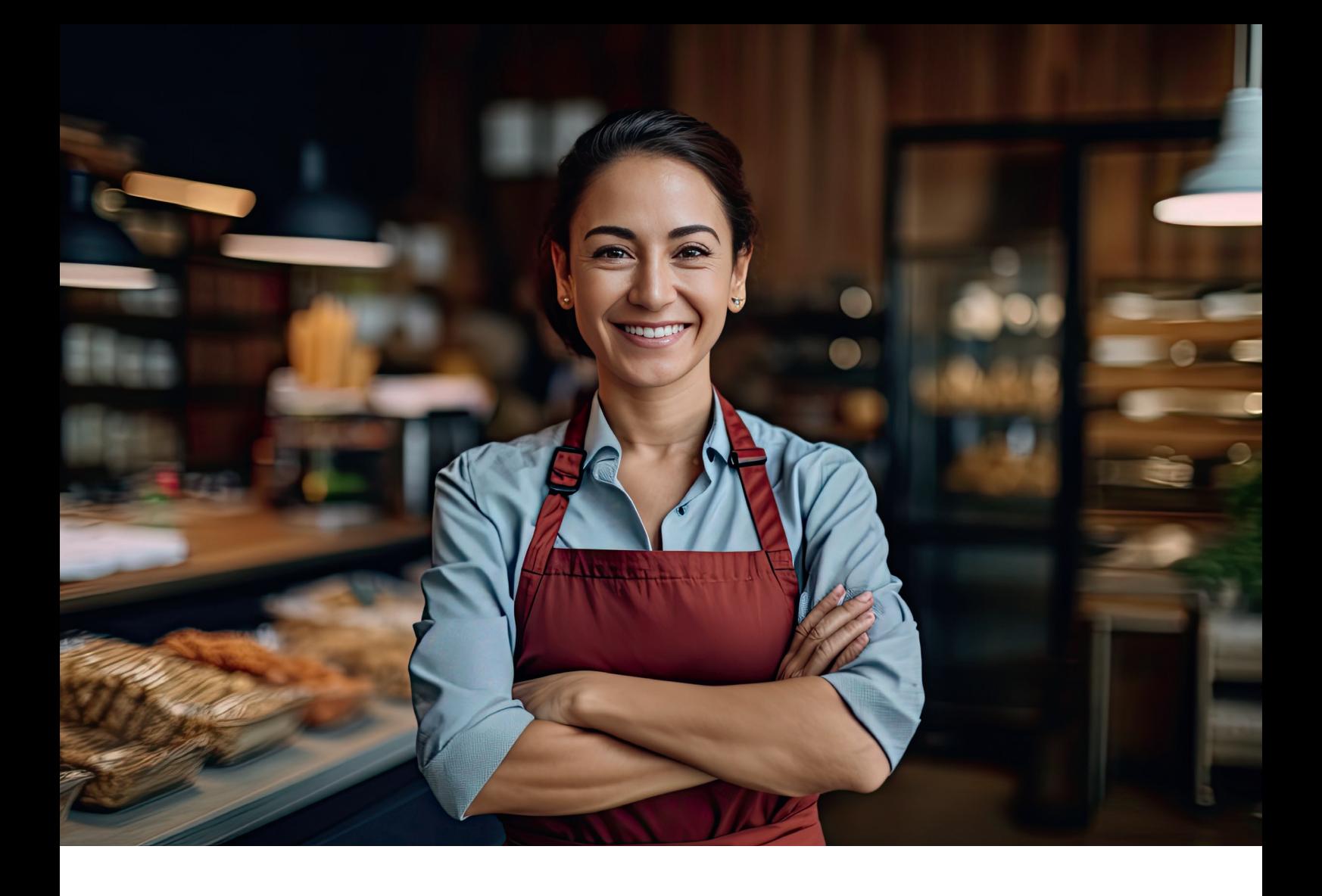

Local SEO hat sich in den letzten Jahren zu einem entscheidenden Faktor für Unternehmen entwickelt, die ihre Online-Präsenz verbessern möchten.

Der Standort ist ein entscheidender Rankingfaktor auf Google in der lokalen Suchmaschinenoptimierung. Google und andere Suchmaschinen legen großen Wert darauf, ihren Nutzern die relevantesten und nützlichsten Ergebnisse zu liefern.

Wenn ein Nutzer nach einem lokalen Geschäft oder Dienstleister sucht, wird Google Unternehmen priorisieren, die sich in der Nähe des Nutzers befinden. Daher ist es für Unternehmen, die lokale Dienstleistungen anbieten, unerlässlich, ihren Standort in ihrer SEO-Strategie zu berücksichtigen.

**In diesem Artikel werden wir die Auswirkungen von Standort auf Local SEO genauer betrachten.**

## **5 Fakten zu den Auswirkungen vom**

#### **1. Relevanz lokale Suchergebnisse**

Der Standort ist ein entscheidender Rankingfaktor für Local SEO. Suchmaschinen wie Google priorisieren Unternehmen, die sich in der Nähe des Nutzers befinden, um relevante lokale Suchergebnisse zu liefern.

#### **2. Sichtbarkeit erhöhen**

Local SEO ist besonders wichtig für kleine und mittlere Unternehmen, die lokal tätig sind. Durch die Optimierung der Website für lokale Suchanfragen können diese Unternehmen ihre Sichtbarkeit bei Kunden in ihrer Nähe erhöhen.

#### **3. Wettbewerbsvorteil**

Der Standort bietet einen Wettbewerbsvorteil. Wenn ein Unternehmen eine Nische bedient oder einzigartige lokale Dienstleistungen anbietet, kann es durch Local SEO seine Sichtbarkeit steigern und potenzielle Kunden anziehen, die gezielt nach solchen Angeboten suchen.

#### **4. Vertrauen aufbauen und Glaubwürdigkeit stärken**

Ein lokaler Standort stärkt das Vertrauen potenzieller Kunden. Kunden haben oft mehr Vertrauen in Unternehmen, die in ihrer unmittelbaren Umgebung ansässig sind. Durch die Angabe des Standorts können Unternehmen Vertrauen aufbauen und die Glaubwürdigkeit ihrer Marke stärken. **Standort Parameter auf Local SEO**<br>
L. Between lokals Suchespekinies<br>
Decision is electronic interesting for the constraint of the constraint interesting for the constraint interesting to the constraint interesting to the

#### **5. Rankingfaktor**

Google verwendet den Standort als Rankingfaktor. Unternehmen sollten ihren Standort in ihre Local SEO-Strategie einbeziehen, indem sie den Standort in Meta-Tags, Inhalten und Online-Verzeichnissen angeben.

#### **Einführung in Local SEO**

Bevor wir uns mit den spezifischen Auswirkungen des Standorts auf die Local SEO befassen, ist es wichtig, ein grundlegendes Verständnis von Local SEO selbst zu haben. Search Engine Optimization (SEO) ist der Prozess der Optimierung Ihrer Online-Inhalte, damit Suchmaschinen sie als Top-Ergebnis für Suchanfragen in einem bestimmten Bereich anzeigen.

Local SEO nimmt eine spezifischere Dimension an: Sie zielt darauf ab, Ihre Inhalte für lokale Suchanfragen zu optimieren, um sicherzustellen, dass Ihr Unternehmen bei Suchen in Ihrer Nähe oder in einem von Ihnen bestimmten Bereich leicht zu finden ist.

Local SEO ist für kleine und mittlere Unternehmen von entscheidender Bedeutung, die auf lokaler Ebene agieren. Durch die Optimierung Ihrer Website für lokale Suchen erhöhen Sie die Sichtbarkeit Ihres Unternehmens bei denjenigen Kunden, die sich in Ihrer Nähe befinden und die am wahrscheinlichsten bei Ihnen einkaufen oder Ihre Dienstleistungen in Anspruch nehmen würden.

#### **Der Einfluss des Standorts auf Local SEO**

Der Standort spielt eine entscheidende Rolle bei der lokalen Suchmaschinenoptimierung. Wenn Sie ein lokales Unternehmen betreiben, könnte der physische Standort Ihres Unternehmens eine der stärksten Waffen in Ihrem Arsenal für die Suchmaschinenoptimierung sein. Google verwendet den Standort des Suchenden, um die relevantesten Suchergebnisse bereitzustellen.

Ein Beispiel: Wenn jemand "Pizza-Restaurant" in Google eingibt und sich in Berlin befindet, zeigt Google eine Liste von Pizza-Restaurants in Berlin an, anstatt eine Liste von Restaurants in München.

#### **Im Folgenden werden die verschiedenen Aspekte der Bedeutung des Standorts für Local SEO näher erläutert:**

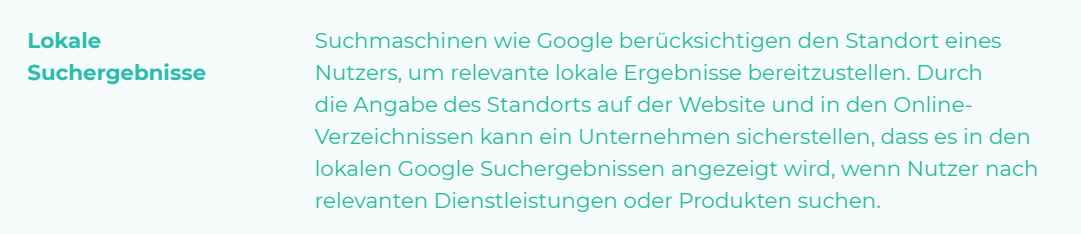
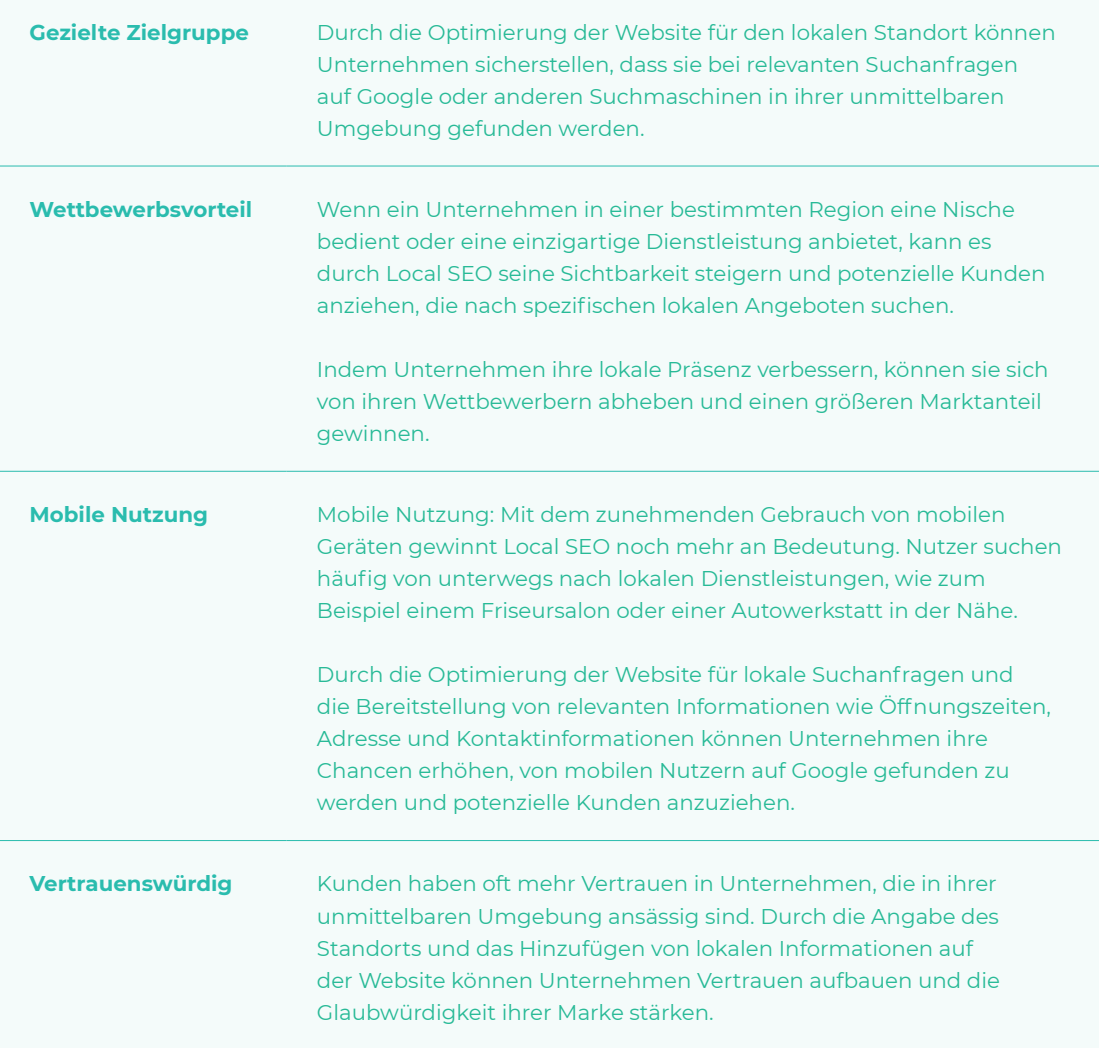

## **Standort als Rankingfaktor in Google**

Google hat eine Vielzahl von Rankingfaktoren, die bestimmen, wie eine Website in den Suchergebnissen platziert wird. Einer dieser Faktoren ist der Standort. Google berücksichtigt den Standort des Nutzers und den Standort des Unternehmens, um die Relevanz der Suchergebnisse zu bestimmen.

Wenn ein Nutzer beispielsweise nach "Pizza in Berlin" sucht, wird Google Pizzerien in Berlin höher einstufen als Pizzerien in anderen Städten. Daher ist es wichtig, dass Unternehmen ihren Standort in ihrer Local SEO-Strategie berücksichtigen.

Dies kann durch die Einbeziehung des Standorts in die Meta-Tags und Inhalte der Website, die Einrichtung eines Google My Business-Profils und die Nutzung lokaler Verzeichnisse und Bewertungsseiten erreicht werden. Durch die Berücksichtigung des Standorts in ihrer Local SEO-Strategie können Unternehmen ihre Sichtbarkeit in den lokalen Suchergebnissen erhöhen und mehr Kunden in ihrer Region erreichen.

### **Google My Business und Local SEO**

Google nutzt mehrere Faktoren, um zu bestimmen, welche Unternehmen in den lokalen Suchergebnissen auftauchen. Einer der Hauptfaktoren ist die Nähe des Standorts des Suchenden zum Standort des Unternehmens. Daher ist es für Unternehmen wichtig, dass ihre Standortdaten in Google My Business korrekt sind.

Google My Business ist ein kostenloser Service, der es Unternehmen ermöglicht, ihre Präsenz in Google-Suchergebnissen und auf Google Maps zu verwalten. Durch die Aktualisierung Ihrer Unternehmensinformationen in Google My Business, einschließlich Ihrer Adresse, Telefonnummer und Geschäftszeiten, verbessern Sie Ihre Chancen, in lokalen Suchergebnissen zu erscheinen.

## **Wie Sie Ihren Inhalt gezielter gestalten können**

Eine Möglichkeit, Ihren Inhalt relevanter zu gestalten, besteht darin, den Standort in das Thema einer Seite einzubeziehen. Dies beinhaltet die Optimierung von Keywords wie "Reinigungsdienste in Hamburg", wo Sie klar definieren, welche Dienstleistungen Sie anbieten und wo Sie sich befinden.

Wenn Sie beispielsweise nach Reinigungsunternehmen in Ihrer Nähe suchen, möchten Sie wahrscheinlich nur andere Reinigungsunternehmen innerhalb von 10 Kilometern von Ihrem Standort finden.

Indem Sie sicherstellen, dass Sie Ihre physische Adresse auf Ihrer Website veröffentlichen, ermöglichen Sie potenziellen Kunden mehr über Ihr lokales Unternehmen zu erfahren.

#### **Ihr physischer Standort ist wichtig für das Local SEO**

Um sicherzustellen, dass Ihr Unternehmen von Google problemlos gefunden wird und damit Ihre Präsenz klarer wird, können Sie eine Fußzeile mit Ihrem Standort einfügen. Eine Fußzeile ist besonders wichtig, wenn sich Ihre Inhalte auf verschiedenen Seiten befinden, da es schwierig sein kann, die Standortbezüge zuzuordnen.

**Fazit** Zusammenfassend lässt sich sagen, dass der Standort Ihres Unternehmens einen erheblichen Einfluss auf Ihre Local SEO hat. Unabhängig davon, ob Sie ein kleines Einzelhandelsgeschäft oder ein mittelständisches Dienstleistungsunternehmen sind, kann die Umsetzung dieser Strategien einen erheblichen Unterschied für Ihr Geschäft machen.

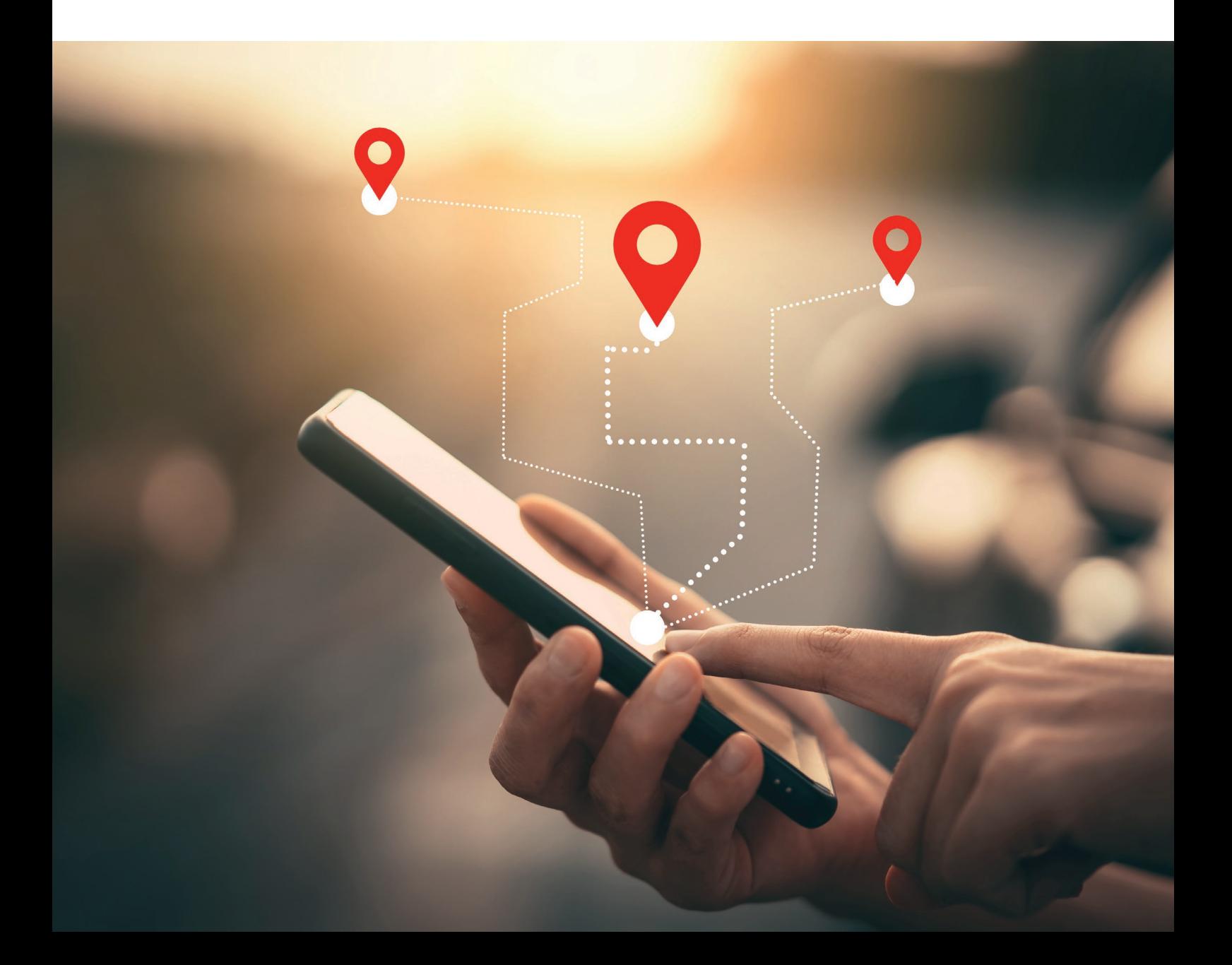

## **FAQ**

## **Beeinflusst der Standort das SEO?**

**Welche Faktoren sind wichtig für das lokale SEO?**

**Sind Standortseiten gut für das SEO?**

#### **Beeinflusst der Standort das SEO?**

Ja, der Standort hat einen direkten Einfluss auf das SEO. Suchmaschinen berücksichtigen den Standort eines Nutzers, um relevante, lokale Suchergebnisse bereitzustellen. Die Ergebnisse können je nach Standort des Nutzers variieren.

#### **Welche Faktoren sind wichtig für das lokale SEO?**

Es gibt mehrere wichtige Faktoren für das lokale SEO.

Dazu gehören die korrekte Angabe des Standorts auf der Website und in den Online-Verzeichnissen, die Optimierung von Inhalten mit standortbezogenen Keywords, positive Kundenbewertungen und Bewertungen, das Eintragen in lokale Verzeichnisse und die Verwendung von strukturierten Daten für lokale Informationen.

#### **Sind Standortseiten gut für das SEO?**

Ja, Standortseiten können eine effektive Strategie für das lokale SEO sein.

Indem Sie separate Seiten für verschiedene Standorte erstellen, können Sie Ihre Präsenz in den Suchergebnissen verbessern und relevante Informationen für Nutzer bereitstellen, die nach Ihrem Unternehmen in einer bestimmten Region suchen.

Local SEO - Teil 9

# **Die praktische Schritt-für-Schritt Anleitung für lokale Sichtbarkeit**

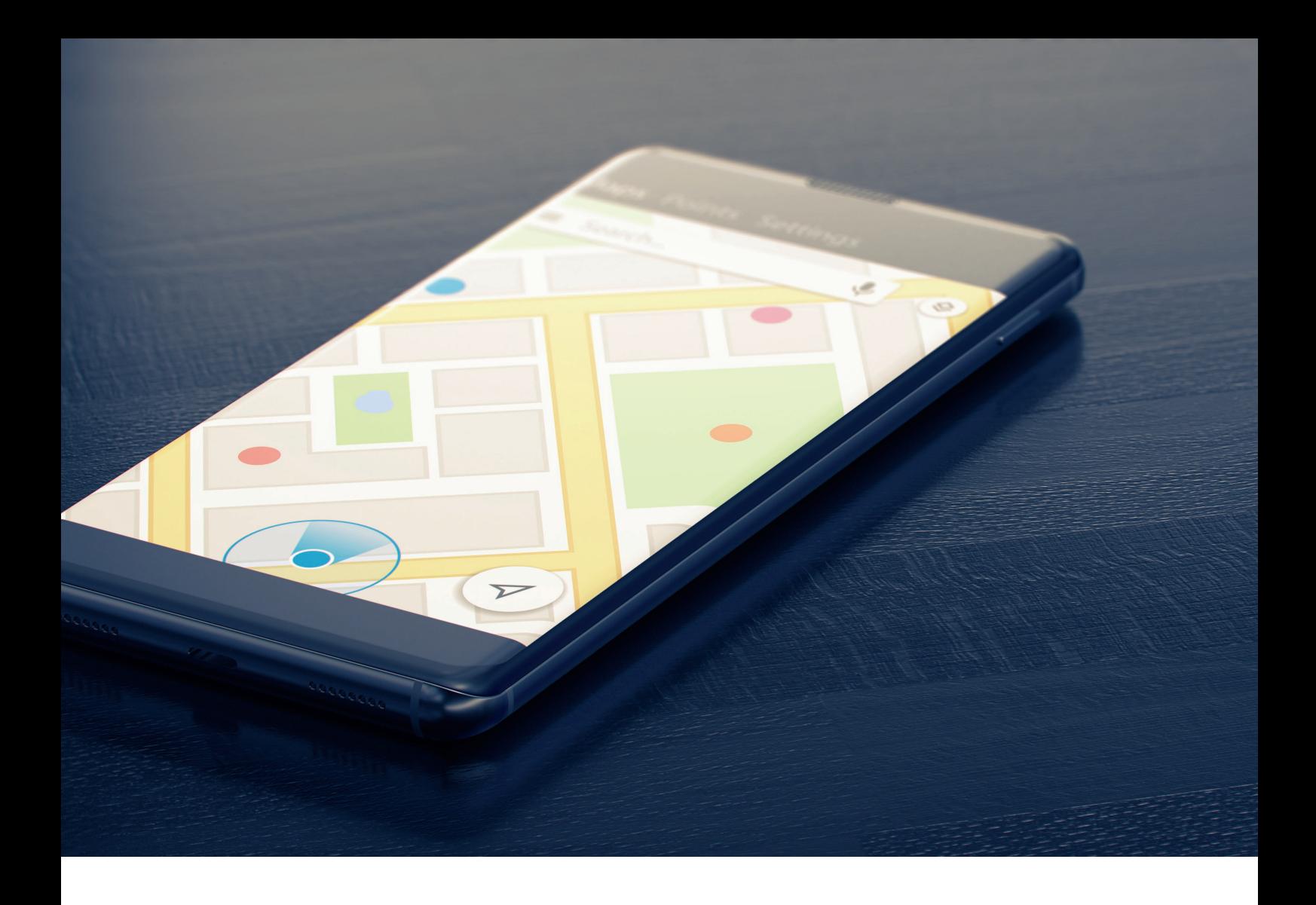

Hier präsentieren wir eine universelle Schritt-für-Schritt-Anleitung zur Optimierung Ihres Google My Business-Profils, anwendbar auf jedes lokale Unternehmen.

Um die Anwendung der Schritte zu veranschaulichen, nutzen wir das Beispiel eines Friseursalons in Wuppertal. Diese Anleitung bietet einen umfassenden Wegweiser, um Ihre lokale Online-Präsenz und Sichtbarkeit zu verbessern. Sie ist so gestaltet, dass sie unabhängig von der Branche oder dem Standort Ihres Unternehmens anwendbar ist.

Folgen Sie den einzelnen Schritten sorgfältig und passen Sie sie an die spezifischen Bedürfnisse Ihres Unternehmens an, um die besten Ergebnisse zu erzielen.

## **Schritt 1: Google My Business Konto Erstellen und Verknüpfen**

Um ein Google My Business Konto zu erstellen und zu verknüpfen, folgen Sie diesen Schritten:

#### **1. Kontoerstellung**

Gehen Sie zu google.com/business. Hier benötigen Sie ein Google-Konto. Wenn Sie noch keines haben, erstellen Sie eines. Verwenden Sie vorzugsweise ein Konto, das Sie für geschäftliche Zwecke nutzen.

#### **2. Kontoanmeldung**

Melden Sie sich mit Ihrem Google-Konto an.

#### **3. Unternehmensprofil anlegen**

Folgen Sie den Anweisungen auf der Seite, um Ihr Unternehmensprofil zu erstellen. Sie werden nach grundlegenden Informationen wie Unternehmensname, Adresse und Geschäftskategorie gefragt.

#### **4. Verifizierung**

Google wird Sie bitten, Ihr Unternehmen zu verifizieren. Dies geschieht häufig über einen Verifizierungscode, den Google per Post an Ihre Geschäftsadresse sendet.

#### **5. Verknüpfung mit Google-Konto**

Nachdem Sie Ihren Verifizierungscode erhalten und eingegeben haben, ist Ihr Google My Business-Konto erstellt und mit Ihrem Google-Konto verknüpft.

#### **6. Detailangaben machen**

Vervollständigen Sie Ihr Profil mit weiteren Details wie Öffnungszeiten, Fotos und Beschreibungen.

## **Schritt 2: Grundlegende Informationen Eintragen**

Um grundlegende Informationen in Ihrem Google My Business-Profil einzutragen, gehen Sie wie folgt vor:

#### **1. Anmelden**

Loggen Sie sich in Ihr Google My Business-Konto ein.

#### **2. Profil auswählen**

Wählen Sie das Geschäftsprofil, das Sie bearbeiten möchten.

#### **3. Informationen bearbeiten**

Klicken Sie im Dashboard auf "Info" oder "Informationen bearbeiten".

#### **4. Geschäftsname**

Geben Sie den genauen Namen Ihres Geschäfts ein, wie er auch außerhalb des Internets verwendet wird.

#### **5. Adresse**

Tragen Sie die genaue Adresse Ihres Unternehmens ein. Achten Sie darauf, dass sie mit der Adresse auf Ihrer Webseite und anderen Online-Einträgen übereinstimmt.

#### **6. Telefonnummer**

Fügen Sie eine Telefonnummer hinzu, unter der Ihr Unternehmen erreichbar ist.

#### **7. Website**

Falls vorhanden, fügen Sie die URL Ihrer Unternehmenswebsite hinzu.

#### **8. Speichern**

Vergessen Sie nicht, Ihre Änderungen zu speichern.

**Achten Sie darauf, dass alle Informationen korrekt und konsistent sind. Inkonsistenzen können sich negativ auf Ihr Suchmaschinenranking auswirken.**

## **Schritt 3: Kategorie und Attribute Festlegen**

Um die Kategorie und Attribute Ihres Google My Business-Profils festzulegen, folgen Sie diesen Schritten:

#### **1. Anmelden**

Melden Sie sich in Ihrem Google My Business-Konto an und wählen Sie Ihr Geschäftsprofil.

#### **2. Kategorie auswählen**

Gehen Sie zum Abschnitt "Info". Hier finden Sie die Option, eine Kategorie für Ihr Unternehmen festzulegen. Wählen Sie eine Kategorie, die Ihr Geschäft am besten beschreibt. Zum Beispiel, für einen Friseursalon wählen Sie "Friseursalon".

#### **3. Spezifisch sein**

Wählen Sie eine spezifische Kategorie anstelle einer allgemeinen. Wenn Sie beispielsweise einen italienischen Restaurant betreiben, wählen Sie "Italienisches Restaurant" statt nur "Restaurant".

#### **4. Sekundäre Kategorien**

Sie können auch sekundäre Kategorien hinzufügen, die weitere Aspekte Ihres Geschäfts beschreiben.

#### **5. Attribute hinzufügen**

Nach der Auswahl der Kategorie(n) werden Ihnen spezifische Attribute vorgeschlagen, die Sie Ihrem Profil hinzufügen können. Diese können Details wie "rollstuhlgerechter Zugang" oder "kostenloses WLAN" enthalten.

#### **6. Attribute auswählen**

Wählen Sie die Attribute, die auf Ihr Unternehmen zutreffen und die Sie Ihren Kunden mitteilen möchten.

#### **7. Speichern**

Speichern Sie Ihre Änderungen, um sicherzustellen, dass Ihre Auswahl übernommen wird.

**Diese Schritte helfen dabei, dass Ihr Unternehmen in den relevanten Suchanfragen besser gefunden wird und potenzielle Kunden schnell die wichtigsten Informationen über Ihr Angebot erhalten.**

## **Schritt 4: Unternehmensbeschreibung Verfassen**

Um eine überzeugende Unternehmensbeschreibung für Ihr Google My Business-Profil zu verfassen, folgen Sie diesen Schritten:

#### **1. Anmelden**

Loggen Sie sich in Ihr Google My Business-Konto ein..

#### **2. Profil auswählen**

Wählen Sie das Geschäftsprofil aus, das Sie bearbeiten möchten.

#### **3. Informationen bearbeiten**

Klicken Sie auf "Info" oder "Informationen bearbeiten".

#### **4. Beschreibung hinzufügen**

Suchen Sie den Bereich für die Unternehmensbeschreibung. Hier können Sie Ihren Text eingeben.

#### **5. Wichtige Inhalte zuerst**

Platzieren Sie die wichtigsten Informationen über Ihr Unternehmen in den ersten 250 Zeichen, da diese sofort sichtbar sind.

#### **6. Dienstleistungen und USPs**

Beschreiben Sie, was Ihr Unternehmen anbietet und was es von anderen unterscheidet. Nutzen Sie dabei bis zu 750 Zeichen.

#### **7. Keywords integrieren**

Verwenden Sie Schlüsselwörter, die relevant für Ihr Geschäft und Ihre Zielgruppe sind, aber vermeiden Sie Keyword-Stuffing.

#### **8. Authentizität bewahren**

Verfassen Sie eine Beschreibung, die authentisch und ehrlich ist. Vermeiden Sie übertriebene Werbesprache.

#### **9. Speichern**

Vergessen Sie nicht, Ihre Änderungen zu speichern.

**Durch eine gut durchdachte Beschreibung erhöhen Sie die Chance, dass potenzielle Kunden sich für Ihr Unternehmen interessieren.**

## **Schritt 5: Visuellen Content Hinzufügen**

Um visuellen Content zu Ihrem Google My Business-Profil hinzuzufügen, gehen Sie wie folgt vor:

#### **1. Anmelden**

Loggen Sie sich in Ihr Google My Business-Konto ein.

#### **2. Profil auswählen**

Wählen Sie das Geschäftsprofil, das Sie bearbeiten möchten.

#### **3. Fotos und Videos hinzufügen**

Klicken Sie im Dashboard auf den Bereich "Fotos" oder "Fotos verwalten".

#### **4. Bilder auswählen**

Wählen Sie aussagekräftige und qualitativ hochwertige Bilder Ihres Unternehmens. Das kann eine Kombination aus Innen- und Außenaufnahmen, Bildern Ihrer Produkte oder Dienstleistungen und Fotos des Teams sein.

#### **5. Videos hinzufügen**

Sie können auch kurze Videos hinzufügen, die Ihr Unternehmen präsentieren. Achten Sie darauf, dass die Videos nicht länger als 30 Sekunden sind.

#### **6. Titelbild und Logo setzen**

Stellen Sie sicher, dass Sie ein aussagekräftiges Titelbild und das Logo Ihres Unternehmens hochladen.

#### **7. Qualität sicherstellen**

Achten Sie darauf, dass die Bilder und Videos von guter Qualität sind und Ihr Unternehmen positiv repräsentieren.

#### **8. Speichern und Überprüfen**

Nach dem Hochladen überprüfen Sie, ob alle Bilder und Videos korrekt angezeigt werden und speichern die Änderungen.

**Durch das Hinzufügen von visuellem Content erhöhen Sie die Attraktivität Ihres Profils und geben potenziellen Kunden einen besseren Einblick in Ihr Unternehmen.**

## **Schritt 6: Produktkatalog und Dienstleistungen**

Um Ihren Produktkatalog und Dienstleistungen in Ihrem Google My Business-Profil hinzuzufügen, folgen Sie diesen Schritten:

> **1. Anmelden**  Loggen Sie sich in Ihr Google My Business-Konto ein. **2. Profil auswählen** Wählen Sie Ihr Geschäftsprofil aus.

#### **3. Produkte/Dienstleistungen hinzufügen**

Klicken Sie auf den Bereich "Produkte" oder "Dienstleistungen".

#### **4. Neue Produkte/Dienstleistungen hinzufügen**

Klicken Sie auf "Hinzufügen" oder "Bearbeiten", um neue Produkte oder Dienstleistungen einzugeben.

#### **5. Details angeben**

Geben Sie für jedes Produkt oder jede Dienstleistung den Namen, eine Beschreibung, den Preis (falls zutreffend) und ein Bild ein.

#### **6. Kategorisieren**

Ordnen Sie Produkte oder Dienstleistungen gegebenenfalls Kategorien zu, um es Kunden leichter zu machen, sich zurechtzufinden.

#### **7. Aktualisieren und speichern**

Aktualisieren Sie regelmäßig Ihren Produktkatalog und Dienstleistungen und speichern Sie Ihre Änderungen.

**Durch das Hinzufügen eines Produktkatalogs und detaillierter Dienstleistungen geben Sie potenziellen Kunden einen besseren Überblick über Ihr Angebot.**

## **Schritt 7: Google Posts Regelmäßig Veröffentlichen**

Um regelmäßig Google Posts zu veröffentlichen, gehen Sie wie folgt vor:

#### **1. Anmelden**

Melden Sie sich bei Ihrem Google My Business-Konto an..

#### **2. Profil auswählen**

Wählen Sie das entsprechende Geschäftsprofil..

#### **3. Posts erstellen**

Klicken Sie auf den Bereich "Posts" oder "Beitrag erstellen".

#### **4. Beitragstyp wählen**

Wählen Sie zwischen verschiedenen Post-Typen wie Events, Angebote oder Neuigkeiten.

#### **5. Inhalt hinzufügen**

Fügen Sie Text, Bilder und/oder Videos hinzu, um Ihren Post zu gestalten. Denken Sie daran, relevante und interessante Inhalte zu teilen, die Ihre Zielgruppe ansprechen.

#### **6. Call to Action einfügen**

Fügen Sie eine Handlungsaufforderung (Call to Action) hinzu, wie z.B. "Mehr erfahren", "Kontakt" oder "Jetzt kaufen".

#### **7. Post veröffentlichen**

Überprüfen Sie Ihren Beitrag und klicken Sie dann auf "Veröffentlichen".

#### **8. Regelmäßigkeit**

Veröffentlichen Sie regelmäßig Posts, um Ihr Profil aktuell zu halten und Interaktionen zu fördern.

**Durch regelmäßige Google Posts halten Sie Ihre Kunden auf dem Laufenden und steigern das Engagement für Ihr Unternehmen.**

## **Schritt 8: Bewertungen Managen**

Um Bewertungen auf Ihrem Google My Business-Profil zu managen, folgen Sie diesen Schritten:

#### **1. Anmelden**

Loggen Sie sich in Ihr Google My Business-Konto ein.

#### **2. Bewertungen aufrufen**

Wählen Sie Ihr Geschäftsprofil und gehen Sie zum Bereich "Bewertungen".

#### **3. Bewertungen lesen**

Lesen Sie die Bewertungen, die Kunden hinterlassen haben.

#### **4. Auf Bewertungen reagieren**

Reagieren Sie auf jede Bewertung – sowohl positive als auch negative. Seien Sie höflich und professionell. Bei positiven Bewertungen bedanken Sie sich. Bei negativen Bewertungen zeigen Sie Verständnis und bieten Sie Lösungen an.

#### **5. Kunden um Bewertungen bitten**

Ermutigen Sie Ihre zufriedenen Kunden, eine Bewertung zu hinterlassen. Dies kann persönlich, über E-Mails oder auf Ihrer Website geschehen.

#### **6. Falsche Bewertungen melden**

Falls Sie eine unangemessene oder unzutreffende Bewertung erhalten, können Sie diese bei Google zur Überprüfung melden.

**Durch das aktive Management Ihrer Bewertungen zeigen Sie Kundenengagement und verbessern das Image Ihres Unternehmens.**

## **Schritt 9: Fragen & Antworten Bereich Pflegen**

Um ein Google My Business Konto zu erstellen und zu verknüpfen, folgen Sie diesen Schritten:

**1. Anmelden** 

Melden Sie sich bei Ihrem Google My Business-Konto an.

#### **2. Profil auswählen**

Wählen Sie Ihr Geschäftsprofil aus.

#### **3. Fragen & Antworten Bereich**

Navigieren Sie zum Bereich "Fragen & Antworten".

#### **4. Fragen überprüfen**

Lesen Sie die gestellten Fragen sorgfältig durch.

#### **5. Antworten verfassen**

Beantworten Sie jede Frage höflich und präzise. Versuchen Sie, möglichst schnell zu antworten, um die beste Hilfestellung zu geben.

#### **6. Eigene Fragen stellen**

Sie können auch häufig gestellte Fragen (FAQs) selbst einstellen und darauf antworten, um gängige Anliegen proaktiv zu adressieren.

#### **7. Regelmäßig überprüfen**

Überprüfen Sie regelmäßig den Bereich für neue Fragen, um immer auf dem neuesten Stand zu bleiben und zeitnah zu reagieren.

**Durch aktives Management des Fragen & Antworten Bereichs verbessern Sie die Informationsverfügbarkeit für Ihre Kunden und stärken das Vertrauen in Ihr Unternehmen.**

## **Schritt 10: Öffnungszeiten akkurat angeben**

Um die Öffnungszeiten in Ihrem Google My Business-Profil genau anzugeben, gehen Sie wie folgt vor:

**1. Anmelden**  Loggen Sie sich in Ihr Google My Business-Konto ein. **2. Profil auswählen** Wählen Sie Ihr Geschäftsprofil. **3. Öffnungszeiten bearbeiten**  Klicken Sie auf "Informationen" und suchen Sie den Abschnitt "Öffnungszeiten". **4. Öffnungszeiten eintragen**  Tragen Sie Ihre regulären Öffnungszeiten für jeden Wochentag ein. **5. Sonderöffnungszeiten hinzufügen**  Geben Sie besondere Öffnungszeiten für Feiertage oder spezielle Veranstaltungen an. **6. Aktualisieren** Überprüfen Sie regelmäßig die Öffnungszeiten und aktualisieren Sie sie bei Bedarf.

**7. Speichern** Vergessen Sie nicht, Ihre Änderungen zu speichern.

**Durch genaue Angaben der Öffnungszeiten bieten Sie Ihren Kunden zuverlässige Informationen und vermeiden Missverständnisse.**

## **Schritt 11: Statistiken auswerten**

Um die Statistiken in Ihrem Google My Business-Profil auszuwerten, folgen Sie diesen Schritten:

> **1. Anmelden**  Loggen Sie sich in Ihr Google My Business-Konto ein.

#### **2. Profil auswählen**

Wählen Sie Ihr Geschäftsprofil.

#### **3. Zu "Statistiken" navigieren**

Klicken Sie im Dashboard auf den Abschnitt "Statistiken".

#### **4. Statistiken ansehen**

Hier sehen Sie verschiedene Metriken wie die Anzahl der Aufrufe Ihres Profils, Kundenaktionen (wie Website-Besuche oder Anrufanfragen) und wie Kunden Ihr Unternehmen gefunden haben (z.B. über direkte Suchanfragen oder Kategorie-Suchen).

#### **5. Daten analysieren**

Analysieren Sie diese Daten, um zu verstehen, wie Kunden mit Ihrem Profil interagieren und welche Aspekte Ihres Eintrags am effektivsten sind.

#### **6. Anpassungen vornehmen**

Nutzen Sie diese Informationen, um Ihr Profil zu optimieren, z.B. durch Anpassung der Keywords oder Hinzufügen von spezifischeren Informationen.

**Regelmäßiges Überprüfen und Analysieren der Statistiken hilft Ihnen, Ihr Google My Business-Profil effektiver zu gestalten und mehr Kunden zu erreichen.**

## **Schritt 12: NAP-Daten Konsistent Halten**

Um die NAP-Daten (Name, Adresse, Telefonnummer) in Ihrem Google My Business-Profil konsistent zu halten, gehen Sie wie folgt vor:

#### **1. Überprüfen Sie Ihr Google My Business-Profil**

Stellen Sie sicher, dass Ihr Geschäftsname, die Adresse und die Telefonnummer in Ihrem Profil korrekt und aktuell sind.

#### **2. Konsistenz über alle Plattformen**

Überprüfen Sie alle anderen Plattformen, auf denen Ihr Unternehmen gelistet ist (z.B. Social-Media-Profile, Branchenverzeichnisse, eigene Website), und stellen Sie sicher, dass die NAP-Daten dort mit denen in Ihrem Google My Business-Profil übereinstimmen.

#### **3. Regelmäßige Aktualisierungen**

Aktualisieren Sie Ihre NAP-Daten sofort, falls es Änderungen gibt, wie z.B. bei einem Umzug oder einer Änderung der Telefonnummer.

#### **4. Einheitliche Schreibweise**

Achten Sie auf eine einheitliche Schreibweise und Formatierung Ihrer NAP-Daten auf allen Plattformen.

**Durch die Konsistenz Ihrer NAP-Daten verbessern Sie Ihre lokale Suchmaschinenoptimierung und helfen Kunden, Ihr Unternehmen leichter zu finden.**

## **Schritt 13: Website Verlinken**

Um Ihre Website in Ihrem Google My Business-Profil zu verlinken, folgen Sie diesen Schritten:

**1. Anmelden**  Loggen Sie sich in Ihr Google My Business-Konto ein. **2. Profil auswählen** Wählen Sie Ihr Geschäftsprofil.. **3. Informationen bearbeiten**  Klicken Sie auf den Bereich "Info" oder "Informationen bearbeiten". **4. Website-Link hinzufügen**  Suchen Sie das Feld für die Website und geben Sie die vollständige URL Ihrer Website ein.. **5. Speichern**  Überprüfen Sie, ob die URL korrekt eingegeben wurde, und klicken Sie dann auf "Speichern", um die Änderungen zu übernehmen.Daten auf allen Plattformen.

**Durch das Verlinken Ihrer Website bieten Sie Kunden einen direkten Weg, um mehr über Ihr Unternehmen zu erfahren und Ihre Online-Präsenz zu stärken.**

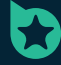

## bewertungshelden.de

ist eine Marke der

Novitum GmbH Ziegelei 14 73249 Wernau

Telefon: 07153 978 9269 E-Mail: kontakt@bewertungshelden.de